# **OUTLINE**

#### I. Introduction

#### **II. Background**

- Multi-valued Multi-variate Functions
- **Tensors**
- Differential Calculus
- **The Chain Rule**
- III. Fitting a Model
- IV. Supervised Learning
- V. Unsupervised Learning
- VI. Fantastic DNNs: How to choose them, how to train them

École d'ingénieurs

**Télécom Physique** Université de Strasbourg

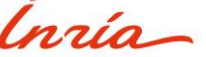

# **OUTLINE**

- I. Introduction
- **H.** Background
- **III. Fitting a Model**

- IV. Supervised Learning
- V. Unsupervised Learning
- VI. Fantastic DNNs: How to choose them, how to train them

École d'ingénieurs

**Télécom Physique** lnría Université de Strasbourg

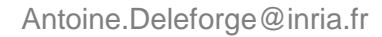

# **OUTLINE**

#### I. Introduction

#### **Background**

#### **III. Fitting a Model**

- How to minimize a function?
- Backpropagation
- Improved Gradient Descent
- The PyTorch Framework
- IV. Supervised Learning
- V. Unsupervised Learning
- VI. Fantastic DNNs: How to choose them, how to train them

École d'ingénieurs

**Télécom Physique** Université de Strasbourg

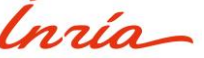

#### **Recap: the** *model fitting* **approach to Machine Learning**

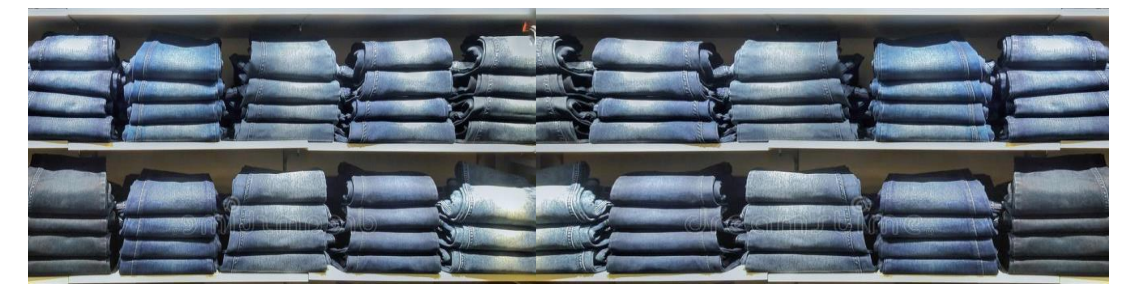

- $f_{\theta} = a$  jean
- $\theta =$  its (width, length)
- $\mathcal{F} = \{f_{\theta}\}_{\theta \in \Theta}$  the shelves

Télécom Physique Université de Strasbourg

École d'ingénieurs

Ínría

Antoine.Deleforge@inria.fr <br>Artificial Intelligence & Deep Learning

### **Recap: the** *model fitting* **approach to Machine Learning**

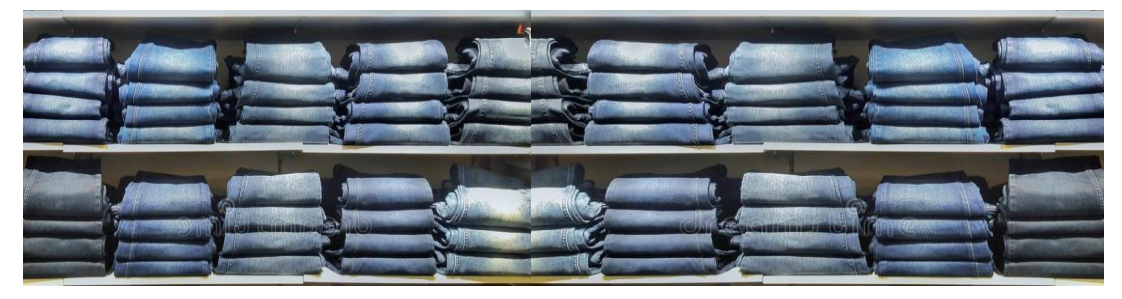

- $f_{\theta} = a$  jean
- $\theta =$  its (width, length)
- $\mathcal{F} = \{f_{\theta}\}_{\theta \in \Theta}$  the shelves

•Given a **parameterized family**  $F$  of models  $==$  functions

École d'ingénieurs Télécom Physique Université de Strasbourg

Ínría

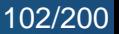

### **Recap: the** *model fitting* **approach to Machine Learning**

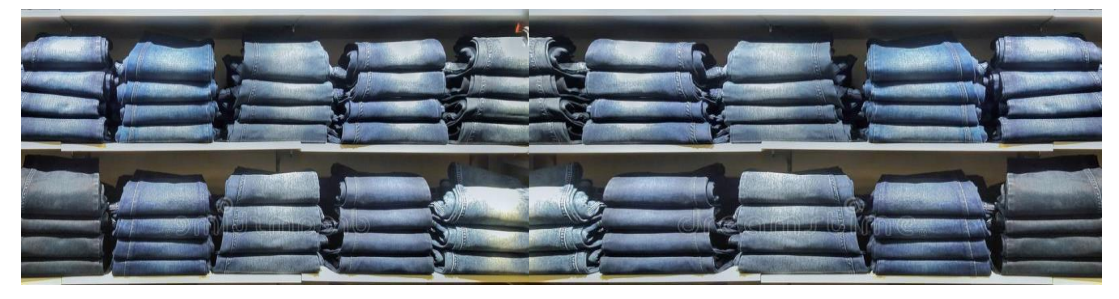

- $f_{\theta} = a$  jean
- $\theta =$  its (width, length)
- $\mathcal{F} = \{f_{\theta}\}_{{\theta \in \Theta}}\}$  the shelves

•Given a **parameterized family**  $F$  of models  $==$  functions

*Ex: a DNN with*  $f_{\theta}: \mathbb{R}^D \to \mathbb{R}^{N^{\text{(out)}}}$ 

École d'ingénieurs **Télécom Physique** 

Ínría Université de Strasbourg

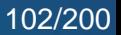

### **Recap: the** *model fitting* **approach to Machine Learning**

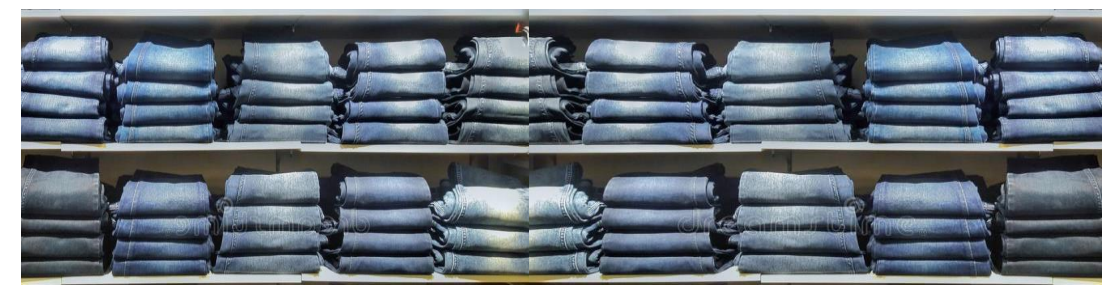

- $f_{\theta} = a$  jean
- $\theta =$  its (width, length)
- $\mathcal{F} = \{f_{\theta}\}_{\theta \in \Theta}$  the shelves

•Given a **parameterized family**  $F$  of models  $==$  functions

*Ex: a DNN with*  $f_{\theta}$  :  $\mathbb{R}^D \rightarrow \mathbb{R}^{N^{\text{(out)}}}$ 

•Given a **training dataset**  $\mathcal{T}$  (your legs!),

École d'ingénieurs Télécom Physique Université de Strasbourg

Ínría

Antoine.Deleforge@inria.fr <br>Artificial Intelligence & Deep Learning

### **Recap: the** *model fitting* **approach to Machine Learning**

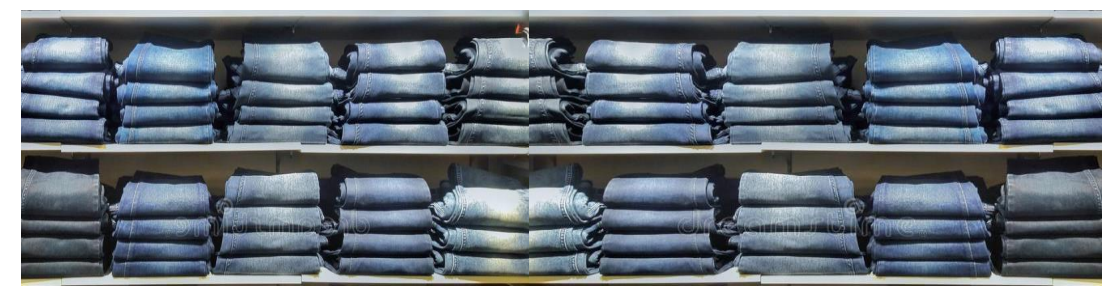

- $f_{\theta} = a$  jean
- $\theta =$  its (width, length)
- $\mathcal{F} = \{f_{\theta}\}_{{\theta \in \Theta}}\}$  the shelves

•Given a **parameterized family**  $F$  of models  $==$  functions *Ex: a DNN with*  $f_{\theta}$  :  $\mathbb{R}^D \rightarrow \mathbb{R}^{N^{\text{(out)}}}$ 

•Given a **training dataset**  $\mathcal{T}$  (your legs!),

•Given a *total loss function*  $L(f_\theta, \mathcal{T})$  that measures the *fit* of a given model  $f_{\theta}$  to the **full dataset**, for the given task (the smaller the better),

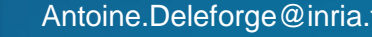

École d'ingénieurs Télécom Physique

Université de Strasbourg

Ínría

### **Recap: the** *model fitting* **approach to Machine Learning**

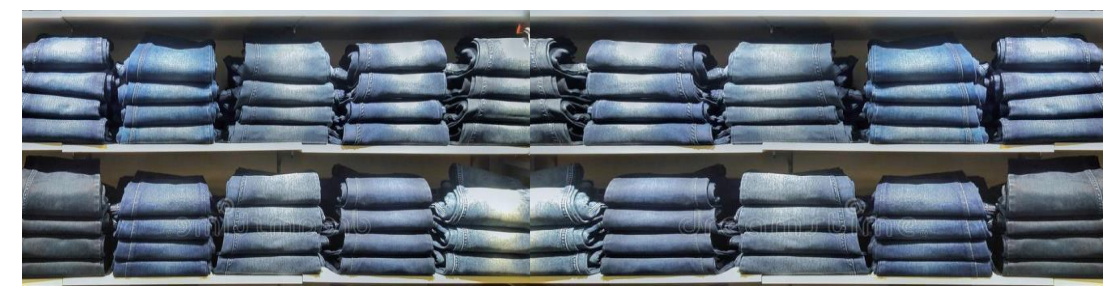

- $f_{\theta} = a$  jean
- $\theta =$  its (width, length)
- $\mathcal{F} = \{f_{\theta}\}_{{\theta \in \Theta}}\}$  the shelves

•Given a **parameterized family**  $F$  of models  $==$  functions *Ex: a DNN with*  $f_{\theta}$  :  $\mathbb{R}^D \rightarrow \mathbb{R}^{N^{\text{(out)}}}$ 

•Given a **training dataset**  $\mathcal T$  (your legs!),

•Given a *total loss function*  $L(f_\theta, \mathcal{T})$  that measures the *fit* of a given model  $f_{\theta}$  to the **full dataset**, for the given task (the smaller the better),

 $\rightarrow$  We want to **minimize** the loss with respect to the **parameters**  $\theta \in \Theta$ :

$$
\hat{f} = f_{\hat{\theta}} \quad \text{where} \quad \hat{\theta} = \operatorname*{argmin}_{\theta \in \Theta} L(f_{\theta}, \mathcal{T})
$$

École d'ingénieurs Télécom Physique

Université de Strasbourg

Inrío

### **Recap: the** *model fitting* **approach to Machine Learning**

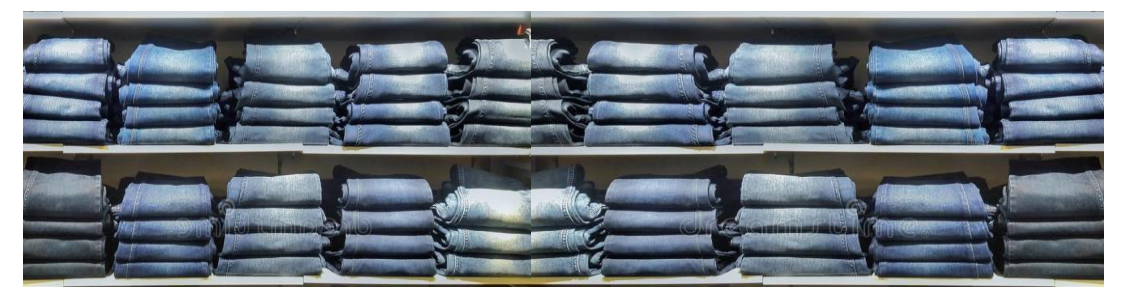

- $f_{\theta} = a$  jean
- $\theta =$  its (width, length)
- $\mathcal{F} = \{f_{\theta}\}_{{\theta \in \Theta}}\}$  the shelves

•Given a **parameterized family**  $\mathcal F$  of models == functions *Ex: a DNN with*  $f_{\theta}$  :  $\mathbb{R}^D \rightarrow \mathbb{R}^{N^{\text{(out)}}}$ 

•Given a **training dataset**  $\mathcal T$  (your legs!),

•Given a *total loss function*  $L(f_\theta, \mathcal{T})$  that measures the *fit* of a given model  $f_{\theta}$  to the **full dataset**, for the given task (the smaller the better),

 $\rightarrow$  We want to **minimize** the loss with respect to the **parameters**  $\theta \in \Theta$ :

$$
\hat{f} = f_{\hat{\theta}} \quad \text{where} \quad \hat{\theta} = \operatorname*{argmin}_{\theta \in \Theta} L(f_{\theta}, \mathcal{T})
$$

For conciseness we will use  $g(\theta) \stackrel{\text{def}}{=} L(f_{\theta}, \mathcal{T}) \quad (g : \Theta \to \mathbb{R})$ in the next slides.

### **Domain of the function**

Discrete:  $\theta \in {\theta_1, ..., \theta_C}$ 

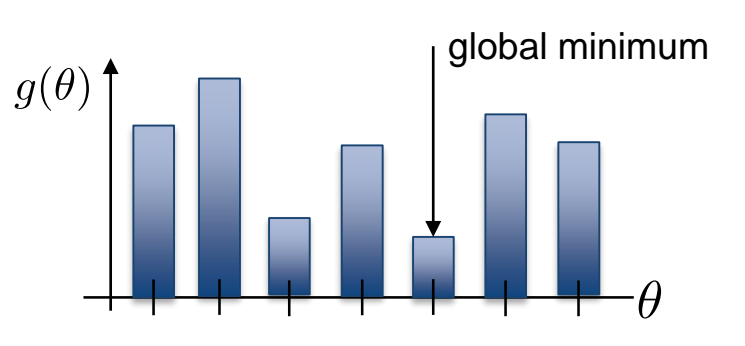

Télécom Physique Université de Strasbourg

École d'ingénieurs

Ínría

Antoine.Deleforge@inria.fr <br>Artificial Intelligence & Deep Learning

### **Domain of the function**

Discrete:  $\theta \in \{\theta_1, \ldots, \theta_C\}$ 

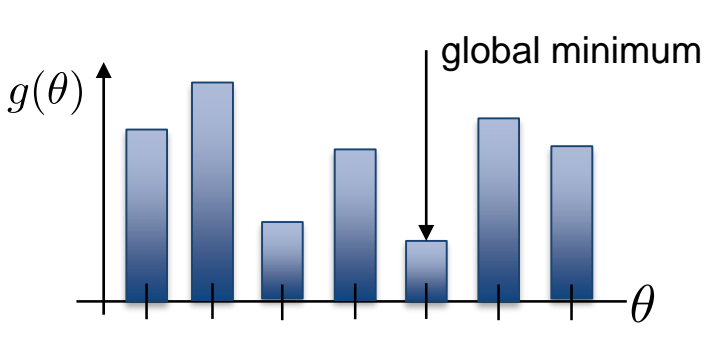

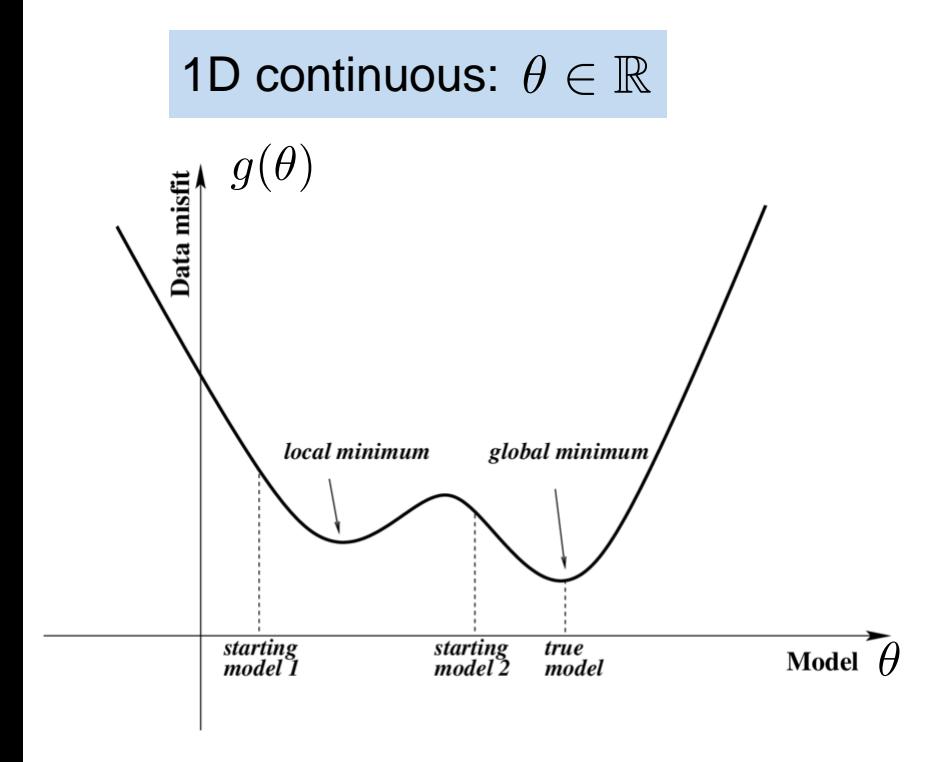

Ínría

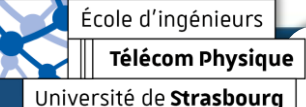

### **Domain of the function**

Discrete:  $\theta \in \{\theta_1, \ldots, \theta_C\}$ 

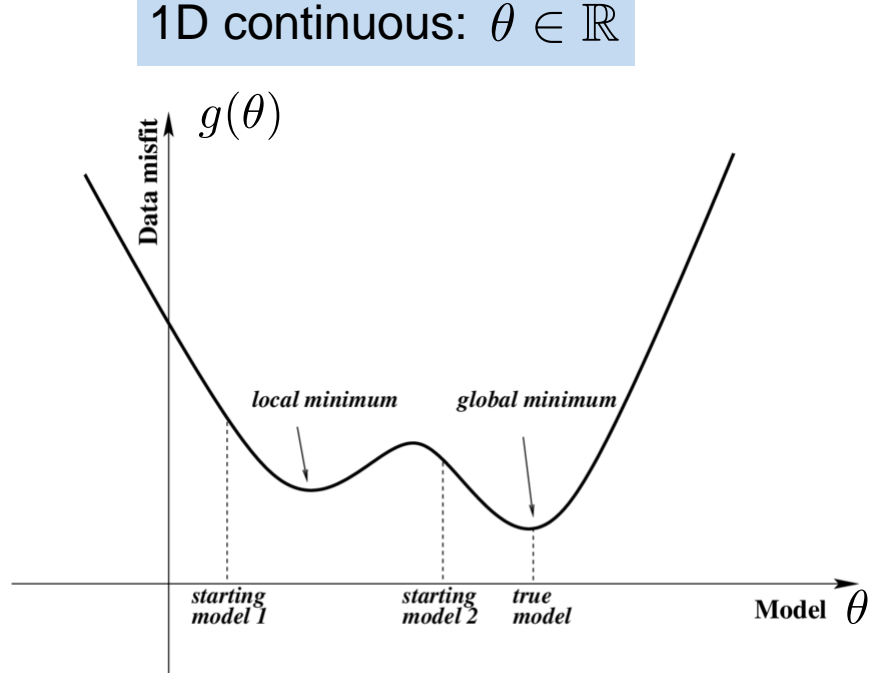

Ínría

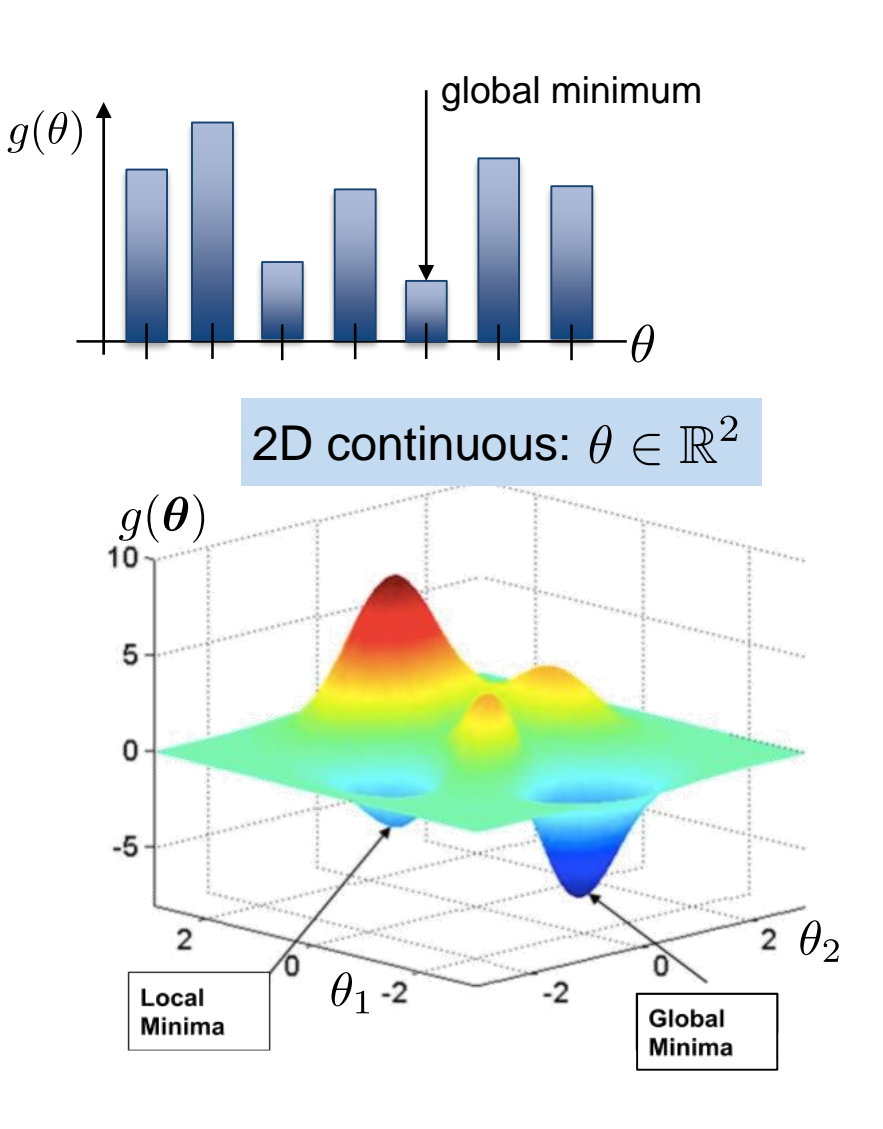

Télécom Physique Université de Strasbourg

École d'ingénieurs

### **Domain of the function**

Discrete:  $\theta \in \{\theta_1, \ldots, \theta_C\}$ 

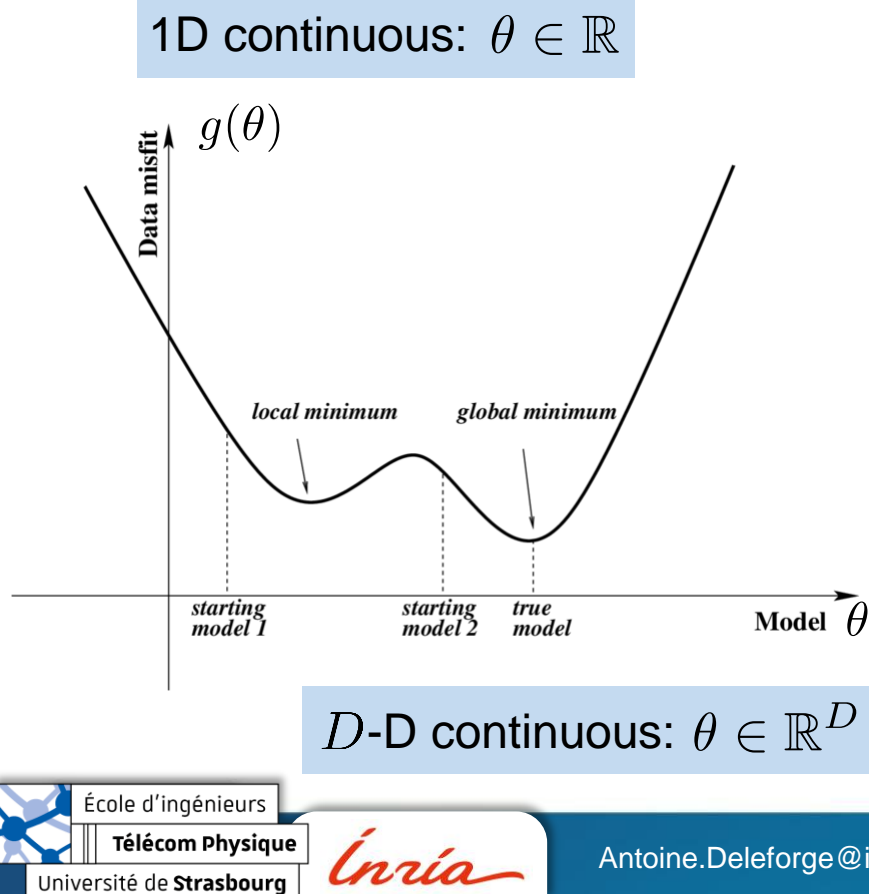

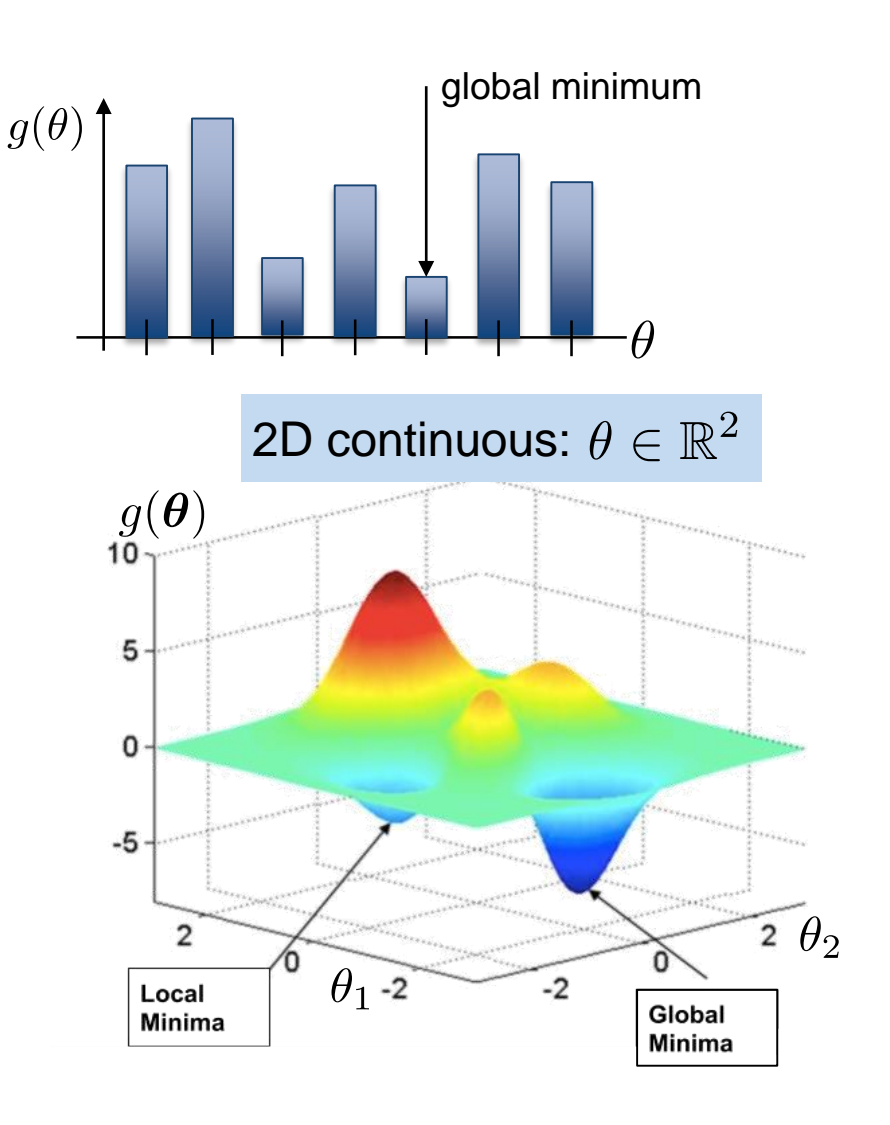

### **Domain of the function**

Discrete:  $\theta \in \{\theta_1, \ldots, \theta_C\}$ 

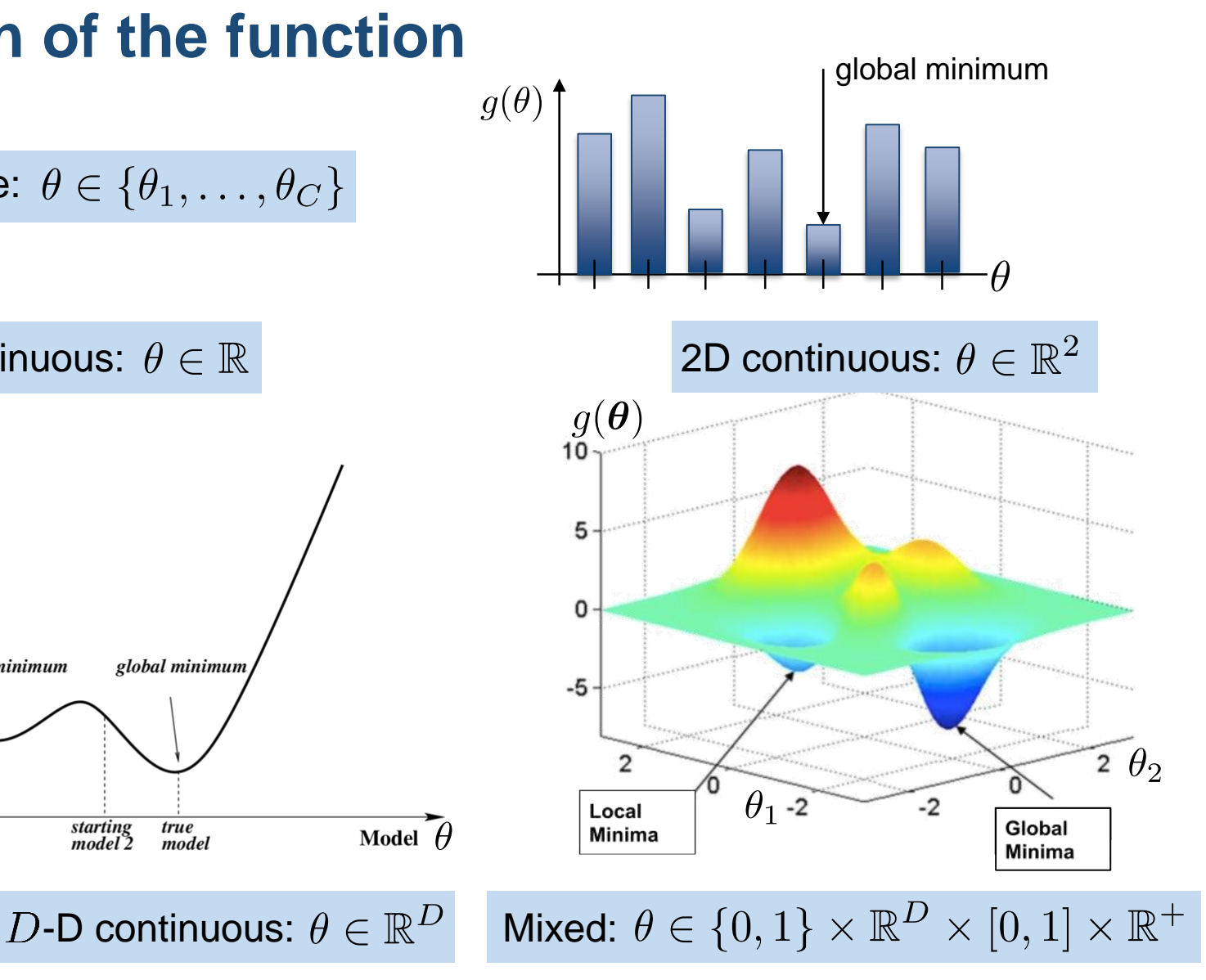

Data misfit

 $g(\theta)$ 

1D continuous:  $\theta \in \mathbb{R}$ 

local minimum global minimum starting<br>model 1 starting<br>model 2 true<br>model Model  $\theta$ 

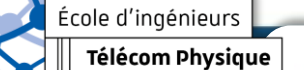

lnría Université de Strasbourg

Antoine.Deleforge@inria.fr <br>Artificial Intelligence & Deep Learning

École d'ingénieurs Télécom Physique

Université de Strasbourg

lnzío

### **1. Brute Force / Random / Grid Search**

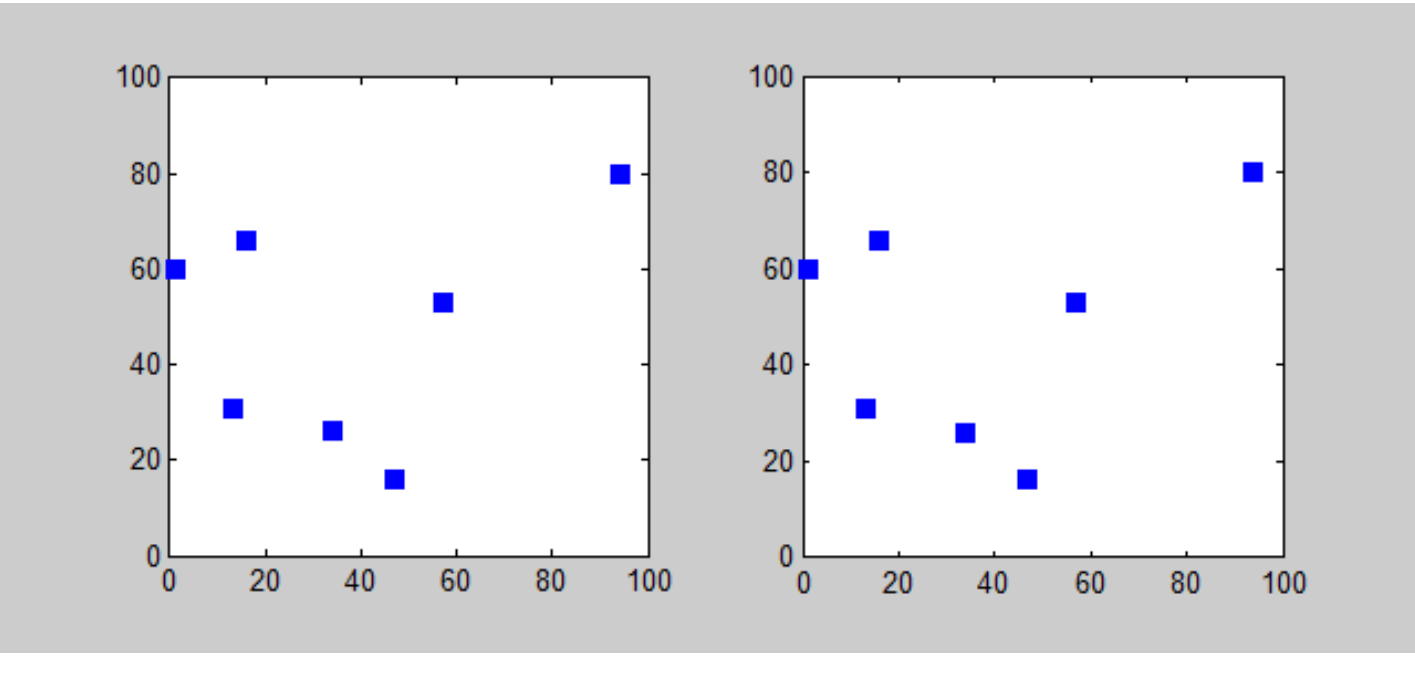

*What is*  $g$  *? What is*  $\theta$  *? What is*  $\Theta$  ?

- Sometimes best when optimizing on a **small discrete set** of parameters
- **Ex:** DNN **architectures** or *hyperparameters*

### **2. "Population-Based" Algorithms**

- Evolutionary/Genetic algorithms
- Particle Swarms
- **Ant Colonies**

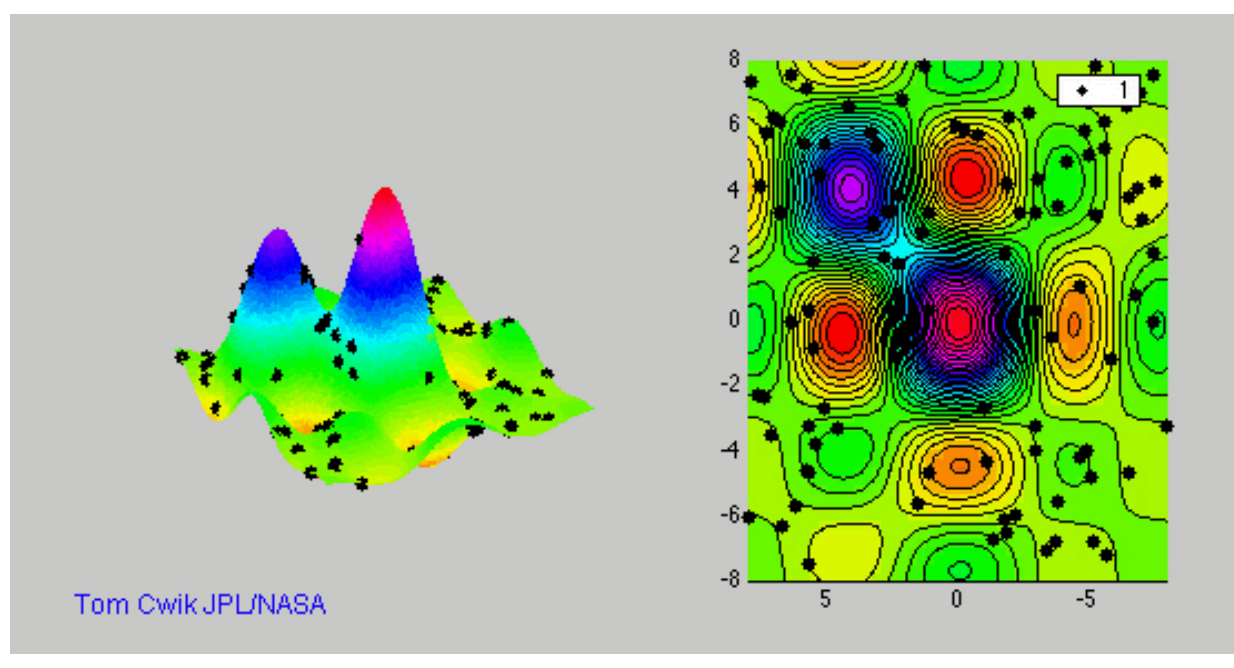

*What is*  $g$  *? What is*  $\theta$  *? What is*  $\Theta$  *?* 

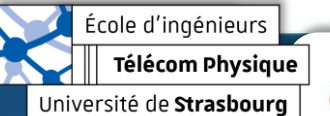

lnría

Antoine.Deleforge@inria.fr <br>Artificial Intelligence & Deep Learning

## **2. "Population-Based" Algorithms**

- Evolutionary/**Genetic** algorithms
- Particle Swarms
- **Ant Colonies**

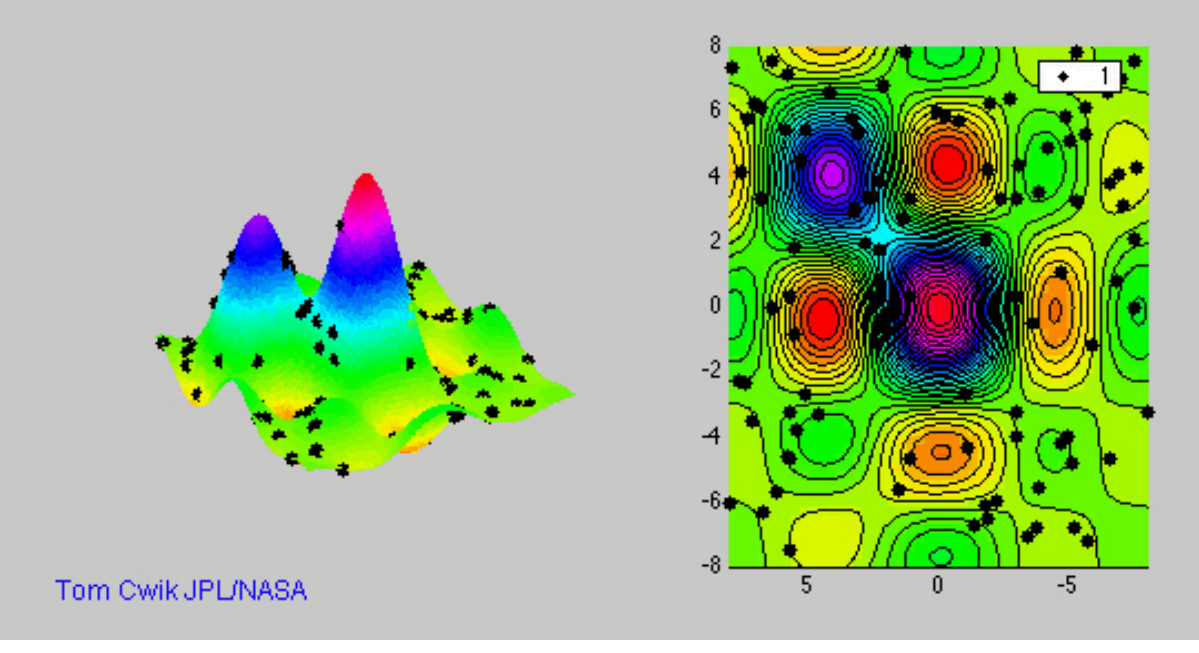

*What is*  $q$  *? What is*  $\theta$  *? What is*  $\Theta$  *?* 

- Principle = Evolve a population.
- Strongly inspired by **nature** or **physics**
- Can be powerful and work on very general functions, but *heuristic*

#### ► How to minimize a function?

### **3. Calculating "***zeroes"* **of the gradient**

• We call zero of the gradient a point  $\boldsymbol{\theta}_0 \in \mathbb{R}^P$  such that  $\nabla_{\boldsymbol{x}} g(\boldsymbol{\theta}_0) = \mathbf{0}_P$ .

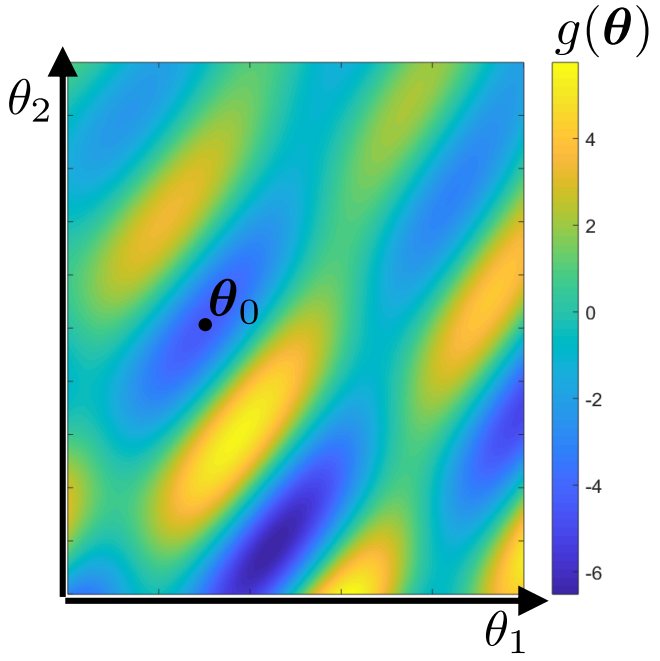

Télécom Physique

École d'ingénieurs

Ínría Université de Strasbourg

Antoine.Deleforge@inria.fr <br>Artificial Intelligence & Deep Learning

### **3. Calculating "***zeroes"* **of the gradient**

- We call **zero** of the gradient a point  $\boldsymbol{\theta}_0 \in \mathbb{R}^P$  such that  $\nabla_{\boldsymbol{x}} g(\boldsymbol{\theta}_0) = \mathbf{0}_P$ .
- Also called *stationary points* of  $q$ : the points where *g* is *locally constant*, i.e., *"flat"*.

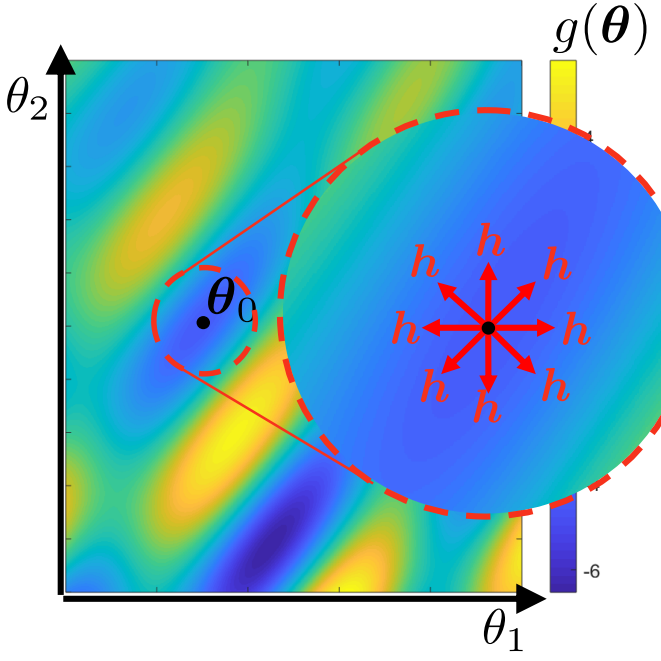

Télécom Physique Université de Strasbourg

École d'ingénieurs

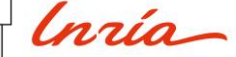

Antoine.Deleforge@inria.fr <br>Artificial Intelligence & Deep Learning

## **3. Calculating "***zeroes"* **of the gradient**

- We call **zero** of the gradient a point  $\boldsymbol{\theta}_0 \in \mathbb{R}^P$  such that  $\nabla_{\boldsymbol{x}} g(\boldsymbol{\theta}_0) = \mathbf{0}_P$ .
- Also called *stationary points* of  $q$ : the points where *g* is *locally constant*, i.e., *"flat"*.
- They may correspond to:

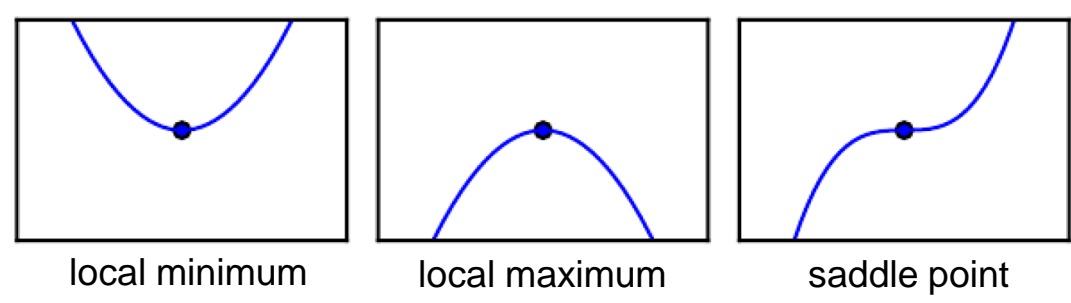

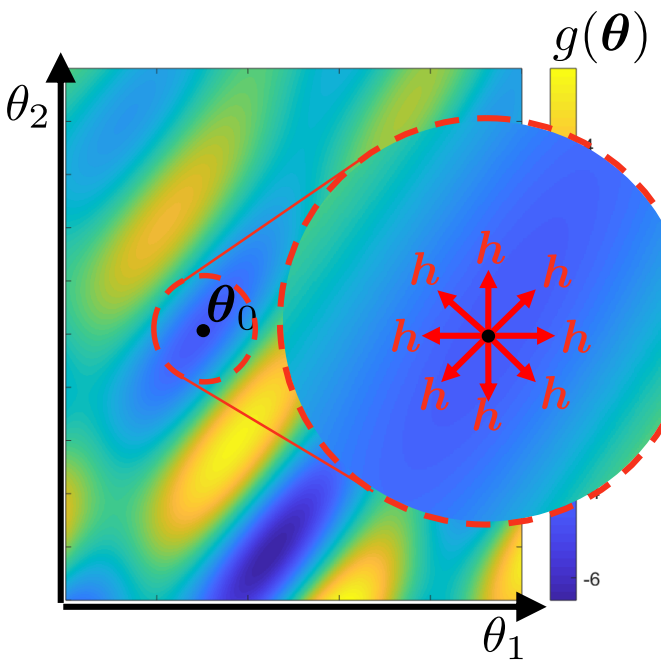

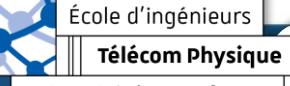

lnría Université de Strasbourg

Antoine.Deleforge@inria.fr <br>Artificial Intelligence & Deep Learning

# **3. Calculating "***zeroes"* **of the gradient**

- We call **zero** of the gradient a point  $\boldsymbol{\theta}_0 \in \mathbb{R}^P$  such that  $\nabla_{\boldsymbol{x}} g(\boldsymbol{\theta}_0) = \mathbf{0}_P$ .
- Also called *stationary points* of  $q$ : the points where *g* is *locally constant*, i.e., *"flat"*.
- They may correspond to:

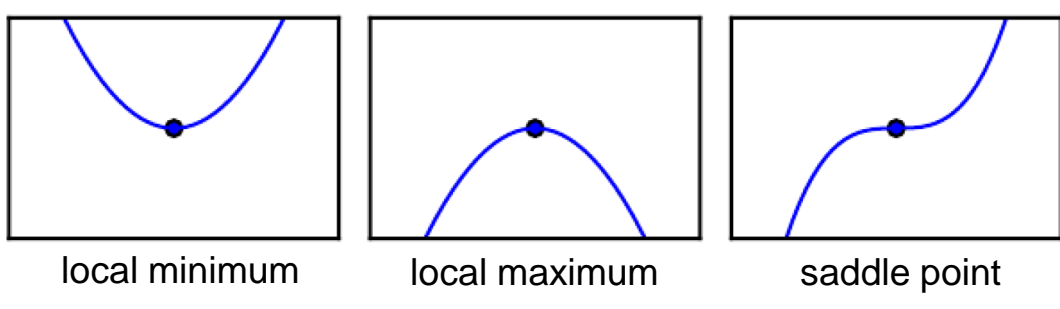

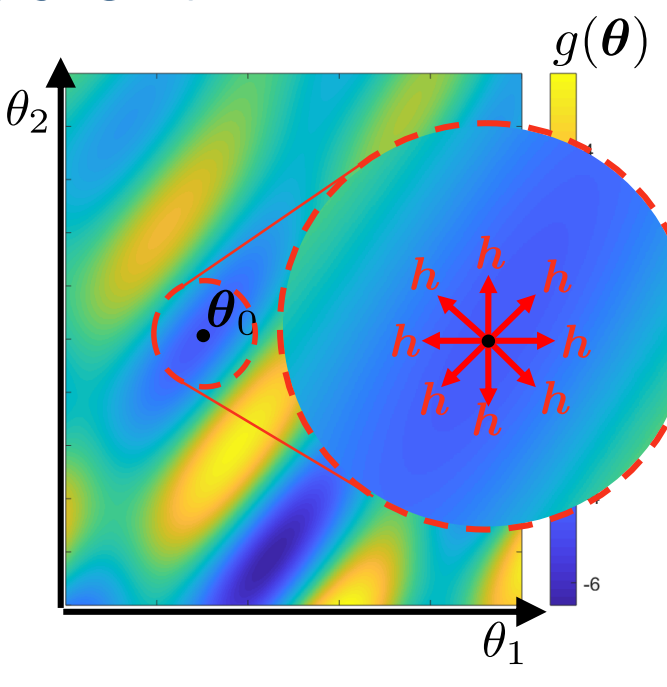

• In case of doubt, it is possible to distinguish between the 3 by looking at the **Hessian**  $H_{\theta}[q](\theta_0) \in \mathbb{R}^{P \times P}$  of g at  $\theta_0$ :

$$
\mathbf{H}_{\boldsymbol{\theta}}[g](\boldsymbol{\theta}_0) \stackrel{\text{def}}{=} \mathbf{J}_{\boldsymbol{\theta}}[\nabla_{\boldsymbol{\theta}} g](\boldsymbol{\theta}_0)
$$

*"Second order derivative of q"* 

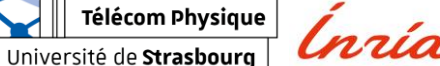

École d'ingénieurs

# **3. Calculating "***zeroes"* **of the gradient**

- We call **zero** of the gradient a point  $\boldsymbol{\theta}_0 \in \mathbb{R}^P$  such that  $\nabla_{\boldsymbol{x}} g(\boldsymbol{\theta}_0) = \mathbf{0}_P$ .
- Also called *stationary points* of  $q$ : the points where *g* is *locally constant*, i.e., *"flat"*.
- They may correspond to:

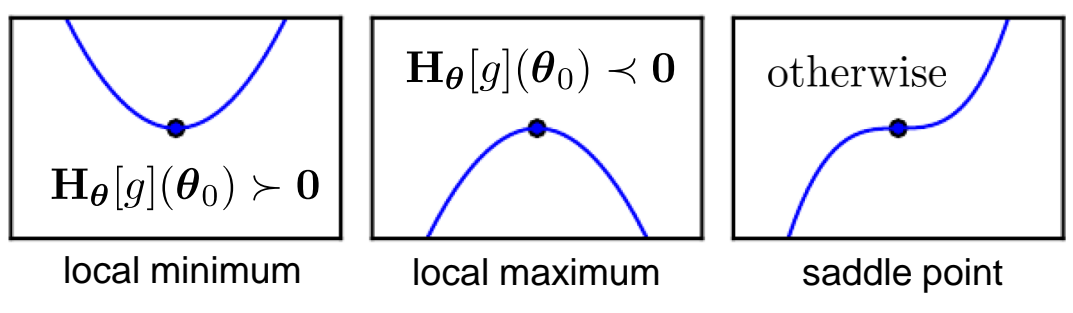

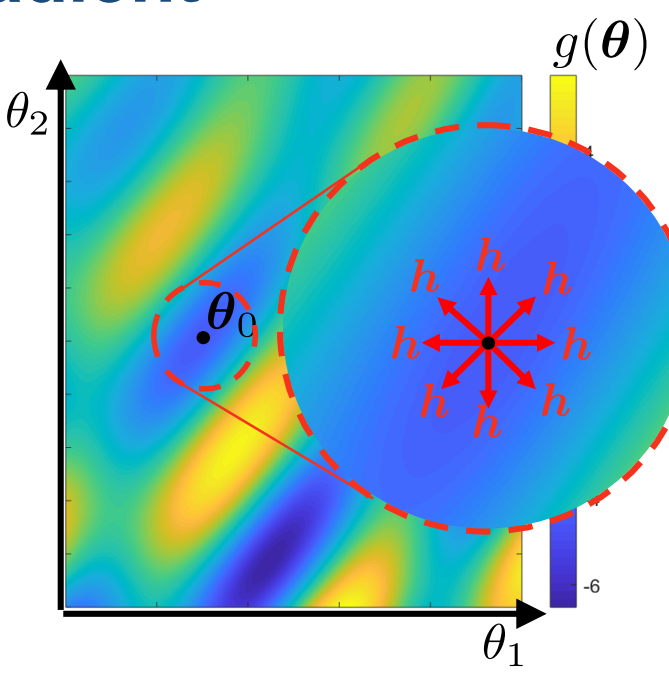

• In case of doubt, it is possible to distinguish between the 3 by looking at the **Hessian**  $\mathbf{H}_{\theta}[q](\theta_0) \in \mathbb{R}^{P \times P}$  of g at  $\theta_0$ :

$$
\mathbf{H}_{\boldsymbol{\theta}}[g](\boldsymbol{\theta}_0) \stackrel{\text{def}}{=} \mathbf{J}_{\boldsymbol{\theta}}[\nabla_{\boldsymbol{\theta}} g](\boldsymbol{\theta}_0)
$$

lnzío

*"Second order derivative of q"* 

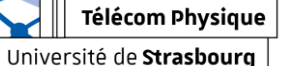

École d'ingénieurs

# **3. Calculating "***zeroes"* **of the gradient**

- We call **zero** of the gradient a point  $\boldsymbol{\theta}_0 \in \mathbb{R}^P$  such that  $\nabla_{\boldsymbol{x}} g(\boldsymbol{\theta}_0) = \mathbf{0}_P$ .
- Also called *stationary points* of  $q$ : the points where *g* is *locally constant*, i.e., *"flat"*.
- They may correspond to:

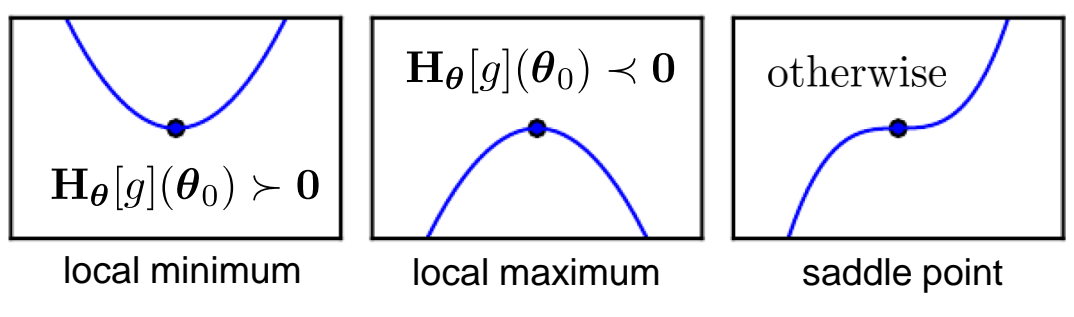

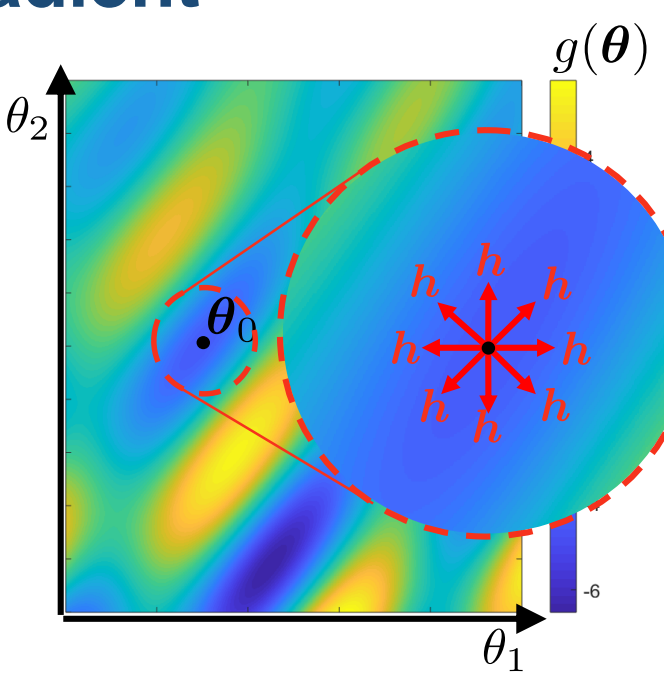

• In case of doubt, it is possible to distinguish between the 3 by looking at the **Hessian**  $\mathbf{H}_{\theta}[q](\theta_0) \in \mathbb{R}^{P \times P}$  of g at  $\theta_0$ :

$$
\mathbf{H}_{\boldsymbol{\theta}}[g](\boldsymbol{\theta}_0) \stackrel{\text{def}}{=} \mathbf{J}_{\boldsymbol{\theta}}[\nabla_{\boldsymbol{\theta}} g](\boldsymbol{\theta}_0)
$$

lnzía

École d'ingénieurs Télécom Physique

Université de Strasbourg

*derivative of g*"

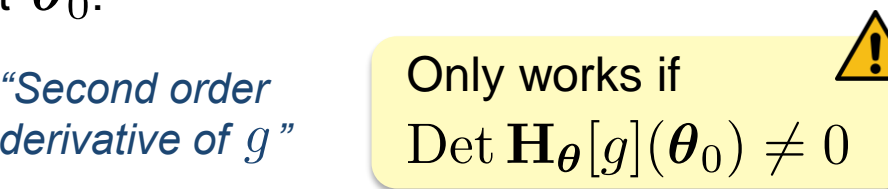

**Exercise:** Fitting an **affine model** via *least squares*

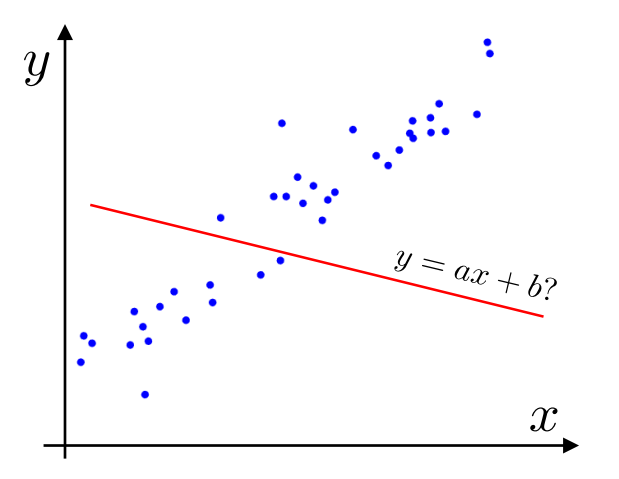

École d'ingénieurs Télécom Physique

Université de Strasbourg

Ínría

Antoine.Deleforge@inria.fr <br>Artificial Intelligence & Deep Learning

**Exercise:** Fitting an **affine model** via *least squares*

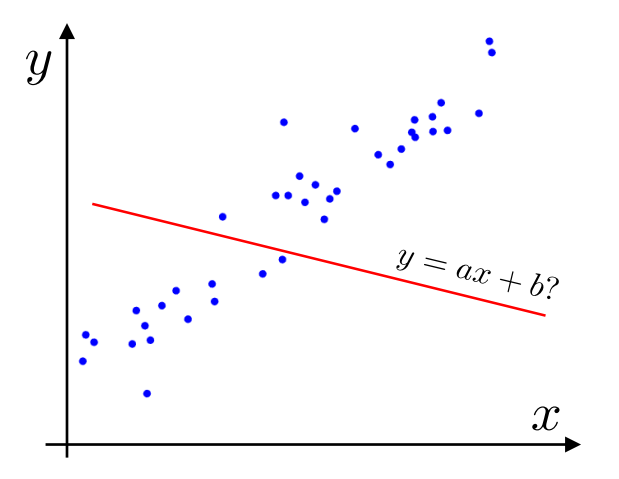

• Training set: 
$$
\mathcal{T} = \{(x_t, y_t)\}_{t=1}^T
$$

Télécom Physique Université de Strasbourg

École d'ingénieurs

Ínría

Antoine.Deleforge@inria.fr <br>Artificial Intelligence & Deep Learning

**Exercise:** Fitting an **affine model** via *least squares*

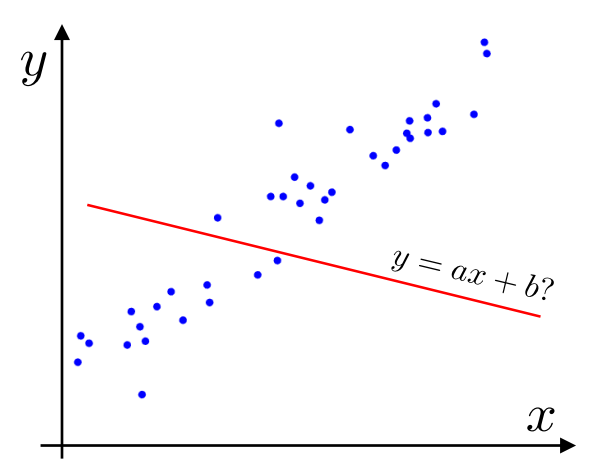

- Training set:  $\mathcal{T} = \{(x_t, y_t)\}_{t=1}^T$
- Models:  $f_{\theta}(x) = ax + b$
- Parameters:  $\boldsymbol{\theta} = [a, b]^\top \in \mathbb{R}^2$

École d'ingénieurs Télécom Physique

Inría Université de Strasbourg

Antoine.Deleforge@inria.fr <br>Artificial Intelligence & Deep Learning

**Exercise:** Fitting an **affine model** via *least squares*

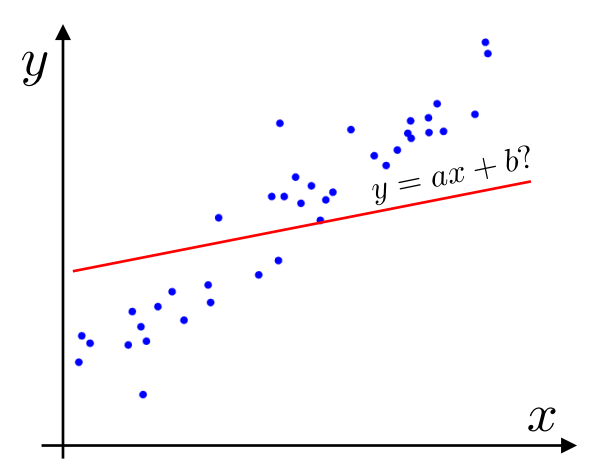

- Training set:  $\mathcal{T} = \{(x_t, y_t)\}_{t=1}^T$
- Models:  $f_{\theta}(x) = ax + b$
- Parameters:  $\boldsymbol{\theta} = [a, b]^\top \in \mathbb{R}^2$

École d'ingénieurs Télécom Physique Université de Strasbourg

Antoine.Deleforge@inria.fr <br>Artificial Intelligence & Deep Learning

**Exercise:** Fitting an **affine model** via *least squares*

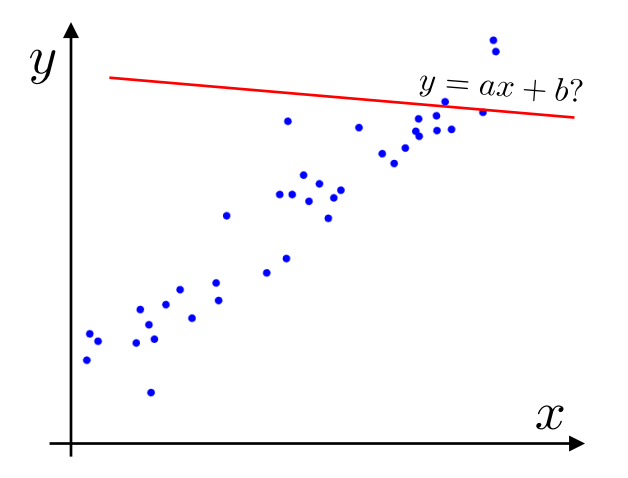

• Training set:  $\mathcal{T} = \{(x_t, y_t)\}_{t=1}^T$ 

• Models: 
$$
f_{\theta}(x) = ax + b
$$

• Parameters:  $\boldsymbol{\theta} = [a, b]^\top \in \mathbb{R}^2$ 

École d'ingénieurs Télécom Physique Université de Strasbourg

lnrío

Antoine.Deleforge@inria.fr <br>Artificial Intelligence & Deep Learning

**Exercise:** Fitting an **affine model** via *least squares*

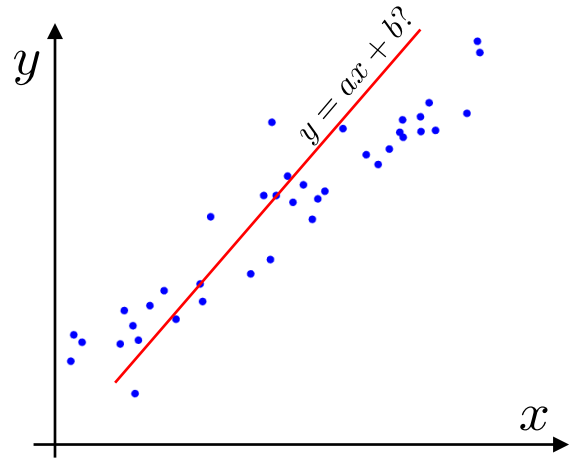

- Training set:  $\mathcal{T} = \{(x_t, y_t)\}_{t=1}^T$
- Models:  $f_{\theta}(x) = ax + b$
- Parameters:  $\boldsymbol{\theta} = [a, b]^\top \in \mathbb{R}^2$

École d'ingénieurs Télécom Physique Université de Strasbourg

lnrío

Antoine.Deleforge@inria.fr <br>Artificial Intelligence & Deep Learning

**Exercise:** Fitting an **affine model** via *least squares*

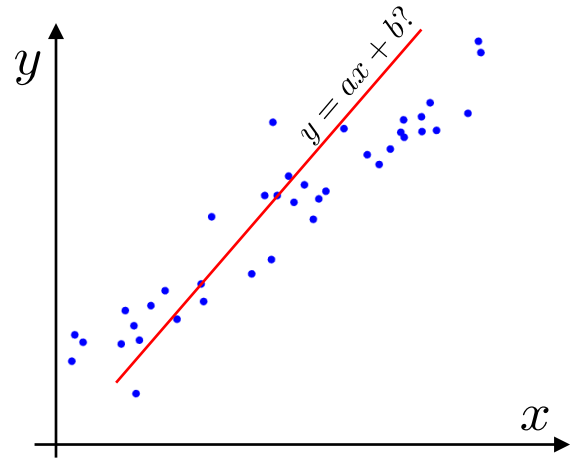

- Training set:  $\mathcal{T} = \{(x_t, y_t)\}_{t=1}^T$
- Models:  $f_{\theta}(x) = ax + b$
- Parameters:  $\boldsymbol{\theta} = [a, b]^\top \in \mathbb{R}^2$
- Total Loss:  $g(\theta) = L(f_{\theta}, \mathcal{T}) = \frac{1}{T} \sum_{t=1}^{T} (f_{\theta}(x_t) y_t)^2$

École d'ingénieurs Télécom Physique Université de Strasbourg

lnría

**Exercise:** Fitting an **affine model** via *least squares*

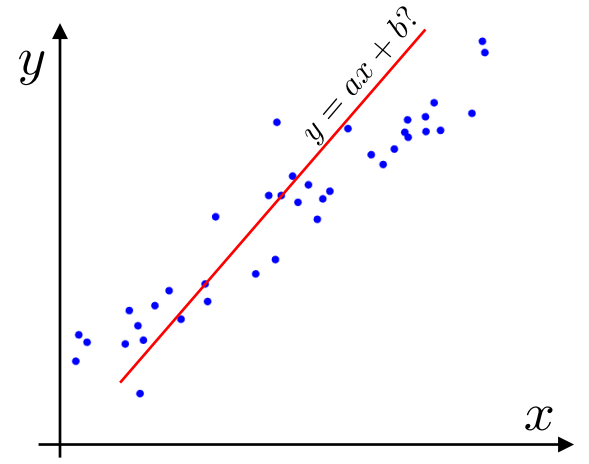

- Training set:  $\mathcal{T} = \{(x_t, y_t)\}_{t=1}^T$
- Models:  $f_{\theta}(x) = ax + b$
- Parameters:  $\boldsymbol{\theta} = [a, b]^\top \in \mathbb{R}^2$
- Total Loss:  $g(\theta) = L(f_{\theta}, \mathcal{T}) = \frac{1}{T} \sum_{t=1}^{T} (f_{\theta}(x_t) y_t)^2$
- Find  $\theta_0$  such that  $\nabla_{\theta} g(\theta_0) = \mathbf{0}_2$

 $g(\boldsymbol{\theta}) = ?$ 

$$
\nabla_{\theta} g(\boldsymbol{\theta}_0) = ?
$$

lnría

École d'ingénieurs Télécom Physique

Université de Strasbourg

Antoine.Deleforge@inria.fr <br>Artificial Intelligence & Deep Learning

**Exercise:** Fitting an **affine model** via *least squares*

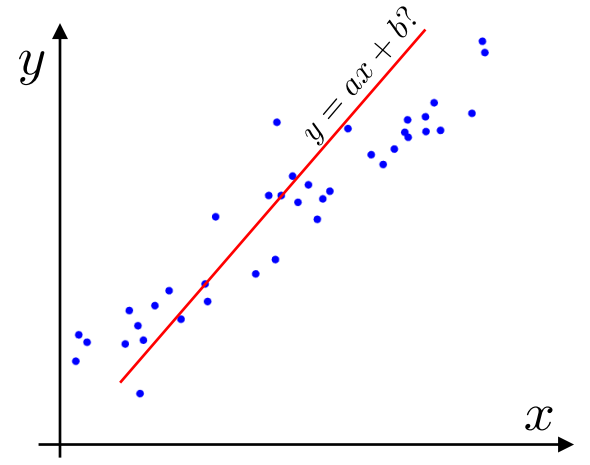

- Training set:  $\mathcal{T} = \{(x_t, y_t)\}_{t=1}^T$
- Models:  $f_{\theta}(x) = ax + b$
- Parameters:  $\boldsymbol{\theta} = [a, b]^\top \in \mathbb{R}^2$
- Total Loss:  $g(\theta) = L(f_{\theta}, \mathcal{T}) = \frac{1}{T} \sum_{t=1}^{T} (f_{\theta}(x_t) y_t)^2$
- Find  $\theta_0$  such that  $\nabla_{\theta} g(\theta_0) = \mathbf{0}_2$ **Hint:** we *already* calculated  $\nabla_\theta g(\boldsymbol{\theta}_0)$  !  $g(\boldsymbol{\theta}) = ?$

$$
\nabla_{\theta} g(\boldsymbol{\theta}_0) = ?
$$

lnría

École d'ingénieurs Télécom Physique

Université de Strasbourg

**Exercise:** Fitting an **affine model** via *least squares*

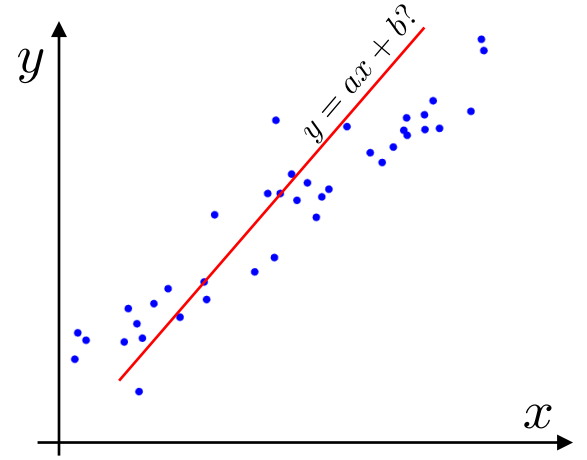

• Training set:  $\mathcal{T} = \{(x_t, y_t)\}_{t=1}^T$ 

• Models: 
$$
f_{\theta}(x) = ax + b
$$

• Parameters: 
$$
\boldsymbol{\theta} = [a, b]^\top \in \mathbb{R}^2
$$

• Total Loss: 
$$
g(\boldsymbol{\theta}) = L(f_{\boldsymbol{\theta}}, \mathcal{T}) = \frac{1}{T} \sum_{t=1}^{T} (f_{\boldsymbol{\theta}}(x_t) - y_t)^2
$$

Find  $\theta_0$  such that  $\nabla_{\theta} g(\theta_0) = \mathbf{0}_2$  $g(\theta) = \frac{1}{T} \sum_{t=1}^{T} (ax_t + b - y_t)^2$ 

**Hint:** we *already* calculated  $\nabla_{\theta} g(\theta_0)$ !

$$
\nabla_{\theta} g(\boldsymbol{\theta}_0) = ?
$$

lnría

École d'ingénieurs Télécom Physique

Université de Strasbourg

**Exercise:** Fitting an **affine model** via *least squares*

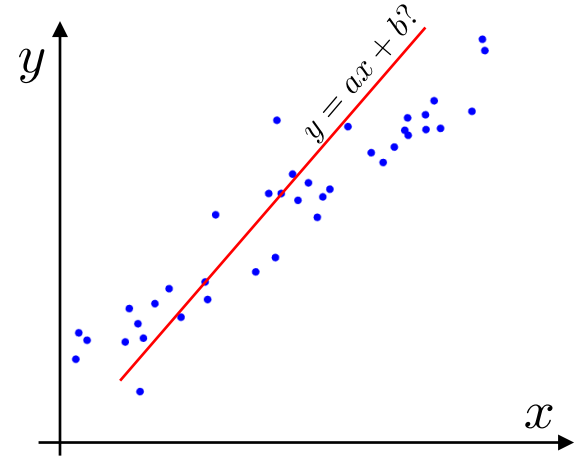

• Training set:  $\mathcal{T} = \{(x_t, y_t)\}_{t=1}^T$ 

• Models: 
$$
f_{\theta}(x) = ax + b
$$

• Parameters: 
$$
\boldsymbol{\theta} = [a, b]^\top \in \mathbb{R}^2
$$

• Total Loss: 
$$
g(\theta) = L(f_{\theta}, \mathcal{T}) = \frac{1}{T} \sum_{t=1}^{T} (f_{\theta}(x_t) - y_t)^2
$$

• Find  $\bm{\theta}_0$  such that  $\nabla_\theta g(\bm{\theta}_0) = \bm{0}_2$  Hint: we *already* calculated  $\nabla_\theta g(\bm{\theta}_0)$  !  $g(\boldsymbol{\theta}) = \frac{1}{T} \sum_{t=1}^{T} (ax_t + b - y_t)^2 = \frac{1}{T} \sum_{t=1}^{T} \left( [x_t, 1]^\top \begin{bmatrix} a \\ b \end{bmatrix} - y_t \right)^2$ 

$$
\nabla_{\theta} g(\boldsymbol{\theta}_0) = ?
$$

nría

École d'ingénieurs Télécom Physique

Université de Strasbourg

Antoine.Deleforge@inria.fr <br>Artificial Intelligence & Deep Learning

**Exercise:** Fitting an **affine model** via *least squares*

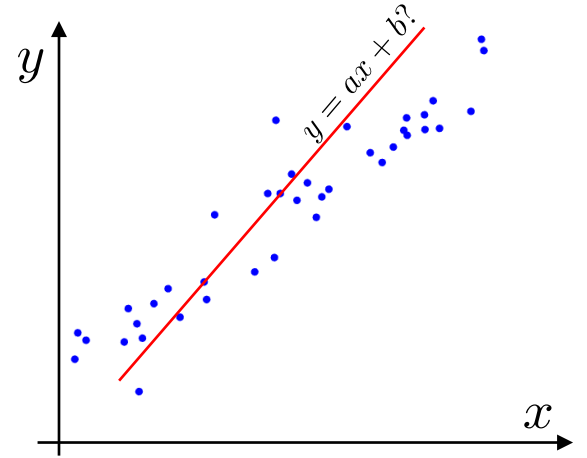

• Training set:  $\mathcal{T} = \{(x_t, y_t)\}_{t=1}^T$ 

• Models: 
$$
f_{\theta}(x) = ax + b
$$

• Parameters: 
$$
\boldsymbol{\theta} = [a, b]^\top \in \mathbb{R}^2
$$

• Total Loss: 
$$
g(\theta) = L(f_{\theta}, \mathcal{T}) = \frac{1}{T} \sum_{t=1}^{T} (f_{\theta}(x_t) - y_t)^2
$$

• Find  $\bm{\theta}_0$  such that  $\nabla_\theta g(\bm{\theta}_0) = \bm{0}_2$  Hint: we *already* calculated  $\nabla_\theta g(\bm{\theta}_0)$  !  $g(\theta) = \frac{1}{T} \sum_{t=1}^{T} (ax_t + b - y_t)^2 = \frac{1}{T} \sum_{t=1}^{T} \left( \underbrace{[x_t, 1]^{\top}}_{\text{max}} \begin{bmatrix} a \\ b \end{bmatrix} - y_t \right)^2$ 

$$
\nabla_{\theta} g(\boldsymbol{\theta}_0) = ?
$$

nría

École d'ingénieurs Télécom Physique

Université de Strasbourg
**Exercise:** Fitting an **affine model** via *least squares*

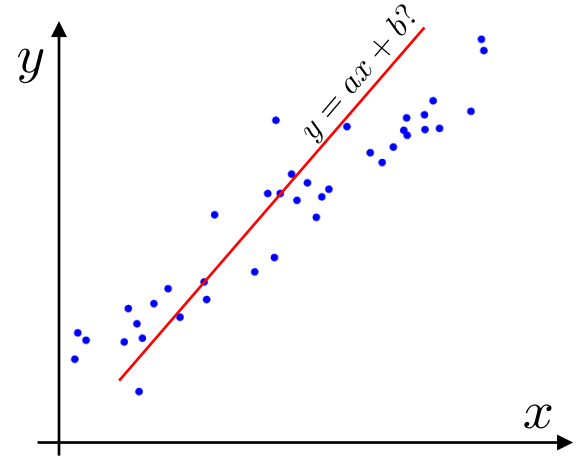

- Training set:  $\mathcal{T} = \{(x_t, y_t)\}_{t=1}^T$
- Models:  $f_{\theta}(x) = ax + b$
- Parameters:  $\boldsymbol{\theta} = [a, b]^\top \in \mathbb{R}^2$
- Total Loss:  $g(\theta) = L(f_{\theta}, \mathcal{T}) = \frac{1}{T} \sum_{t=1}^{T} (f_{\theta}(x_t) y_t)^2$
- Find  $\bm{\theta}_0$  such that  $\nabla_\theta g(\bm{\theta}_0) = \bm{0}_2$  Hint: we *already* calculated  $\nabla_\theta g(\bm{\theta}_0)$  !  $g(\boldsymbol{\theta}) = \frac{1}{T} \sum_{t=1}^T (ax_t + b - y_t)^2 = \frac{1}{T} \sum_{t=1}^T \left( \underbrace{[x_t, 1]^{\top}}_{\text{max}} \begin{bmatrix} a \\ b \end{bmatrix} - y_t \right)^2 = \frac{1}{T} \sum_{t=1}^T \left( \boldsymbol{w}_t^{\top} \boldsymbol{\theta} - y_t \right)^2$

$$
\nabla_{\theta} g(\boldsymbol{\theta}_0) = ?
$$

lnría

École d'ingénieurs Télécom Physique

Université de Strasbourg

Antoine.Deleforge@inria.fr <br>Artificial Intelligence & Deep Learning

**Exercise:** Fitting an **affine model** via *least squares*

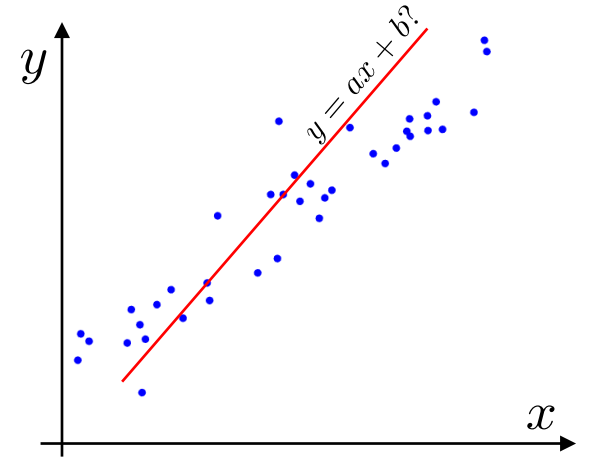

lnría

École d'ingénieurs Télécom Physique

Université de Strasbourg

- Training set:  $\mathcal{T} = \{(x_t, y_t)\}_{t=1}^T$
- Models:  $f_{\theta}(x) = ax + b$
- Parameters:  $\boldsymbol{\theta} = [a, b]^\top \in \mathbb{R}^2$
- Total Loss:  $g(\theta) = L(f_{\theta}, \mathcal{T}) = \frac{1}{T} \sum_{i=1}^{T} (f_{\theta}(x_t) y_t)^2$
- Find  $\bm{\theta}_0$  such that  $\nabla_\theta g(\bm{\theta}_0) = \bm{0}_2$  Hint: we *already* calculated  $\nabla_\theta g(\bm{\theta}_0)$  !  $g(\theta) = \frac{1}{T} \sum_{t=1}^{T} (ax_t + b - y_t)^2 = \frac{1}{T} \sum_{t=1}^{T} \left( \underbrace{[x_t, 1]^{\top}}_{T=2} {a \brack b} - y_t \right)^2 = \frac{1}{T} \sum_{t=1}^{T} (w_t^{\top} \theta - y_t)^2$  $\mathbf{y} = \frac{1}{T} \|\mathbf{W}\boldsymbol{\theta} - \boldsymbol{y}\|_2^2,$  where  $\mathbf{W} = [\boldsymbol{w}_1^\top, \dots, \boldsymbol{w}_T^\top]^\top \in \mathbb{R}^{T \times 2},$   $\boldsymbol{y} = [y_1, \dots, y_T]^\top \in \mathbb{R}^T$  $\nabla_{\theta} g(\boldsymbol{\theta}_0) = ?$

**Exercise:** Fitting an **affine model** via *least squares*

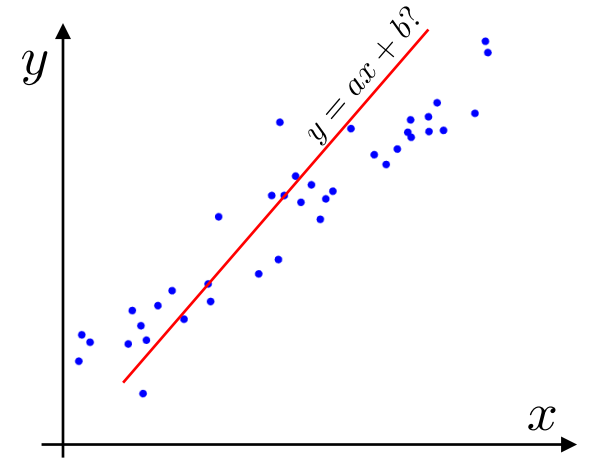

lnría

École d'ingénieurs Télécom Physique

Université de Strasbourg

• Training set:  $\mathcal{T} = \{(x_t, y_t)\}_{t=1}^T$ 

• Models: 
$$
f_{\theta}(x) = ax + b
$$

• Parameters: 
$$
\boldsymbol{\theta} = [a, b]^\top \in \mathbb{R}^2
$$

• Total Loss: 
$$
g(\theta) = L(f_{\theta}, \mathcal{T}) = \frac{1}{T} \sum_{t=1}^{T} (f_{\theta}(x_t) - y_t)^2
$$

• Find  $\bm{\theta}_0$  such that  $\nabla_\theta g(\bm{\theta}_0) = \bm{0}_2$  Hint: we *already* calculated  $\nabla_\theta g(\bm{\theta}_0)$  !  $g(\theta) = \frac{1}{T} \sum_{t=1}^{T} (ax_t + b - y_t)^2 = \frac{1}{T} \sum_{t=1}^{T} \left( \underbrace{[x_t, 1]^{\top}}_{T = T} \begin{bmatrix} a \\ b \end{bmatrix} - y_t \right)^2 = \frac{1}{T} \sum_{t=1}^{T} \left( \mathbf{w}_t^{\top} \theta - y_t \right)^2$  $\mathbf{y} = \frac{1}{T} \|\mathbf{W}\boldsymbol{\theta} - \boldsymbol{y}\|_2^2, \;\;\text{where}\;\; \mathbf{W} = [\boldsymbol{w}_1^\top, \dots, \boldsymbol{w}_T^\top]^\top \in \mathbb{R}^{T \times 2}, \quad \boldsymbol{y} = [y_1, \dots, y_T]^\top \in \mathbb{R}^{T \times 2}$  $\nabla_{\theta} q(\boldsymbol{\theta}_0) = 2\mathbf{W}^\top (\mathbf{W}\boldsymbol{\theta}_0 - \boldsymbol{y})$ 

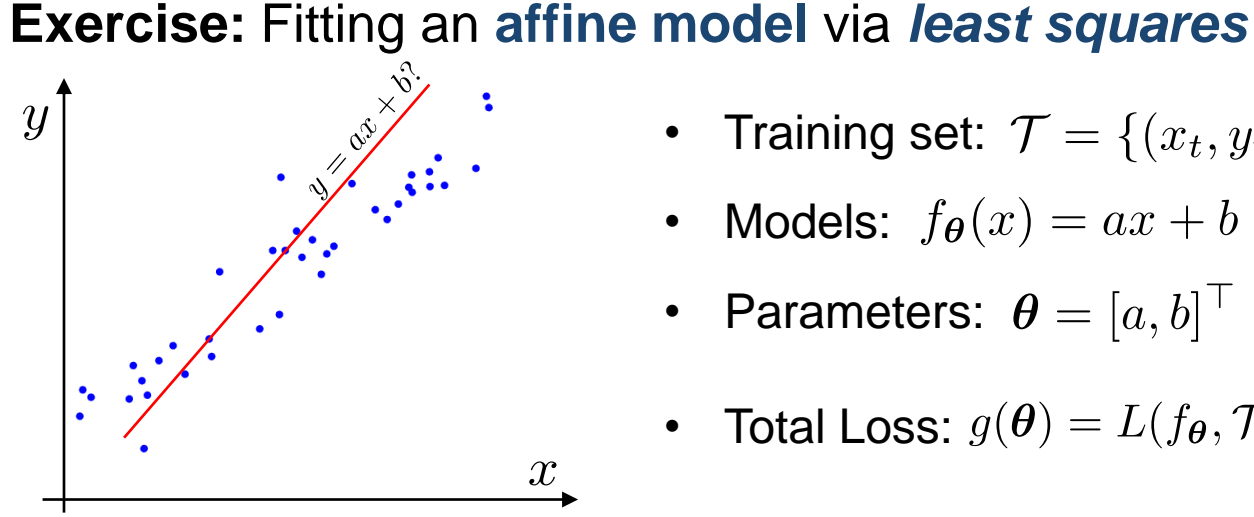

lnría

École d'ingénieurs **Télécom Physique** 

Université de Strasbourg

• Training set:  $\mathcal{T} = \{(x_t, y_t)\}_{t=1}^T$ 

• Models: 
$$
f_{\theta}(x) = ax + b
$$

• Parameters: 
$$
\boldsymbol{\theta} = [a, b]^\top \in \mathbb{R}^2
$$

• Total Loss: 
$$
g(\theta) = L(f_{\theta}, \mathcal{T}) = \frac{1}{T} \sum_{t=1}^{T} (f_{\theta}(x_t) - y_t)^2
$$

• Find  $\bm{\theta}_0$  such that  $\nabla_\theta g(\bm{\theta}_0) = \bm{0}_2$  Hint: we *already* calculated  $\nabla_\theta g(\bm{\theta}_0)$  !  $g(\theta) = \frac{1}{T} \sum_{t=1}^{T} (ax_t + b - y_t)^2 = \frac{1}{T} \sum_{t=1}^{T} ((x_t, 1)^{\top} \begin{bmatrix} a \\ b \end{bmatrix} - y_t)^2 = \frac{1}{T} \sum_{t=1}^{T} (w_t^{\top} \theta - y_t)^2$  $\mathbf{y} = \frac{1}{T} \|\mathbf{W}\boldsymbol{\theta} - \boldsymbol{y}\|_2^2$ , where  $\mathbf{W} = [\boldsymbol{w}_1^\top, \dots, \boldsymbol{w}_T^\top]^\top \in \mathbb{R}^{T \times 2}$ ,  $\boldsymbol{y} = [y_1, \dots, y_T]^\top \in \mathbb{R}^T$  $\nabla_\theta g(\boldsymbol{\theta}_0) = 2\mathbf{W}^\top(\mathbf{W}\boldsymbol{\theta}_0 - \boldsymbol{y}) = \mathbf{0}_2 \quad \Rightarrow \quad \boldsymbol{\theta}_0 = (\mathbf{W}^\top\mathbf{W})^{-1}\mathbf{W}^\top\boldsymbol{y} = \mathbf{W}^\dagger\boldsymbol{y}$ 

# **3. Calculating "***zeroes"* **of the gradient**

#### **Exercise:** Fitting an **affine model** via *least squares*

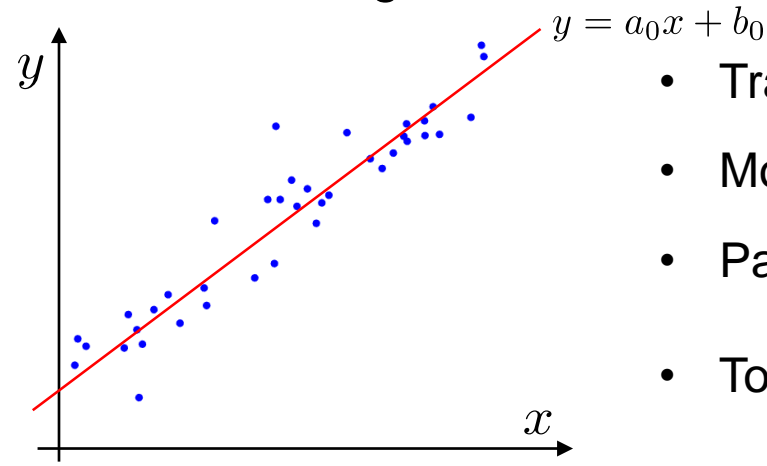

Inrío

École d'ingénieurs Télécom Physique

Université de Strasbourg

Training set:  $\mathcal{T} = \{(x_t, y_t)\}_{t=1}^T$ 

• Models: 
$$
f_{\theta}(x) = ax + b
$$

• Parameters: 
$$
\boldsymbol{\theta} = [a, b]^\top \in \mathbb{R}^2
$$

• Total Loss: 
$$
g(\theta) = L(f_{\theta}, \mathcal{T}) = \frac{1}{T} \sum_{t=1}^{T} (f_{\theta}(x_t) - y_t)^2
$$

• Find 
$$
\theta_0
$$
 such that  $\nabla_{\theta} g(\theta_0) = \mathbf{0}_2$  Hint: we already calculated  $\nabla_{\theta} g(\theta_0)$ !  
\n
$$
g(\theta) = \frac{1}{T} \sum_{t=1}^T (ax_t + b - y_t)^2 = \frac{1}{T} \sum_{t=1}^T \left( \begin{bmatrix} x_t, 1 \end{bmatrix}^\top \begin{bmatrix} a \\ b \end{bmatrix} - y_t \right)^2 = \frac{1}{T} \sum_{t=1}^T (w_t^\top \theta - y_t)^2
$$
\n
$$
= \frac{1}{T} ||\mathbf{W}\theta - \mathbf{y}||_2^2, \text{ where } \mathbf{W} = [\mathbf{w}_1^\top, \dots, \mathbf{w}_T^\top]^\top \in \mathbb{R}^{T \times 2}, \quad \mathbf{y} = [y_1, \dots, y_T]^\top \in \mathbb{R}^T
$$
\n
$$
\nabla_{\theta} g(\theta_0) = 2\mathbf{W}^\top (\mathbf{W}\theta_0 - \mathbf{y}) = \mathbf{0}_2 \implies \theta_0 = (\mathbf{W}^\top \mathbf{W})^{-1} \mathbf{W}^\top \mathbf{y} = \mathbf{W}^\dagger \mathbf{y}
$$

École d'ingénieurs Télécom Physique Université de Strasbourg

Ínría

argmin  $g(\theta_1,\ldots,\theta_P)$ ?  $\theta_1,...,\theta_P$ 

École d'ingénieurs Télécom Physique Université de Strasbourg

Ínría

$$
\begin{aligned}\n\arg\min_{\theta_1,\ldots,\theta_P} \ g(\theta_1,\ldots,\theta_P) &\tag{61} \theta_1^{(i+1)} = \operatorname*{argmin}_{\theta_1} \ g(\theta_1,\theta_2^{(i)},\ldots,\theta_P^{(i)}) \\
\downarrow \psi_2^{(i+1)} = \operatorname*{argmin}_{\theta_2} \ g(\theta_1^{(i+1)},\theta_2,\ldots,\theta_P^{(i)}) \\
\vdots \\
\theta_P^{(i+1)} = \operatorname*{argmin}_{\theta_P} \ g(\theta_1^{(i+1)},\theta_2^{(i+1)},\ldots,\theta_P^{(i)})\n\end{aligned}
$$

École d'ingénieurs Télécom Physique Université de Strasbourg

Ínría

$$
\mathop{\text{corverges, but not}}_{\text{global minimum}} g(\theta_1, \dots, \theta_P)?
$$
\n
$$
\theta_1^{\{i+1\}} = \underset{\theta_1}{\text{argmin}} g(\theta_1, \theta_2^{(i)}, \dots, \theta_P^{(i)})
$$
\n
$$
\theta_2^{\{i+1\}} = \underset{\theta_2}{\text{argmin}} g(\theta_1^{(i+1)}, \theta_2, \dots, \theta_P^{(i)})
$$
\n
$$
\vdots
$$
\n
$$
\theta_2^{\{i+1\}} = \underset{\theta_P}{\text{argmin}} g(\theta_1^{(i+1)}, \theta_2, \dots, \theta_P^{(i)})
$$
\n
$$
\vdots
$$
\n
$$
\theta_P^{\{i+1\}} = \underset{\theta_P}{\text{argmin}} g(\theta_1^{(i+1)}, \theta_2^{(i+1)}, \dots, \theta_P^{(i)})
$$

École d'ingénieurs Télécom Physique

Ínría Université de Strasbourg

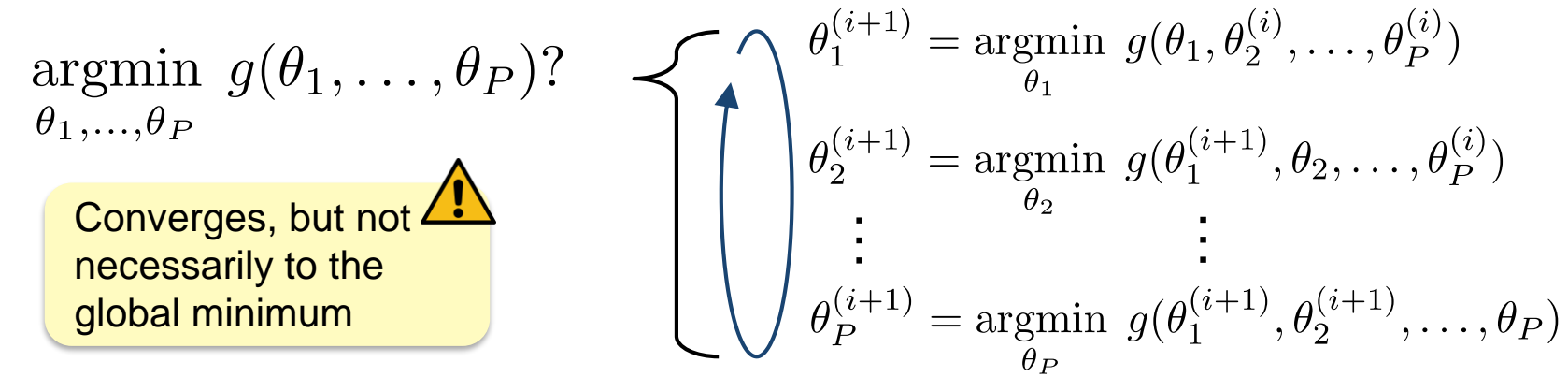

For  $\theta_p$  scalar: *coordinate descent* 

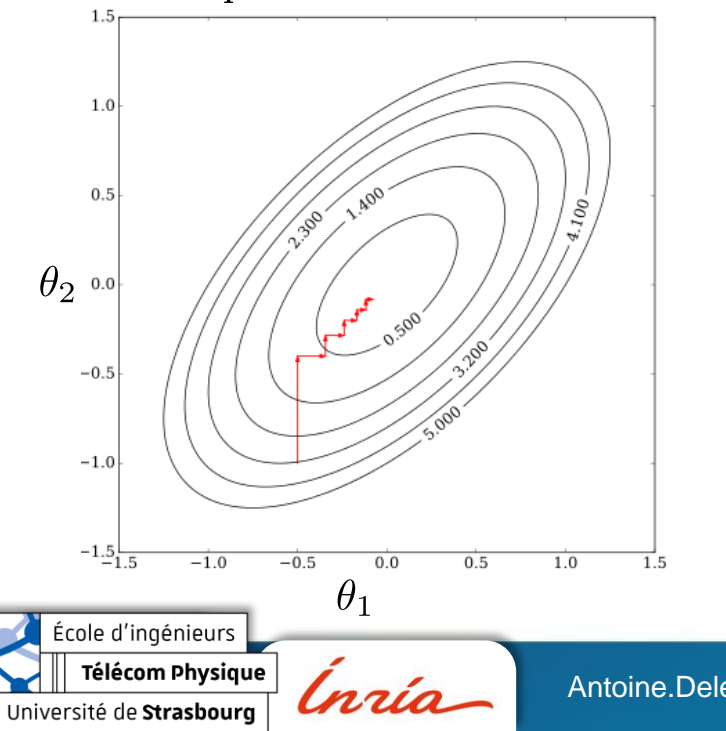

$$
\arg\min_{\theta_1,\ldots,\theta_P} g(\theta_1,\ldots,\theta_P)?
$$
\n
$$
\theta_1^{\left(i+1\right)} = \underset{\theta_1}{\text{argmin}} g(\theta_1, \theta_2^{\left(i+1\right)}), \ldots, \theta_P^{\left(i\right)})
$$
\n
$$
\theta_2^{\left(i+1\right)} = \underset{\theta_2}{\text{argmin}} g(\theta_1^{\left(i+1\right)}, \theta_2, \ldots, \theta_P^{\left(i\right)})
$$
\n
$$
\vdots
$$
\n
$$
\theta_P^{\left(i+1\right)} = \underset{\theta_P}{\text{argmin}} g(\theta_1^{\left(i+1\right)}, \theta_2^{\left(i+1\right)}, \ldots, \theta_P^{\left(i\right)})
$$

• For  $\theta_p$  scalar: *coordinate descent* 

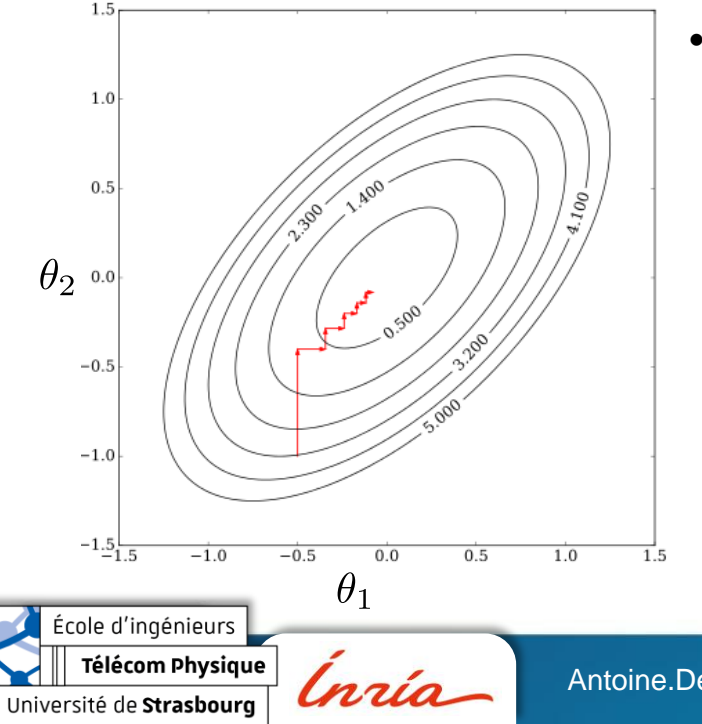

- Convenient when:
	- Variables are mixed discrete / continuous
	- There are direct solutions wrt. each variable

$$
\arg\min_{\theta_1,\ldots,\theta_P} g(\theta_1,\ldots,\theta_P)?
$$
\n
$$
\theta_1^{\{i+1\}} = \underset{\theta_1}{\text{argmin}} g(\theta_1, \theta_2^{(i)}, \ldots, \theta_P^{(i)})
$$
\n
$$
\theta_2^{(i+1)} = \underset{\theta_2}{\text{argmin}} g(\theta_1^{(i+1)}, \theta_2, \ldots, \theta_P^{(i)})
$$
\n
$$
\vdots
$$
\n
$$
\theta_2^{(i+1)} = \underset{\theta_P}{\text{argmin}} g(\theta_1^{(i+1)}, \theta_2, \ldots, \theta_P^{(i)})
$$
\n
$$
\vdots
$$
\n
$$
\theta_1^{(i+1)}, \theta_2^{(i+1)}, \ldots, \theta_P^{(i)}
$$

For  $\theta_p$  scalar: *coordinate descent* 

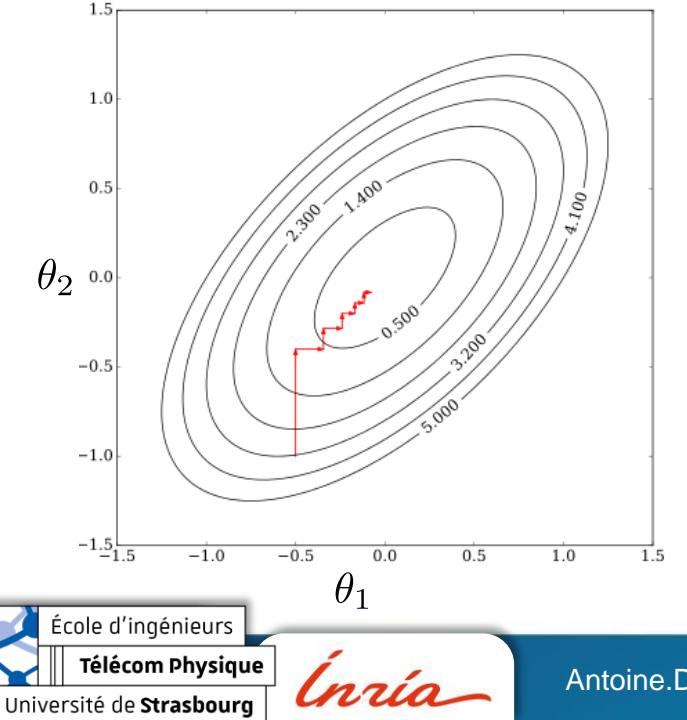

- Convenient when:
	- Variables are mixed discrete / continuous
	- There are direct solutions wrt. each variable
- Sometimes, introducing **new variables** and **then** performing AM yields efficient algorithms, e.g., *Expectation-Maximization (EM)* or *ADMM*

Antoine.Deleforge@inria.fr <br>Artificial Intelligence & Deep Learning

$$
\arg\min_{\theta_1,\ldots,\theta_P} g(\theta_1,\ldots,\theta_P)?
$$
\n
$$
\theta_1^{\{i+1\}} = \underset{\theta_1}{\text{argmin}} g(\theta_1, \theta_2^{(i)}, \ldots, \theta_P^{(i)})
$$
\n
$$
\theta_2^{(i+1)} = \underset{\theta_2}{\text{argmin}} g(\theta_1^{(i+1)}, \theta_2, \ldots, \theta_P^{(i)})
$$
\n
$$
\vdots
$$
\n
$$
\theta_2^{(i+1)} = \underset{\theta_P}{\text{argmin}} g(\theta_1^{(i+1)}, \theta_2, \ldots, \theta_P^{(i)})
$$
\n
$$
\vdots
$$
\n
$$
\theta_1^{(i+1)}, \theta_2^{(i+1)}, \ldots, \theta_P^{(i)}
$$

For  $\theta_p$  scalar: *coordinate descent* 

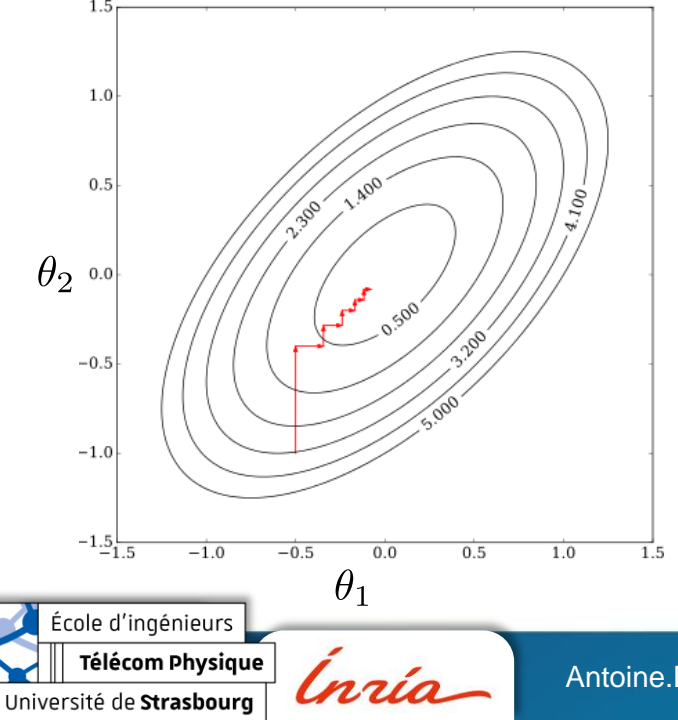

- Convenient when:
	- Variables are mixed discrete / continuous
	- There are direct solutions wrt. each variable
- Sometimes, introducing **new variables** and **then** performing AM yields efficient algorithms, e.g., *Expectation-Maximization (EM)* or *ADMM*
- Variant: Alternate between **minimization** and **projection** onto *constraints* (e.g.:  $\theta \geq 0$ )

#### ► How to minimize a function?

# **5. Gradient Descent**

#### **Intuition:**

- Start from an initial **parameter vector**  $\boldsymbol{\theta}^{(0)} \in \mathbb{R}^P$
- From here, follow the *direction of steepest descent*
- Stop when things look *flat*

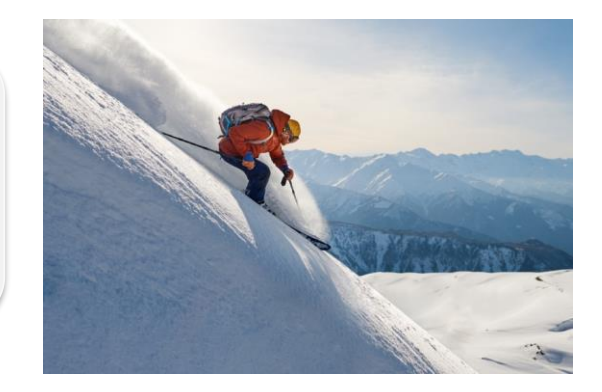

École d'ingénieurs

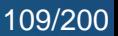

#### ► How to minimize a function?

# **5. Gradient Descent**

**Intuition:**

- Start from an initial **parameter vector**  $\boldsymbol{\theta}^{(0)} \in \mathbb{R}^P$
- From here, follow the *direction of steepest descent*

 $-\nabla_{\bm{\theta}} g(\bm{\theta}^{(0)})$ 

• Stop when things look *flat*

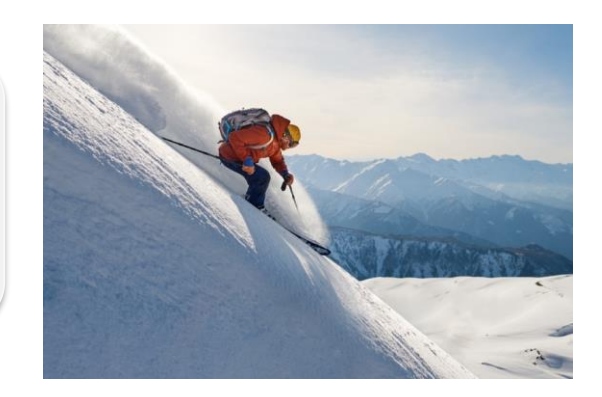

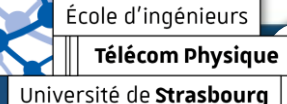

#### ► How to minimize a function?

# **5. Gradient Descent**

**Intuition:**

- Start from an initial **parameter vector**  $\boldsymbol{\theta}^{(0)} \in \mathbb{R}^P$
- From here, follow the *direction of steepest descent*

 $-\nabla_{\bm{\theta}} g(\bm{\theta}^{(0)})$ 

• Stop when things look *flat*

Ínría

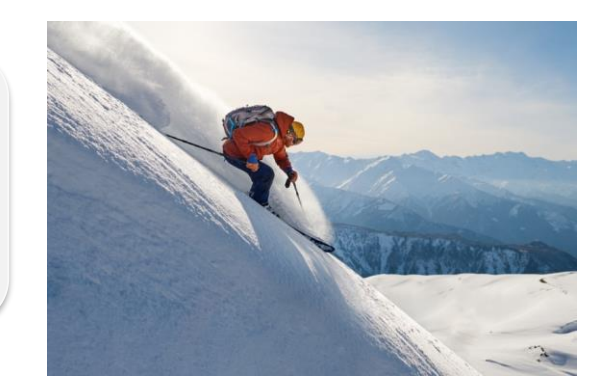

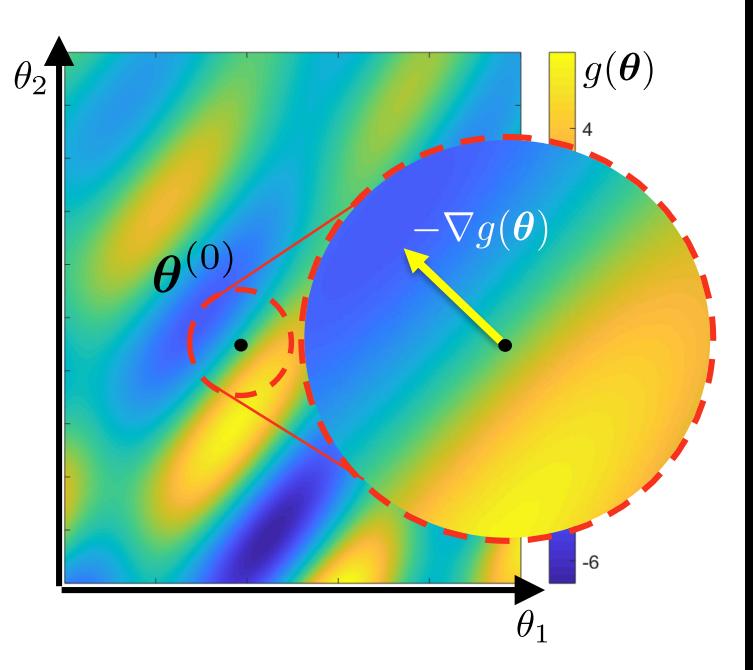

École d'ingénieurs Télécom Physique

Université de Strasbourg

Antoine.Deleforge@inria.fr <br>Artificial Intelligence & Deep Learning

#### ► How to minimize a function?

# **5. Gradient Descent**

#### **Intuition:**

- Start from an initial **parameter vector**  $\boldsymbol{\theta}^{(0)} \in \mathbb{R}^P$
- From here, follow the *direction of steepest descent*
- Stop when things look *flat*

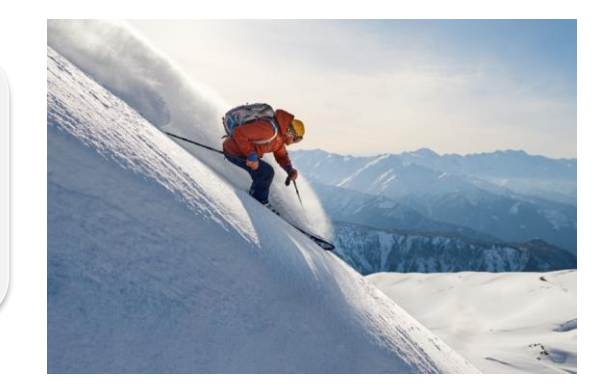

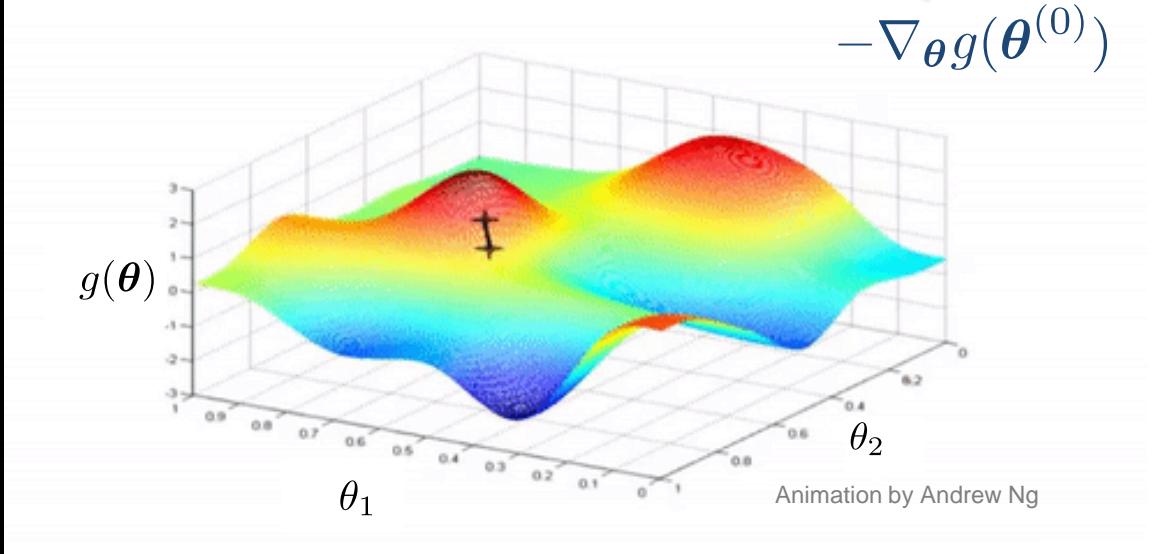

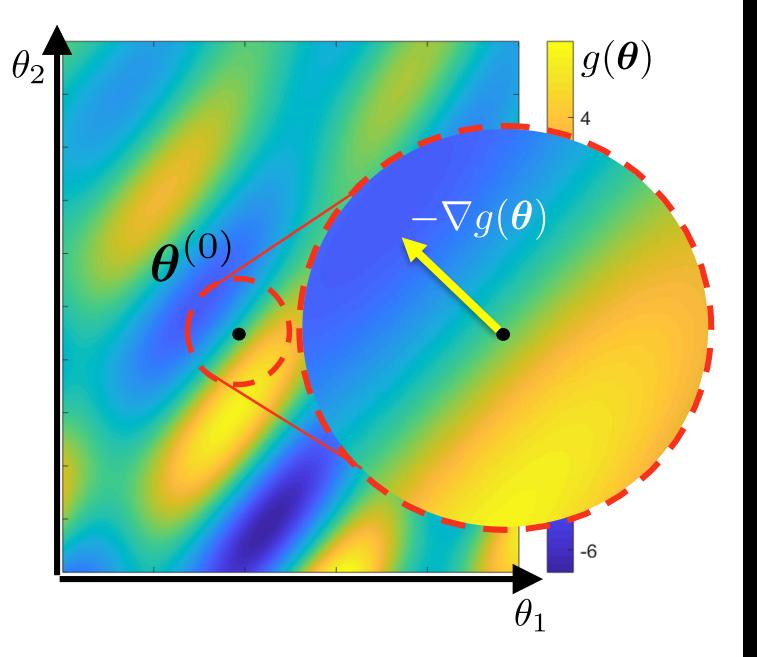

École d'ingénieurs Télécom Physique Université de Strasbourg

Ínría

Antoine.Deleforge@inria.fr <br>Artificial Intelligence & Deep Learning

#### ► How to minimize a function?

# **5. Gradient Descent**

#### **Intuition:**

- Start from an initial **parameter vector**  $\boldsymbol{\theta}^{(0)} \in \mathbb{R}^P$
- From here, follow the *direction of steepest descent*
- Stop when things look *flat*

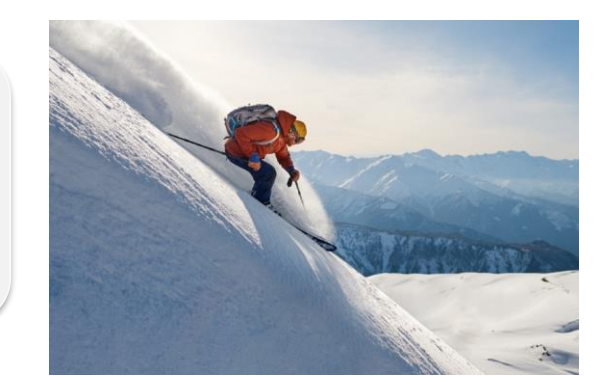

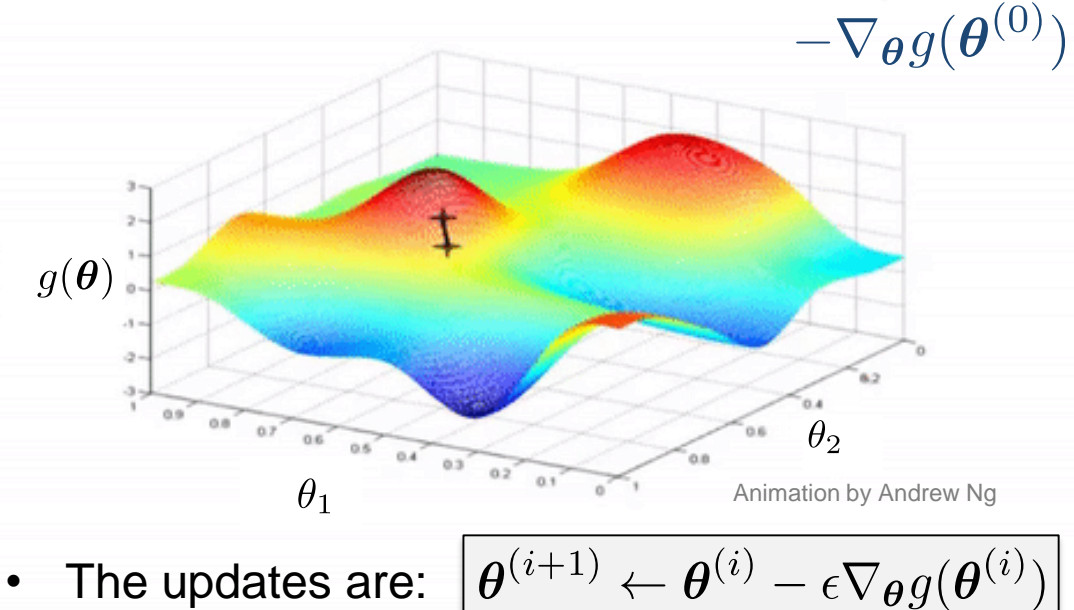

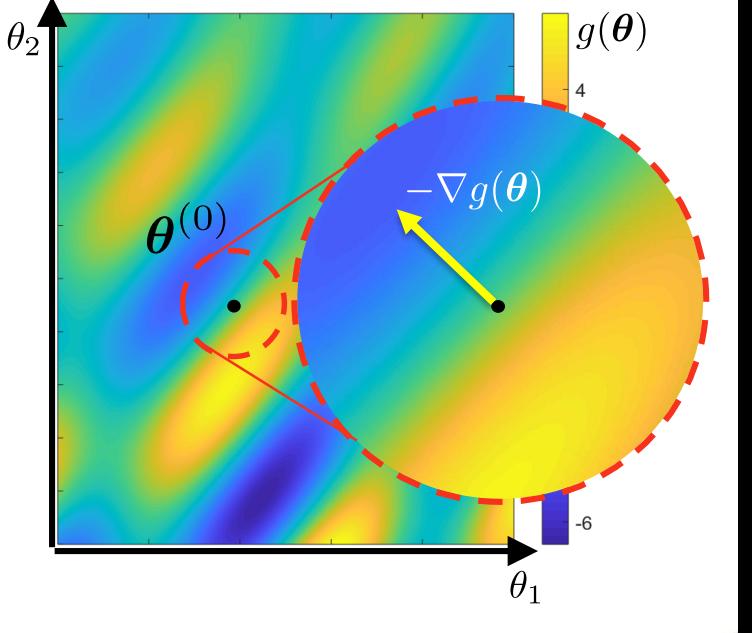

109/200

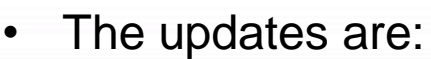

École d'ingénieurs Télécom Physique

Université de Strasbourg

Ínría

#### ► How to minimize a function?

# **5. Gradient Descent**

#### **Intuition:**

École d'ingénieurs Télécom Physique

Université de Strasbourg

- Start from an initial **parameter vector**  $\boldsymbol{\theta}^{(0)} \in \mathbb{R}^P$
- From here, follow the *direction of steepest descent*
- Stop when things look *flat*

Ínría

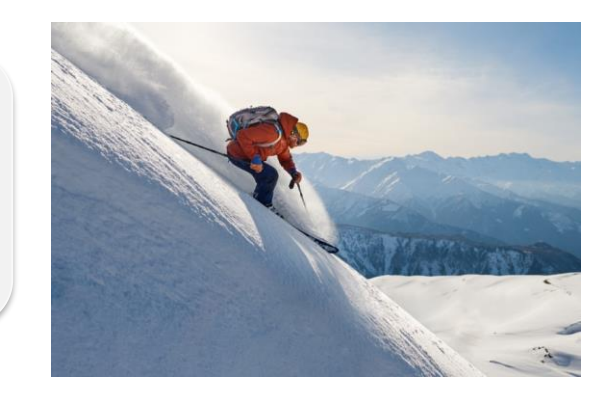

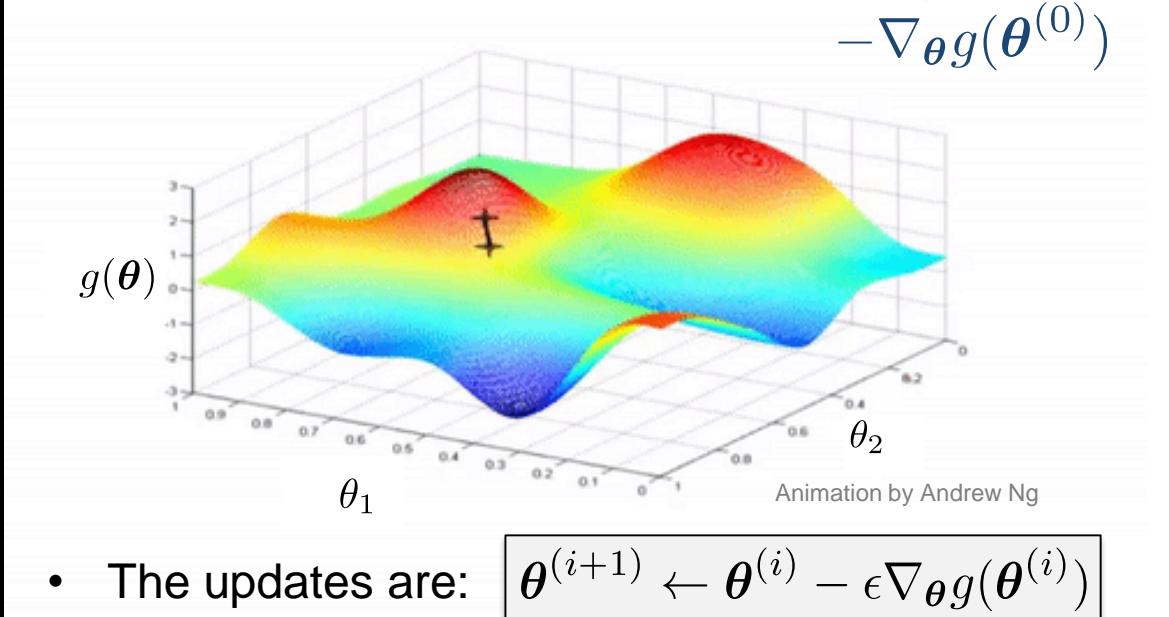

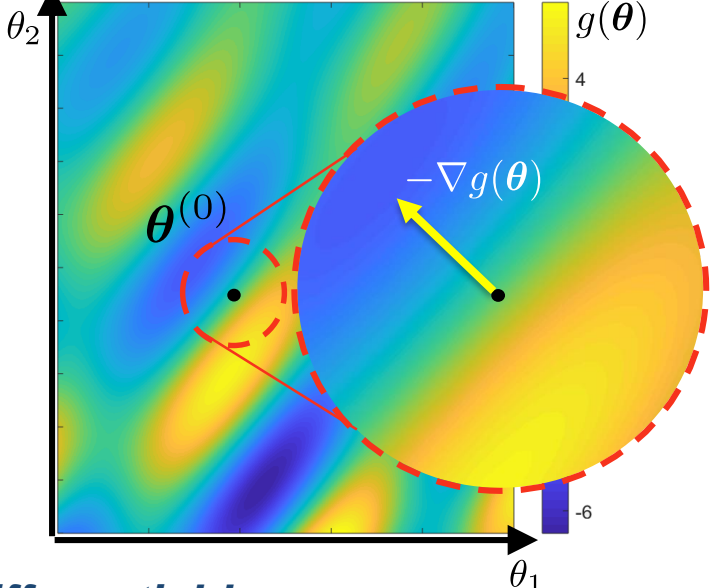

• Requires the function to be (almost everywhere) *differentiable*

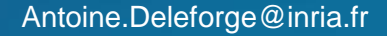

#### ► How to minimize a function?

# **5. Gradient Descent**

Ínría

$$
\boldsymbol{\theta}^{(i+1)} \leftarrow \boldsymbol{\theta}^{(i)} - \epsilon \nabla_{\boldsymbol{\theta}} g(\boldsymbol{\theta}^{(i)})
$$

• Local maxima and saddle points are *unstable fixed points*, while local minima are *stable fixed points*

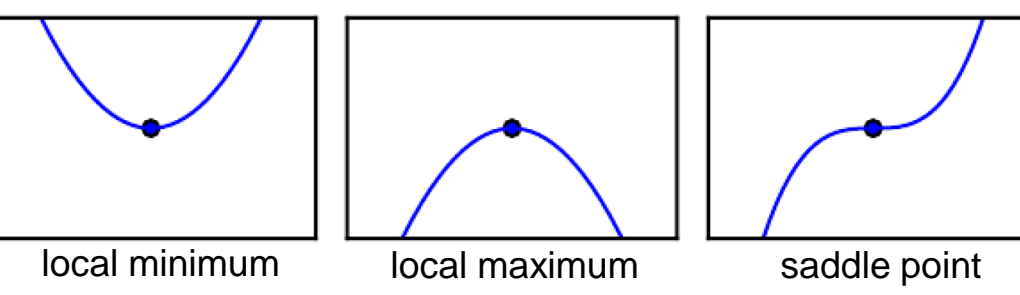

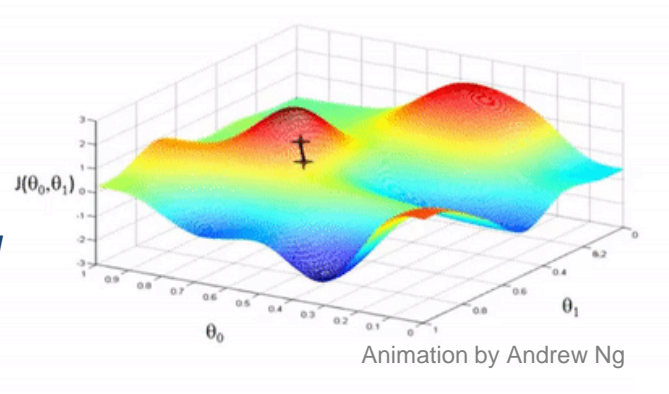

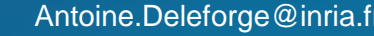

#### ► How to minimize a function?

 $J(\theta_0,\theta_1)$ 

# **5. Gradient Descent**

$$
\boldsymbol{\theta}^{(i+1)} \leftarrow \boldsymbol{\theta}^{(i)} - \epsilon \nabla_{\boldsymbol{\theta}} g(\boldsymbol{\theta}^{(i)})
$$

• Local maxima and saddle points are *unstable fixed points*, while local minima are *stable fixed points*

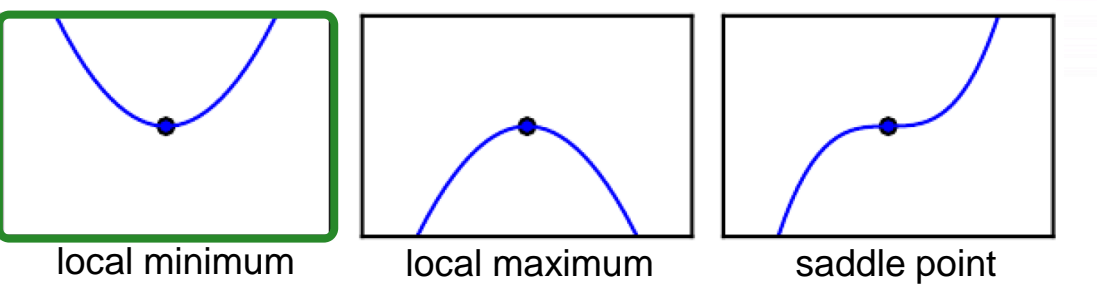

→ The algorithm converges to local minima under mild assumptions **☺** 

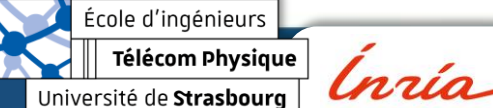

Antoine.Deleforge@inria.fr <br>Artificial Intelligence & Deep Learning

Animation by Andrew Ng

 $0.5 - 0.4 - 0.3$ 

 $0.2$ 

#### ► How to minimize a function?

 $J(\theta_0, \theta,$ 

# **5. Gradient Descent**

$$
\boldsymbol{\theta}^{(i+1)} \leftarrow \boldsymbol{\theta}^{(i)} - \epsilon \nabla_{\boldsymbol{\theta}} g(\boldsymbol{\theta}^{(i)})
$$

• Local maxima and saddle points are *unstable fixed points*, while local minima are *stable fixed points*

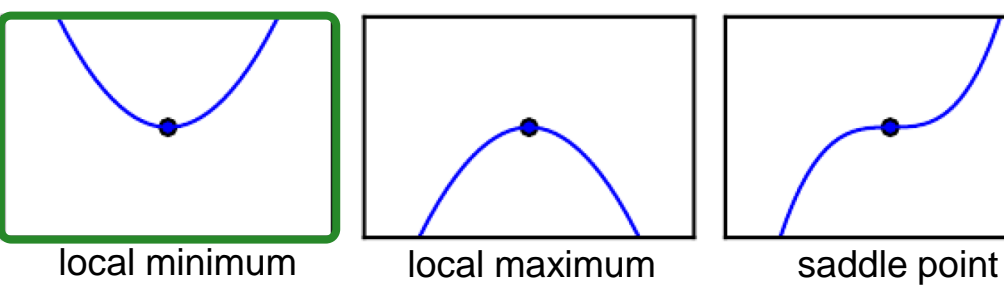

→ The algorithm converges to local minima under mild assumptions **☺** 

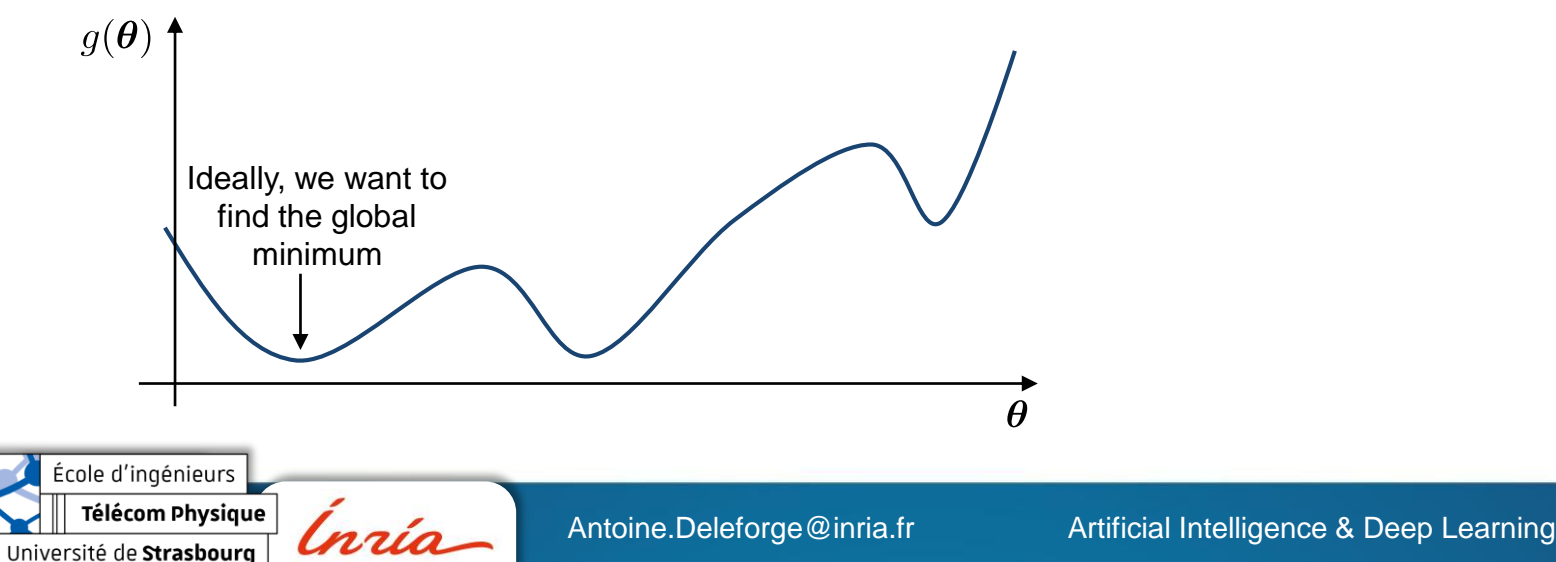

Animation by Andrew Ng

 $0.4 - 0.3$ 

#### ► How to minimize a function?

 $J(\theta_0, \theta,$ 

110/200

Animation by Andrew Ng

 $0.6$   $0.4$   $0.3$ 

# **5. Gradient Descent**

$$
\boldsymbol{\theta}^{(i+1)} \leftarrow \boldsymbol{\theta}^{(i)} - \epsilon \nabla_{\boldsymbol{\theta}} g(\boldsymbol{\theta}^{(i)})
$$

• Local maxima and saddle points are *unstable fixed points*, while local minima are *stable fixed points*

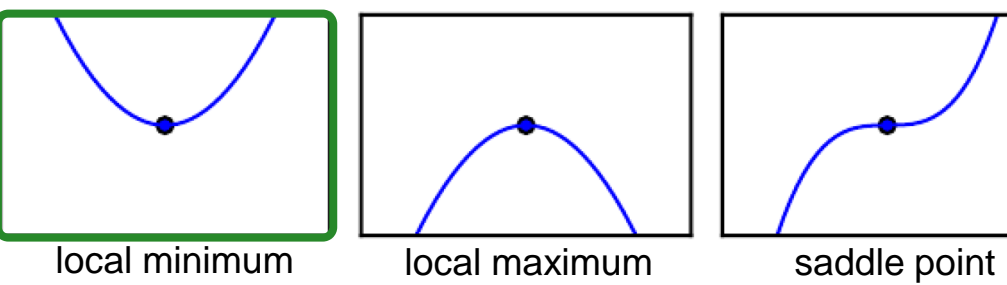

→ The algorithm converges to local minima under mild assumptions **☺** 

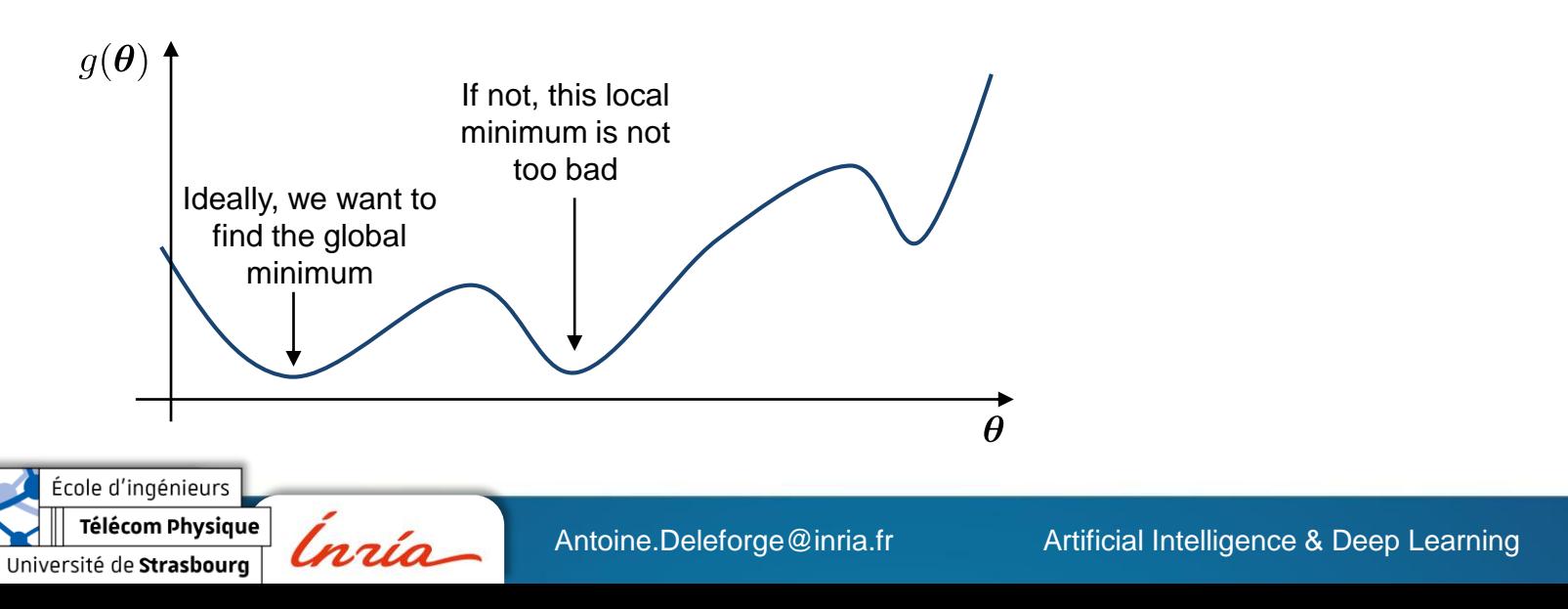

Université de Strasbourg

#### ► How to minimize a function?

 $J(\theta_0, \theta,$ 

# **5. Gradient Descent**

$$
\boldsymbol{\theta}^{(i+1)} \leftarrow \boldsymbol{\theta}^{(i)} - \epsilon \nabla_{\boldsymbol{\theta}} g(\boldsymbol{\theta}^{(i)})
$$

• Local maxima and saddle points are *unstable fixed points*, while local minima are *stable fixed points*

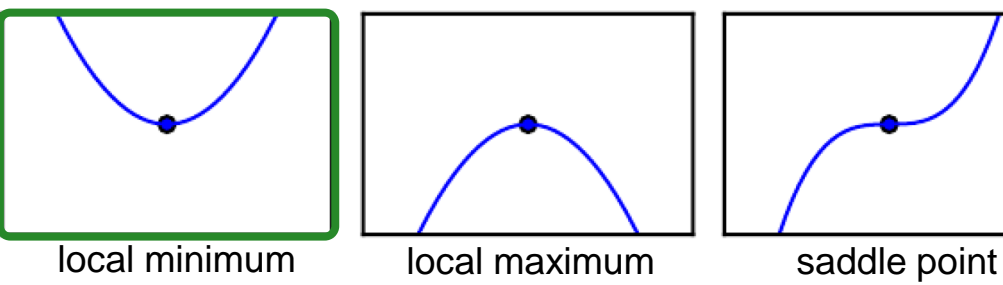

→ The algorithm converges to local minima under mild assumptions **☺** 

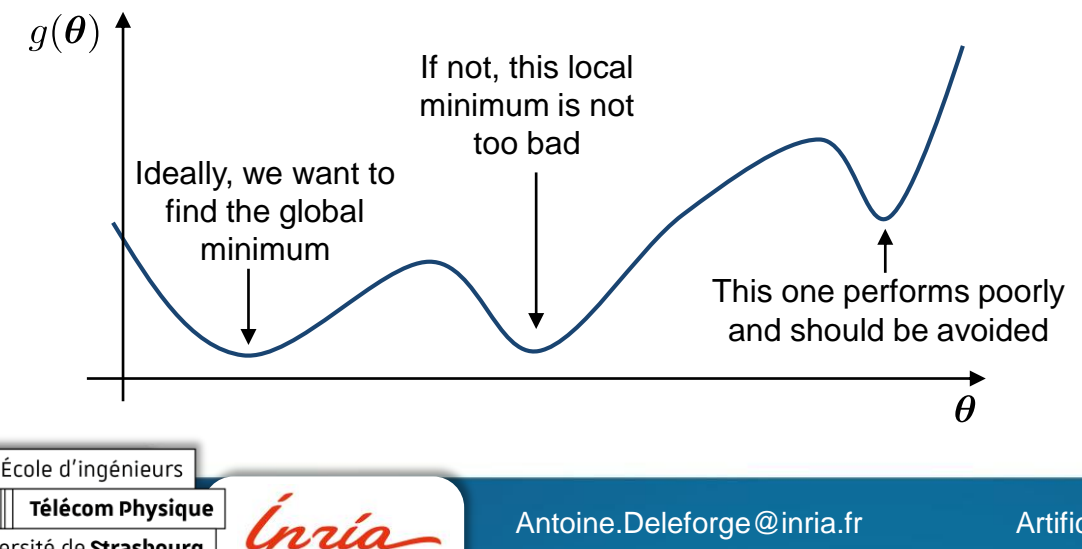

Animation by Andrew Ng

 $0.5 - 0.4 - 0.3$ 

 $0.2$ 

#### ► How to minimize a function?

 $J(\theta_0, \theta,$ 

# **5. Gradient Descent**

$$
\boldsymbol{\theta}^{(i+1)} \leftarrow \boldsymbol{\theta}^{(i)} - \epsilon \nabla_{\boldsymbol{\theta}} g(\boldsymbol{\theta}^{(i)})
$$

• Local maxima and saddle points are *unstable fixed points*, while local minima are *stable fixed points*

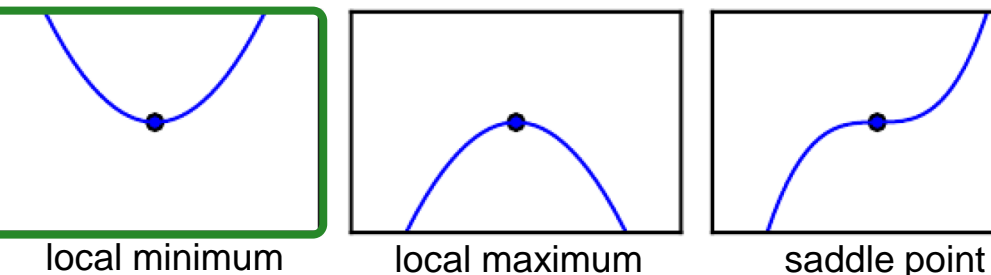

→ The algorithm converges to local minima under mild assumptions **☺** 

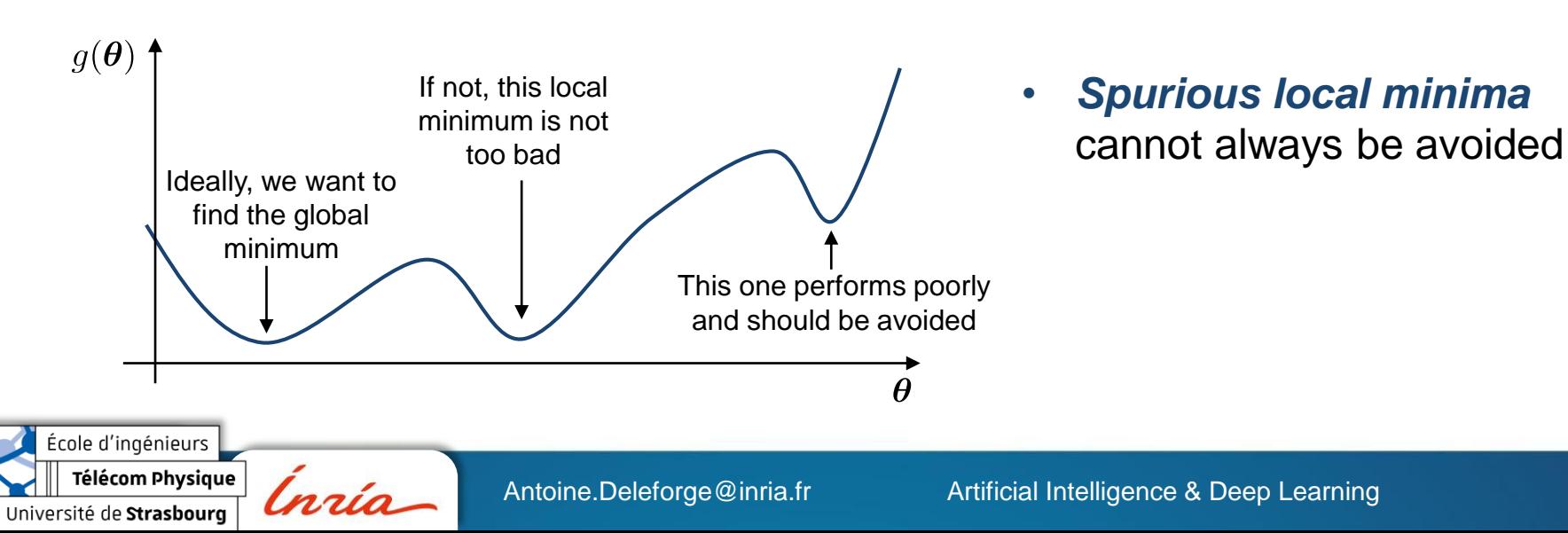

110/200

Animation by Andrew Ng

 $0.5 - 0.4 - 0.3$ 

Université de Strasbourg

#### ► How to minimize a function?

 $J(\theta_0, \theta,$ 

# **5. Gradient Descent**

$$
\boldsymbol{\theta}^{(i+1)} \leftarrow \boldsymbol{\theta}^{(i)} - \epsilon \nabla_{\boldsymbol{\theta}} g(\boldsymbol{\theta}^{(i)})
$$

• Local maxima and saddle points are *unstable fixed points*, while local minima are *stable fixed points*

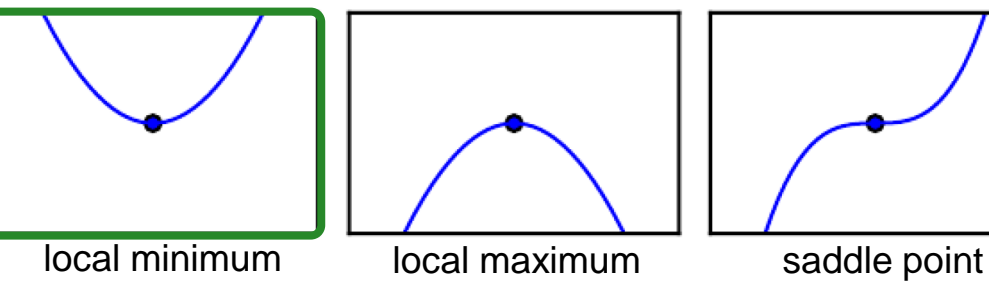

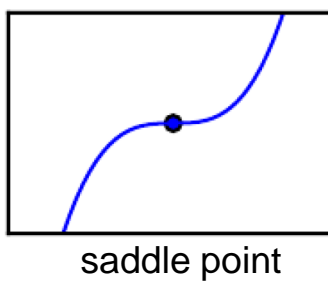

 $\rightarrow$  The algorithm converges to local minima under mild assumptions  $\odot$ 

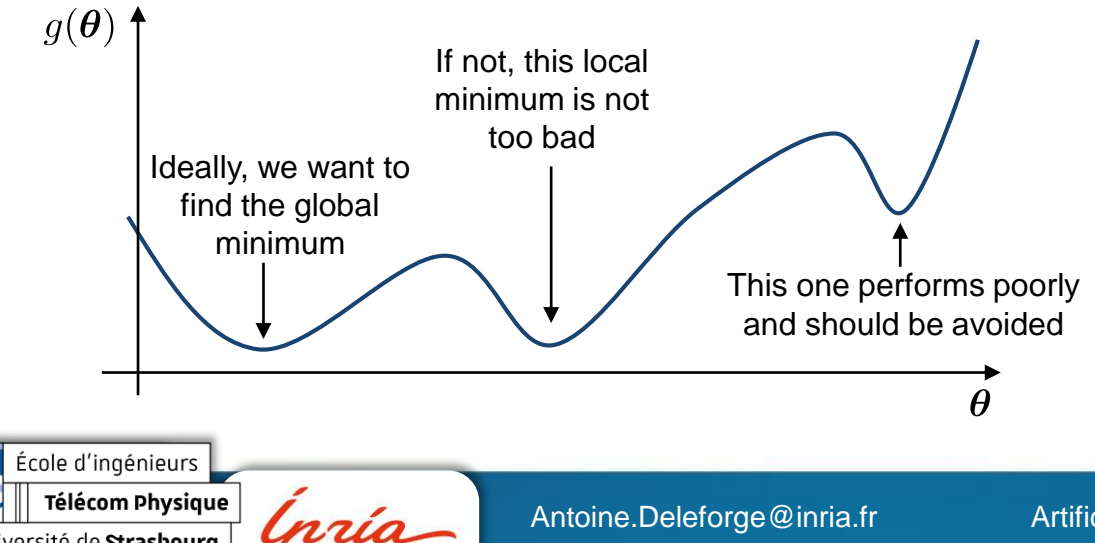

• *Spurious local minima*  cannot always be avoided

 $0.5 - 0.4 - 0.3$ 

Many variants have been derived to limit them, and to speed up convergence

110/200

Animation by Andrew Ng

#### ► How to minimize a function?

# **5. Gradient Descent**

$$
\boldsymbol{\theta}^{(i+1)} \leftarrow \boldsymbol{\theta}^{(i)} - \epsilon \nabla_{\boldsymbol{\theta}} g(\boldsymbol{\theta}^{(i)})
$$

The gradient-step  $\epsilon$ , also called *learning rate*, is a **critical** *hyper-parameter* of the algorithm. Animation by Andrew Ng

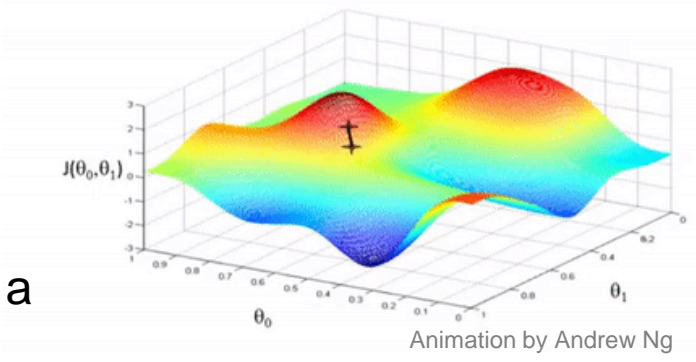

École d'ingénieurs Télécom Physique

Ínría

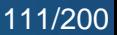

#### ► How to minimize a function?

# **5. Gradient Descent**

$$
\boldsymbol{\theta}^{(i+1)} \leftarrow \boldsymbol{\theta}^{(i)} - \epsilon \nabla_{\boldsymbol{\theta}} g(\boldsymbol{\theta}^{(i)})
$$

The gradient-step  $\epsilon$ , also called *learning rate*, is a critical *hyper-parameter* of the algorithm.

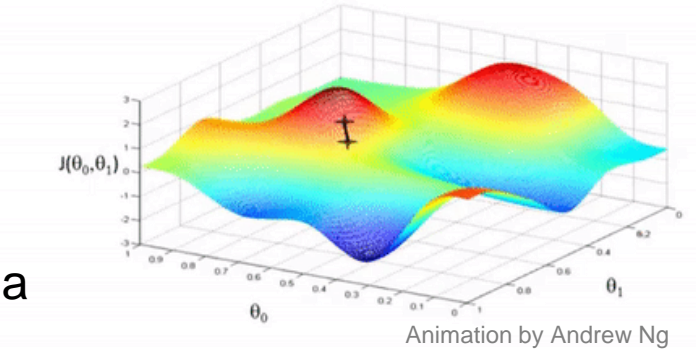

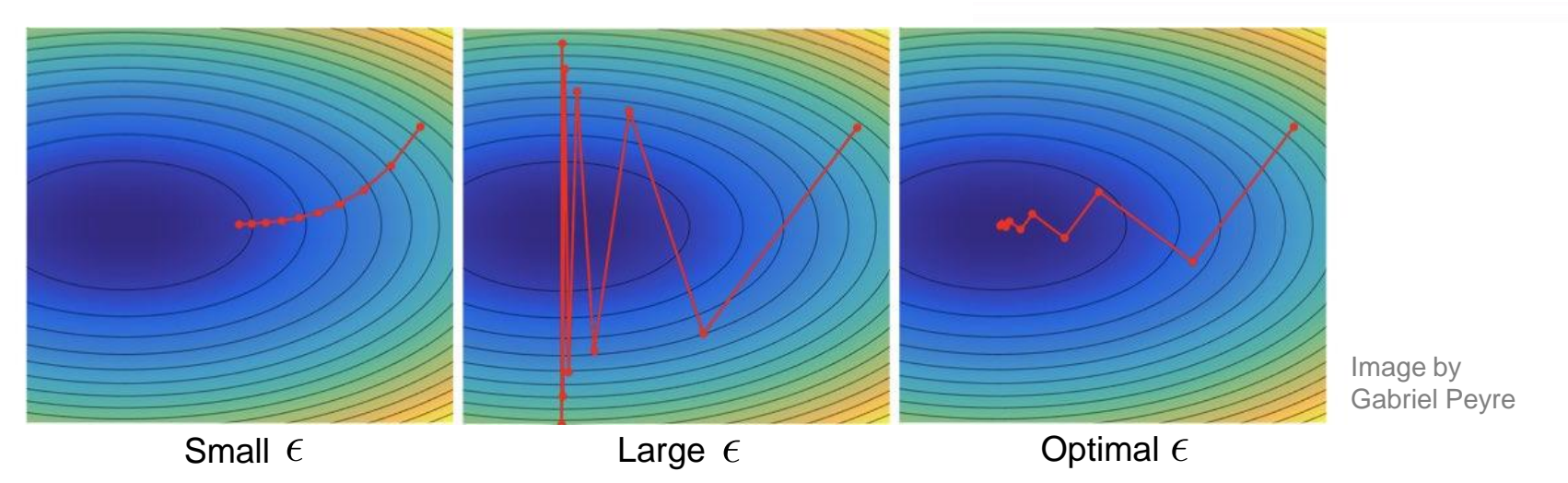

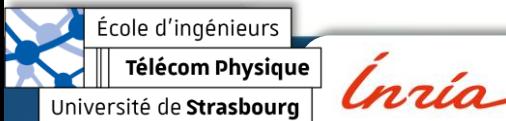

École d'ingénieurs Télécom Physique

Université de Strasbourg

Ínría

#### ► How to minimize a function?

# **5. Gradient Descent**

$$
\boldsymbol{\theta}^{(i+1)} \leftarrow \boldsymbol{\theta}^{(i)} - \epsilon \nabla_{\boldsymbol{\theta}} g(\boldsymbol{\theta}^{(i)})
$$

The gradient-step  $\epsilon$ , also called *learning rate*, is a critical *hyper-parameter* of the algorithm.

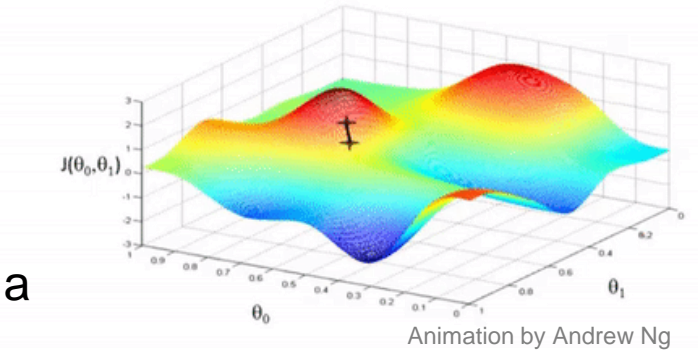

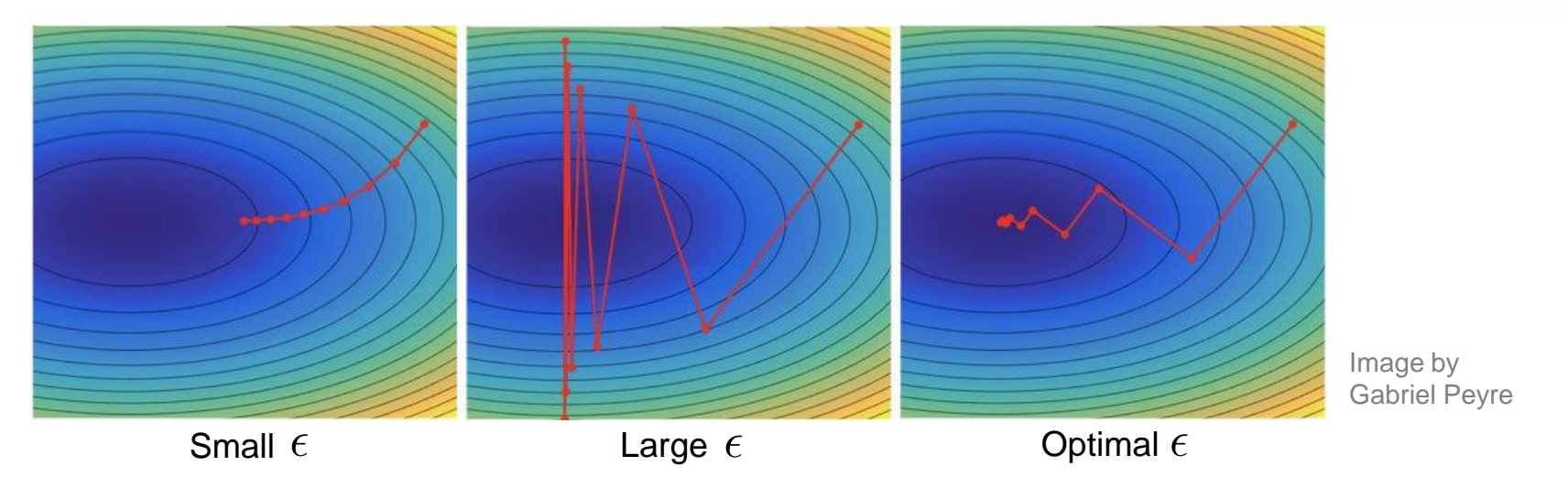

• Choosing a small  $\epsilon$  is always the **safest**, but might result in **slow** convergence

#### ► How to minimize a function?

# **5. Gradient Descent**

$$
\boldsymbol{\theta}^{(i+1)} \leftarrow \boldsymbol{\theta}^{(i)} - \epsilon \nabla_{\boldsymbol{\theta}} g(\boldsymbol{\theta}^{(i)})
$$

The *gradient-step*  $\epsilon$ , also called *learning rate*, is a critical *hyper-parameter* of the algorithm.

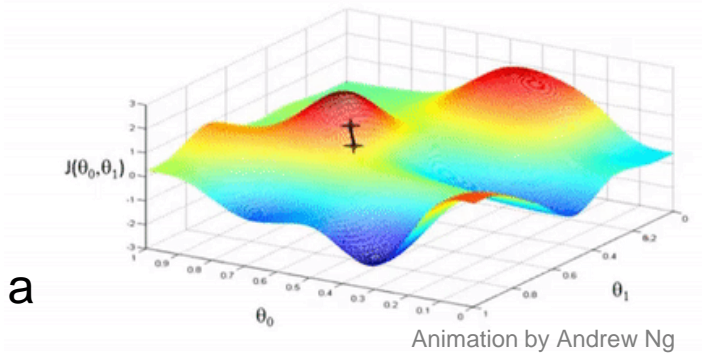

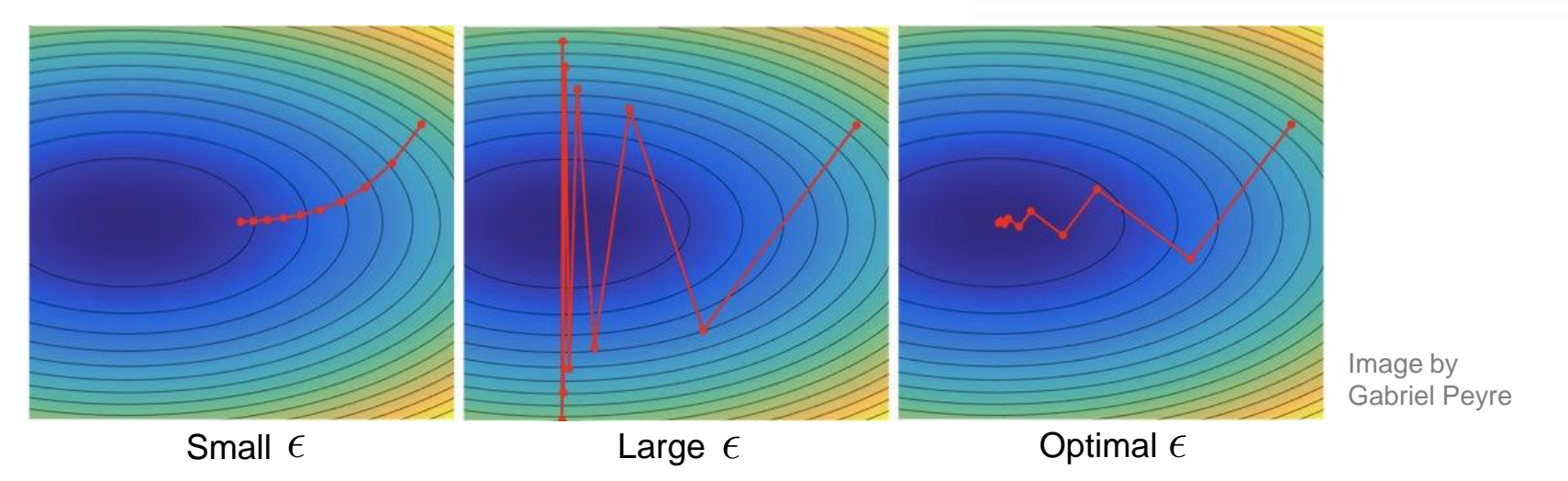

- Choosing a small  $\epsilon$  is always the **safest**, but might result in **slow** convergence
- There exists many variations on gradient descent. We will cover some of them later in this chapter.

École d'ingénieurs Télécom Physique ĺnrío Université de Strasbourg

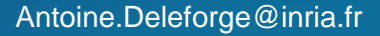

► How to minimize a function?

## **Summary of optimization techniques**

École d'ingénieurs Télécom Physique Université de Strasbourg

Ínría

Antoine.Deleforge@inria.fr <br>Artificial Intelligence & Deep Learning

**1. Brute Force / Random / Grid Search** : Useful when searching among **discrete** parameters. Quickly **explodes** in complexity.

École d'ingénieurs **Télécom Physique** Université de Strasbourg

lnría

Antoine.Deleforge@inria.fr <br>Artificial Intelligence & Deep Learning

- **1. Brute Force / Random / Grid Search** : Useful when searching among **discrete** parameters. Quickly **explodes** in complexity.
- **2. Population-Based algorithms** : Versatile but **heuristic**.

École d'ingénieurs Télécom Physique Université de Strasbourg

Inrío

- **1. Brute Force / Random / Grid Search** : Useful when searching among **discrete** parameters. Quickly **explodes** in complexity.
- **2. Population-Based algorithms** : Versatile but **heuristic**.
- **3. Directly finding zeroes of the gradient** : Very efficient (**not** iterative) but only possible with a **limited** number of functions.

École d'ingénieurs Télécom Physique Université de Strasbourg

Ingia

Antoine.Deleforge@inria.fr <br>Artificial Intelligence & Deep Learning

- **1. Brute Force / Random / Grid Search** : Useful when searching among **discrete** parameters. Quickly **explodes** in complexity.
- **2. Population-Based algorithms** : Versatile but **heuristic**.
- **3. Directly finding zeroes of the gradient** : Very efficient (**not** iterative) but only possible with a **limited** number of functions.
- **4. Alternate minimization** : A **very general** family of principled methods. Allows **combining** multiple techniques. Often **no hyperparameters**. Needs to be designed on a **case-by-case** basis. Global convergence is generally **not guaranteed**.

- **1. Brute Force / Random / Grid Search** : Useful when searching among **discrete** parameters. Quickly **explodes** in complexity.
- **2. Population-Based algorithms** : Versatile but **heuristic**.
- **3. Directly finding zeroes of the gradient** : Very efficient (**not** iterative) but only possible with a **limited** number of functions.
- **4. Alternate minimization** : A **very general** family of principled methods. Allows **combining** multiple techniques. Often **no hyperparameters**. Needs to be designed on a **case-by-case** basis. Global convergence is generally **not guaranteed**.
- **5. Gradient descent** : Works on **any differentiable functions**. Convergence to **local minima**. The learning rate is a **critical hyperparameter**.

lnrío
#### ► Backpropagation

### **Back to Neural Networks**

• Neural network models are **fitted** using variants of **gradient descent**.

École d'ingénieurs Télécom Physique Université de Strasbourg

Ínría

#### ► Backpropagation

### **Back to Neural Networks**

• Neural network models are **fitted** using variants of **gradient descent**.

*Remember: A deep feedforward neural network*

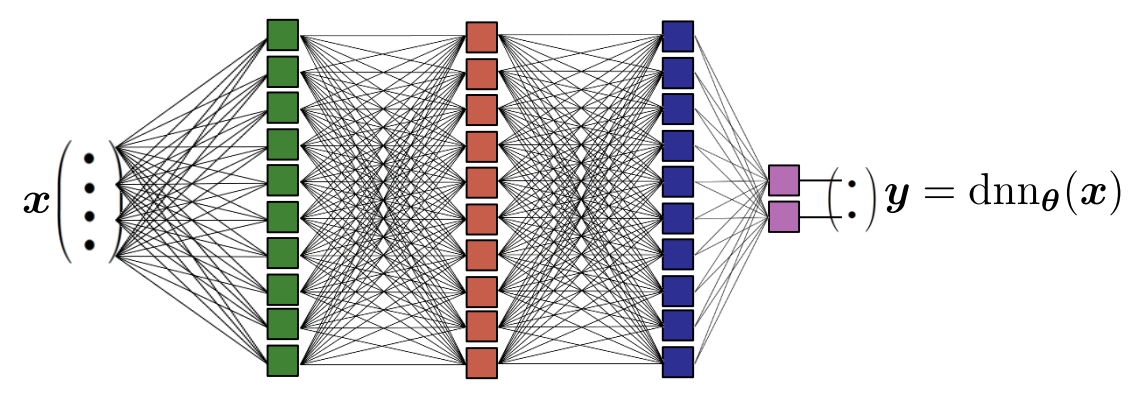

École d'ingénieurs Télécom Physique

Ínría Université de Strasbourg

#### ► Backpropagation

## **Back to Neural Networks**

• Neural network models are **fitted** using variants of **gradient descent**.

*Remember: A deep feedforward neural network*

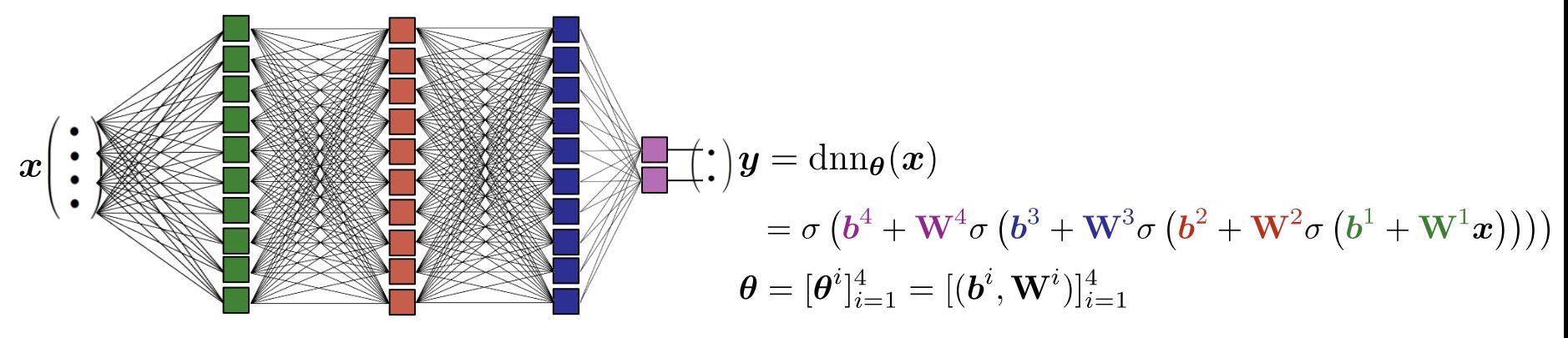

École d'ingénieurs Télécom Physique

Université de Strasbourg

Ínría

#### ► Backpropagation

## **Back to Neural Networks**

• Neural network models are **fitted** using variants of **gradient descent**.

*Remember: A deep feedforward neural network*

Given a **training dataset** of *input*  $\leftrightarrow$  *output*  $\mathcal{T} = \{(\boldsymbol{x}_t, \boldsymbol{y}_t)\}_{t=1}^T$ , the general goal is to adjust  $\boldsymbol{\theta}$  so that  $\boldsymbol{y}_t \approx \mathrm{dnn}_{\boldsymbol{\theta}}(\boldsymbol{x}_t)$ .

Inrío

École d'ingénieurs Télécom Physique

Université de Strasbourg

Ínría

#### ► Backpropagation

## **Back to Neural Networks**

• Neural network models are **fitted** using variants of **gradient descent**.

*Remember: A deep feedforward neural network*

- Given a **training dataset** of *input*  $\leftrightarrow$  *output*  $\mathcal{T} = \{(\boldsymbol{x}_t, \boldsymbol{y}_t)\}_{t=1}^T$ , the general goal is to adjust  $\boldsymbol{\theta}$  so that  $\boldsymbol{y}_t \approx \mathrm{dnn}_{\boldsymbol{\theta}}(\boldsymbol{x}_t)$ .
- We use a **total loss** of this form:  $L(\text{dnn}_\theta, \mathcal{T}) = \frac{1}{T} \sum_{k=1}^{T} \ell(\text{dnn}_\theta(x_t), y_t)$ , where  $\ell$  is simply called *the loss* of the DNN.

École d'ingénieurs Télécom Physique

Université de Strasbourg

#### ► Backpropagation

## **Back to Neural Networks**

• Neural network models are **fitted** using variants of **gradient descent**.

*Remember: A deep feedforward neural network*

- Given a **training dataset** of *input*  $\leftrightarrow$  *output*  $\mathcal{T} = \{(\boldsymbol{x}_t, \boldsymbol{y}_t)\}_{t=1}^T$ , the general goal is to adjust  $\boldsymbol{\theta}$  so that  $\boldsymbol{y}_t \approx \mathrm{dnn}_{\boldsymbol{\theta}}(\boldsymbol{x}_t)$ .
- We use a **total loss** of this form:  $L(\text{dnn}_\theta, \mathcal{T}) = \frac{1}{T} \sum_{k=1}^T \ell(\text{dnn}_\theta(x_t), y_t)$ , where  $\ell$  is pixely called the less of the DNN simply called *the loss* of the DNN. *For example:*  $\ell(\hat{\bm{y}}, \bm{y}) = \|\hat{\bm{y}} - \bm{y}\|_2^2$ , the so called "L2 loss" or "Euclidean loss".

École d'ingénieurs Télécom Physique

Université de Strasbourg

#### ► Backpropagation

## **Back to Neural Networks**

• Neural network models are **fitted** using variants of **gradient descent**.

*Remember: A deep feedforward neural network*

- Given a **training dataset** of *input*  $\leftrightarrow$  *output*  $\mathcal{T} = \{(\boldsymbol{x}_t, \boldsymbol{y}_t)\}_{t=1}^T$ , the general goal is to adjust  $\boldsymbol{\theta}$  so that  $\boldsymbol{y}_t \approx \mathrm{dnn}_{\boldsymbol{\theta}}(\boldsymbol{x}_t)$ .
- We use a **total loss** of this form:  $L(\text{dnn}_\theta, \mathcal{T}) = \frac{1}{T} \sum_{k=1}^{T} \ell(\text{dnn}_\theta(x_t), y_t)$ , where  $\ell$  is simply called *the loss* of the DNN.

*For example:*  $\ell(\hat{\bm{y}}, \bm{y}) = \|\hat{\bm{y}} - \bm{y}\|_2^2$ , the so called "L2 loss" or "Euclidean loss".

Losses of the form L are called **Empirical Risk**, where the **Risk** of the model is defined as  $\mathcal{R}(\text{dnn}_{\theta}) \stackrel{\text{def}}{=} \mathbb{E}_{\mathbf{X},\mathbf{Y}}\{\ell(\text{dnn}_{\theta}(\mathbf{X}),\mathbf{Y})\} \approx L(\text{dnn}_{\theta},\mathcal{T}).$ 

École d'ingénieurs Télécom Physique

Université de Strasbourg

#### ► Backpropagation

### **Back to Neural Networks**

• Neural network models are **fitted** using variants of **gradient descent**.

*Remember: A deep feedforward neural network*

- Given a **training dataset** of *input*  $\leftrightarrow$  *output*  $\mathcal{T} = \{(\boldsymbol{x}_t, \boldsymbol{y}_t)\}_{t=1}^T$ , the general goal is to adjust  $\boldsymbol{\theta}$  so that  $\boldsymbol{y}_t \approx \mathrm{dnn}_{\boldsymbol{\theta}}(\boldsymbol{x}_t)$ .
- We use a **total loss** of this form:  $L(\text{dnn}_\theta, \mathcal{T}) = \frac{1}{T} \sum_{k=1}^{T} \ell(\text{dnn}_\theta(x_t), y_t)$ , where  $\ell$  is simply called *the loss* of the DNN.

*For example:*  $\ell(\hat{\bm{y}}, \bm{y}) = \|\hat{\bm{y}} - \bm{y}\|_2^2$ , the so called "L2 loss" or "Euclidean loss".

- Losses of the form  $L$  are called **Empirical Risk**, where the **Risk** of the model is defined as  $\mathcal{R}(\text{dnn}_{\boldsymbol{\beta}}) \stackrel{\text{def}}{=} \mathbb{E}_{\boldsymbol{X},\boldsymbol{Y}}\{\ell(\text{dnn}_{\boldsymbol{\beta}}(\boldsymbol{X}),\boldsymbol{Y})\} \approx L(\text{dnn}_{\boldsymbol{\beta}},\mathcal{T}).$
- We will focus next on **supervised learning**, but the approach is more general.

École d'ingénieurs **Télécom Physique** 

Université de Strasbourg

Ingio

#### ► Backpropagation

## **Back to Neural Networks**

• Neural network models are **fitted** using variants of **gradient descent**.

*Remember: A deep feedforward neural network*

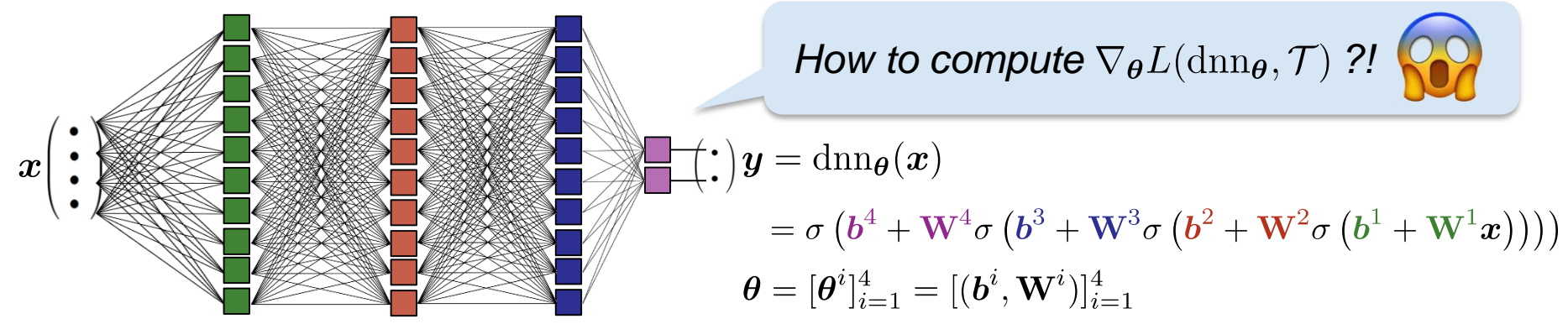

- Given a **training dataset** of *input*  $\leftrightarrow$  *output*  $\mathcal{T} = \{(\boldsymbol{x}_t, \boldsymbol{y}_t)\}_{t=1}^T$ , the general goal is to adjust  $\boldsymbol{\theta}$  so that  $\boldsymbol{y}_t \approx \mathrm{dnn}_{\boldsymbol{\theta}}(\boldsymbol{x}_t)$ .
- We use a **total loss** of this form:  $L(\text{dnn}_\theta, \mathcal{T}) = \frac{1}{\pi} \sum \ell(\text{dnn}_\theta(x_t), y_t)$ , where  $\ell$  is simply called *the loss* of the DNN.

*For example:*  $\ell(\hat{\bm{y}}, \bm{y}) = \|\hat{\bm{y}} - \bm{y}\|_2^2$ , the so called "L2 loss" or "Euclidean loss".

- Losses of the form L are called *Empirical Risk*, where the *Risk* of the model is defined as  $\mathcal{R}(\text{dnn}_{\theta}) \stackrel{\text{def}}{=} \mathbb{E}_{\mathbf{X},\mathbf{Y}}\{\ell(\text{dnn}_{\theta}(\mathbf{X}),\mathbf{Y})\} \approx L(\text{dnn}_{\theta},\mathcal{T}).$
- We will focus next on **supervised learning**, but the approach is more general.

Let's start by **cleaning** a bit the picture:

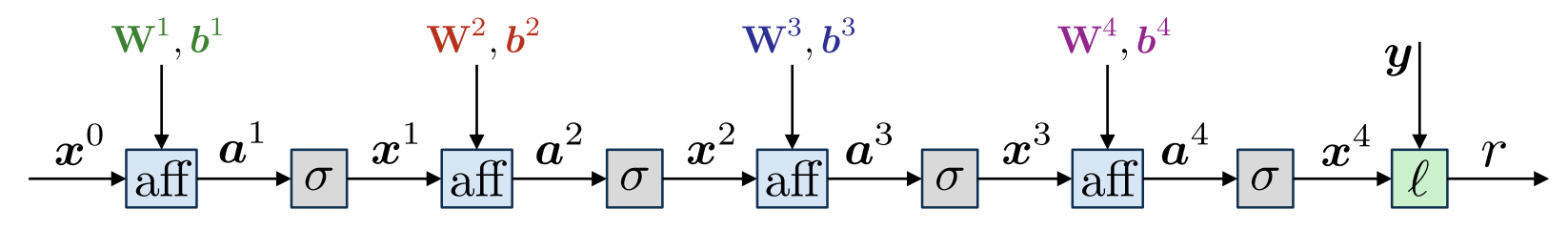

École d'ingénieurs Télécom Physique Université de Strasbourg

lnría

Antoine.Deleforge@inria.fr <br>Artificial Intelligence & Deep Learning

Let's start by **cleaning** a bit the picture:

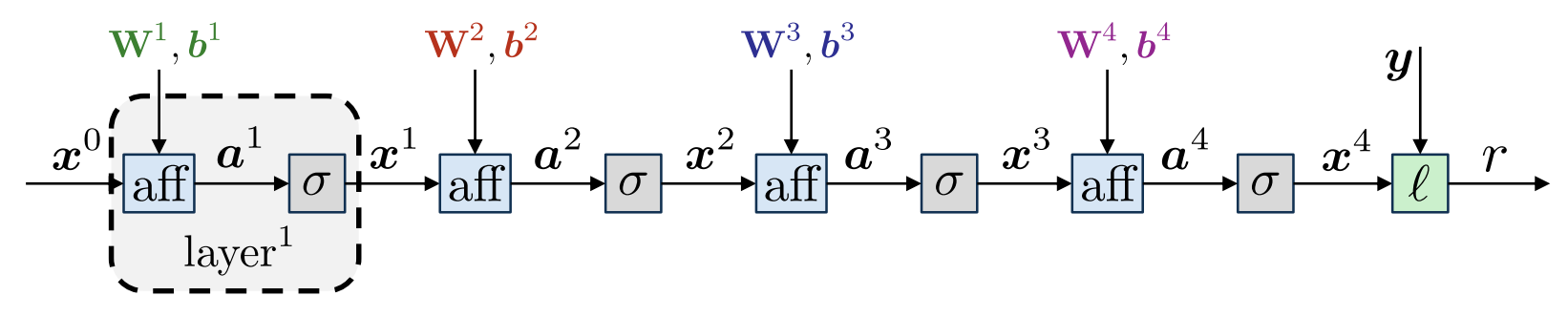

École d'ingénieurs Télécom Physique

lnría Université de Strasbourg

Let's start by **cleaning** a bit the picture:

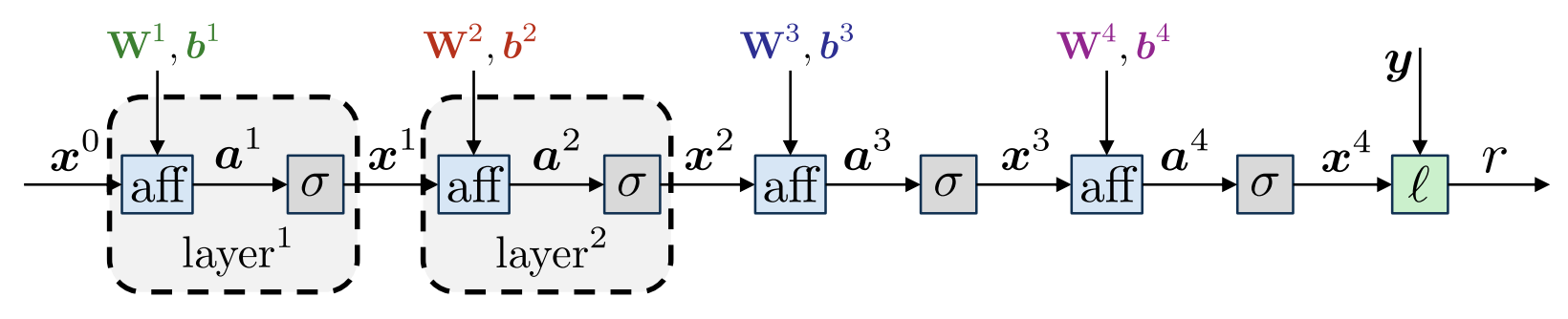

École d'ingénieurs Télécom Physique Université de Strasbourg

lnría

Let's start by **cleaning** a bit the picture:

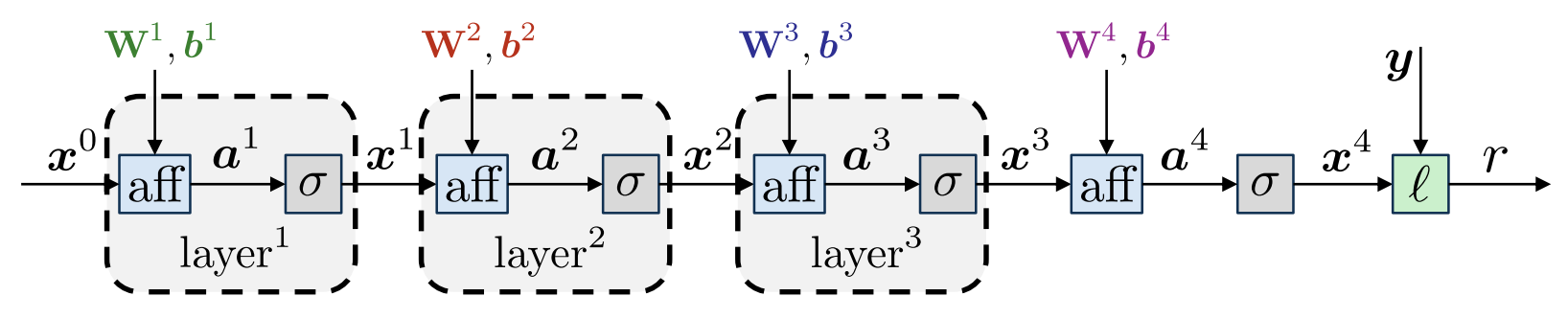

École d'ingénieurs Télécom Physique

lnría Université de Strasbourg

Let's start by **cleaning** a bit the picture:

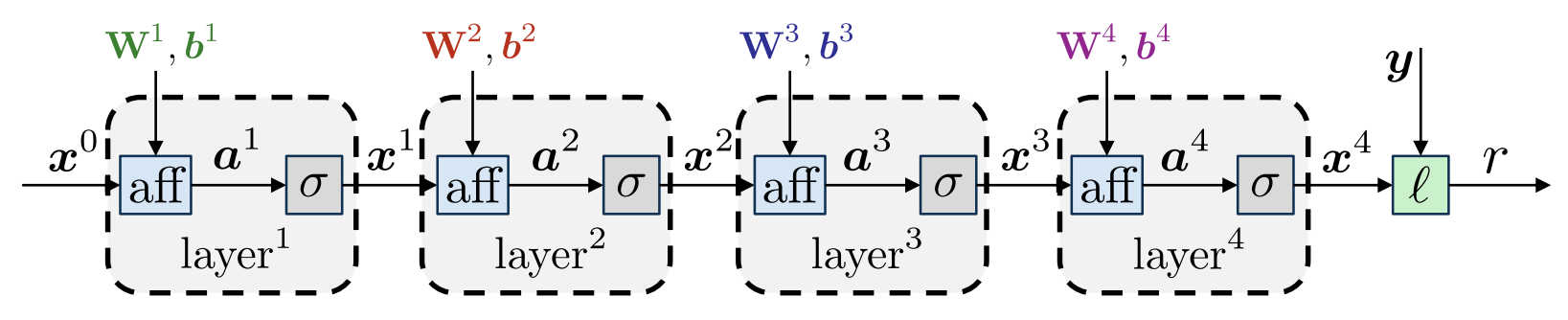

École d'ingénieurs Télécom Physique

lnría Université de Strasbourg

Let's start by **cleaning** a bit the picture:

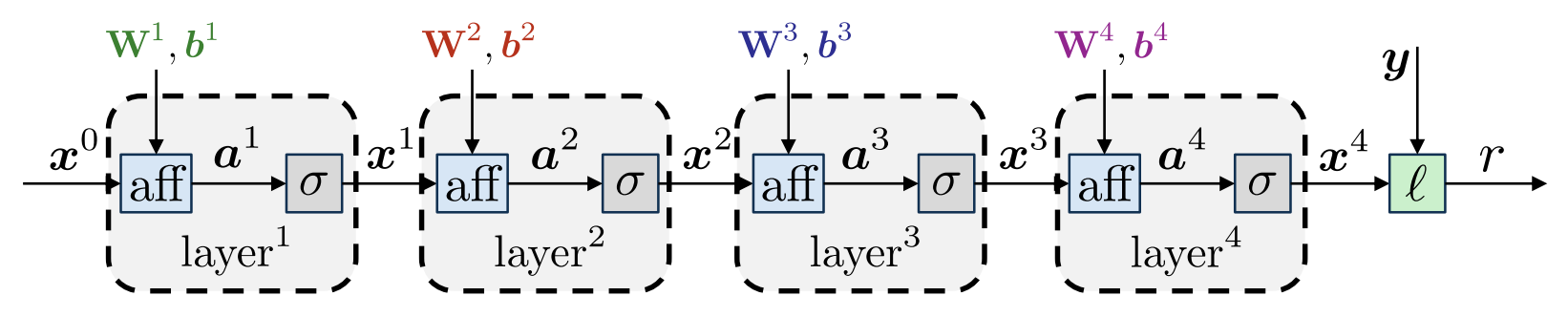

 $a^i = \text{aff}_{\boldsymbol{\theta}^i}(\boldsymbol{x}^{i-1}) = \mathbf{W}^i \boldsymbol{x}^{i-1} + \boldsymbol{b}^i$  are the pre-activations.

École d'ingénieurs Télécom Physique

lnría Université de Strasbourg

Antoine.Deleforge@inria.fr <br>Artificial Intelligence & Deep Learning

Let's start by **cleaning** a bit the picture:

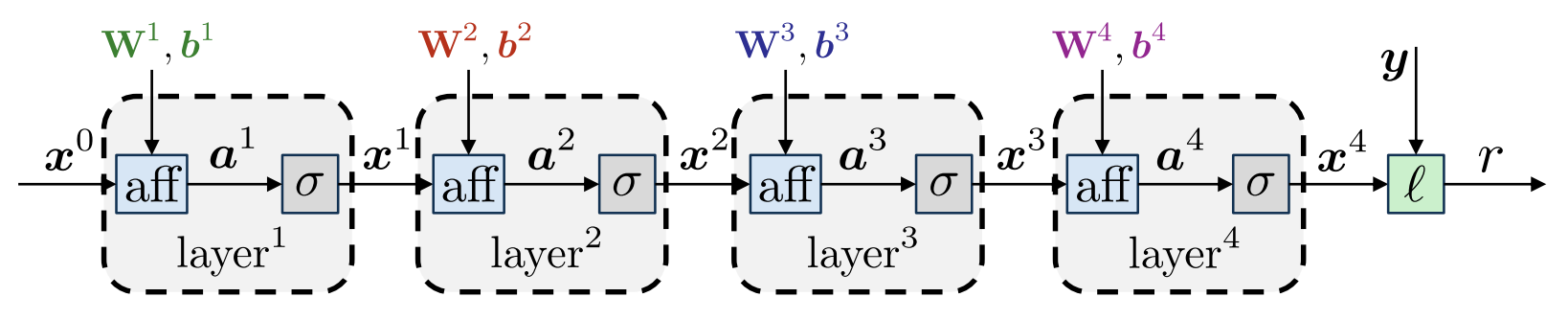

- $a^i = \text{aff}_{\theta^i}(x^{i-1}) = \mathbf{W}^i x^{i-1} + b^i$  are the **pre-activations**.
- $\boldsymbol{x}^i = \sigma(\boldsymbol{a}^i) = \sigma(\mathrm{aff}_{\boldsymbol{\theta}^i}(\boldsymbol{x}^{i-1})) = \mathrm{layer}^i(\boldsymbol{x}^{i-1})$  are the activations.

École d'ingénieurs Télécom Physique Université de Strasbourg

lnría

Antoine.Deleforge@inria.fr <br>Artificial Intelligence & Deep Learning

Let's start by **cleaning** a bit the picture:

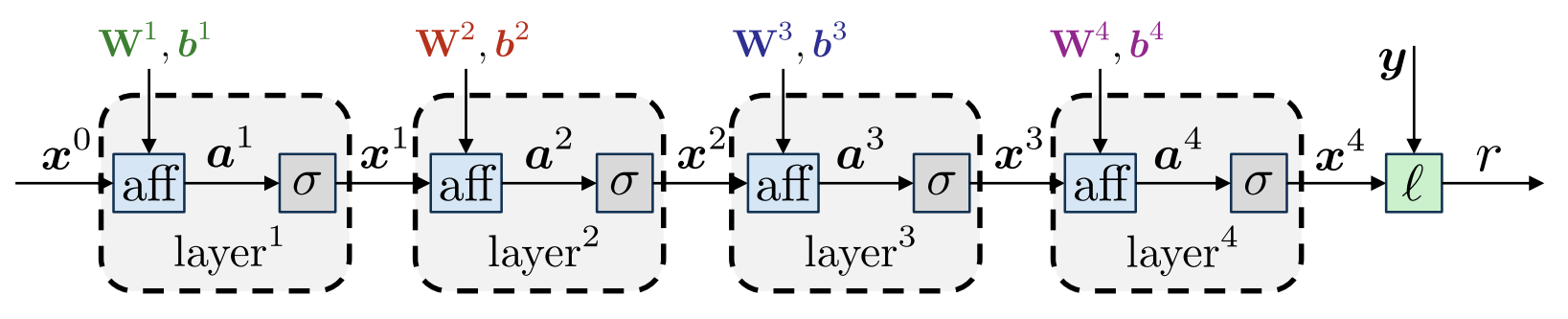

 $a^i = \text{aff}_{\boldsymbol{\theta}^i}(\boldsymbol{x}^{i-1}) = \mathbf{W}^i\boldsymbol{x}^{i-1} + \boldsymbol{b}^i$  are the **pre-activations**.

• 
$$
x^i = \sigma(a^i) = \sigma(\operatorname{aff}_{\theta^i}(x^{i-1})) = \operatorname{layer}^i(x^{i-1})
$$
 are the activations.

The **loss**  $\ell$  can be viewed as another layer, with **real output**  $r$  (the *"residual"*).

École d'ingénieurs

Université de Strasbourg

Cnrío

## **The Backpropagation Algorithm**

Let's start by **cleaning** a bit the picture:

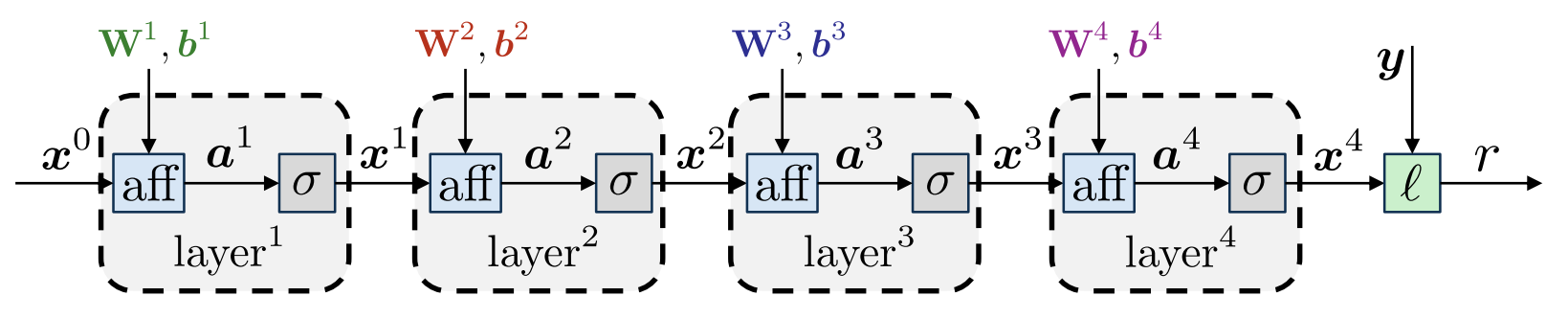

• 
$$
a^i = \text{aff}_{\theta^i}(x^{i-1}) = \mathbf{W}^i x^{i-1} + b^i
$$
 are the **pre-activations**.

• 
$$
x^i = \sigma(a^i) = \sigma(\operatorname{aff}_{\theta^i}(x^{i-1})) = \operatorname{layer}^i(x^{i-1})
$$
 are the activations.

- The loss  $\ell$  can be viewed as another layer, with **real output**  $r$  (the *"residual"*).
- By linearity of the gradient, we have:  $\nabla_{\theta}L(\text{dnn}_{\theta}, \mathcal{T}) = \frac{1}{T} \sum_{i=1}^{T} \nabla_{\theta} \ell(\text{dnn}_{\theta}(\boldsymbol{x}_{t}), \boldsymbol{y}_{t}).$

Université de Strasbourg

## **The Backpropagation Algorithm**

Let's start by **cleaning** a bit the picture:

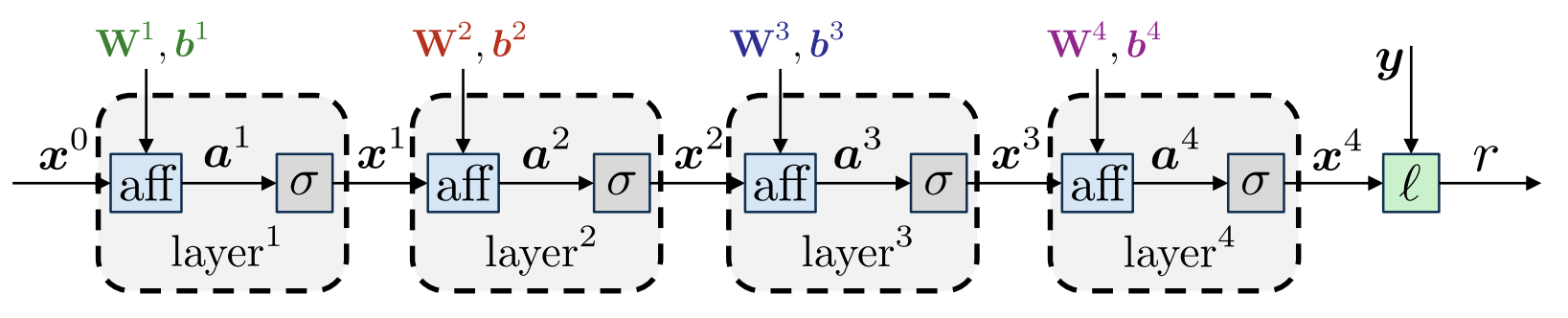

- $a^i = \text{aff}_{\theta^i}(x^{i-1}) = \mathbf{W}^i x^{i-1} + b^i$  are the **pre-activations**.
- $\boldsymbol{x}^i = \sigma(\boldsymbol{a}^i) = \sigma(\text{aff}_{\boldsymbol{\theta}^i}(\boldsymbol{x}^{i-1})) = \text{layer}^i(\boldsymbol{x}^{i-1})$  are the activations.
- The **loss**  $\ell$  can be viewed as another layer, with **real output**  $r$  (the *"residual"*).
- By linearity of the gradient, we have:  $\nabla_{\theta}L(\text{dnn}_{\theta}, \mathcal{T}) = \frac{1}{T} \sum_{i=1}^{T} \nabla_{\theta} \ell(\text{dnn}_{\theta}(\boldsymbol{x}_t), \boldsymbol{y}_t).$
- Hence, it is enough to calculate the gradient of the loss for one sample  $(x_t, y_t)$ , i.e.,  $G_{\theta} \stackrel{\text{def}}{=} \nabla_{\theta} \ell(\text{dnn}_{\theta}(\boldsymbol{x}_t), \boldsymbol{y}_t).$

Université de Strasbourg

## **The Backpropagation Algorithm**

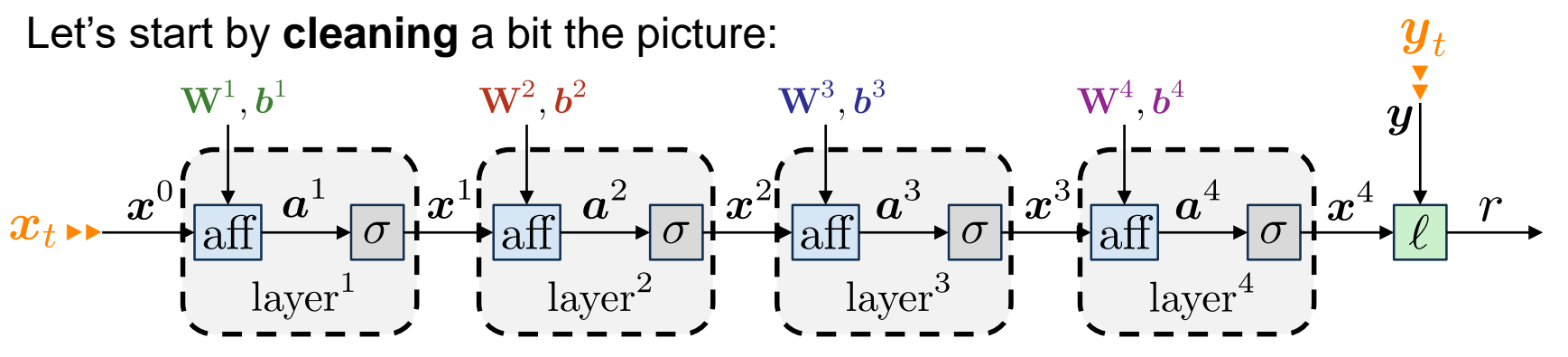

• 
$$
a^i = \text{aff}_{\theta^i}(x^{i-1}) = \mathbf{W}^i x^{i-1} + b^i
$$
 are the **pre-activations**.

• 
$$
x^i = \sigma(a^i) = \sigma(\operatorname{aff}_{\theta^i}(x^{i-1})) = \operatorname{layer}^i(x^{i-1})
$$
 are the activations.

- The **loss**  $\ell$  can be viewed as another layer, with **real output**  $r$  (the *"residual"*).
- By linearity of the gradient, we have:  $\nabla_{\theta}L(\text{dnn}_{\theta}, \mathcal{T}) = \frac{1}{T} \sum_{i=1}^{T} \nabla_{\theta} \ell(\text{dnn}_{\theta}(\boldsymbol{x}_t), \boldsymbol{y}_t)$ .
- Hence, it is enough to calculate the gradient of the loss for one sample  $(x_t, y_t)$ , i.e.,  $G_{\theta} \stackrel{\text{def}}{=} \nabla_{\theta} \ell(\text{dnn}_{\theta}(\boldsymbol{x}_t), \boldsymbol{y}_t)$ .

Université de Strasbourg

## **The Backpropagation Algorithm**

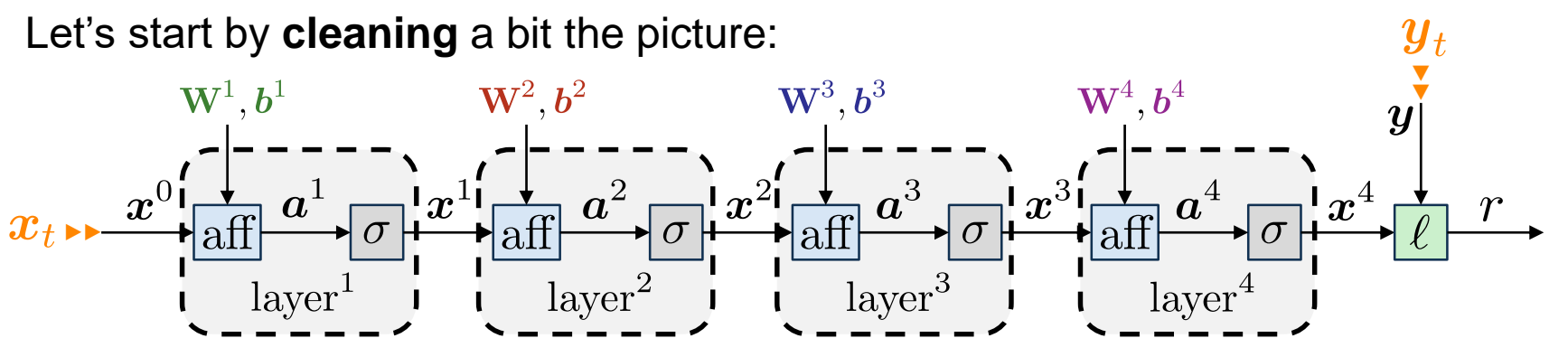

• 
$$
a^i = \operatorname{aff}_{\theta^i}(x^{i-1}) = \mathbf{W}^i x^{i-1} + b^i
$$
 are the **pre-activations**.

• 
$$
x^i = \sigma(a^i) = \sigma(\operatorname{aff}_{\theta^i}(x^{i-1})) = \operatorname{layer}^i(x^{i-1})
$$
 are the activations.

- The **loss**  $\ell$  can be viewed as another layer, with **real output**  $r$  (the *"residual"*).
- By linearity of the gradient, we have:  $\nabla_{\theta}L(\text{dnn}_{\theta}, \mathcal{T}) = \frac{1}{T} \sum_{i=1}^{T} \nabla_{\theta} \ell(\text{dnn}_{\theta}(\boldsymbol{x}_t), \boldsymbol{y}_t).$
- Hence, it is enough to calculate the gradient of the loss for one sample  $(x_t, y_t)$ , i.e.,  $G_{\theta} \stackrel{\text{def}}{=} \nabla_{\theta} \ell(\text{dnn}_{\theta}(\boldsymbol{x}_t), \boldsymbol{y}_t)$ .
- The **Backpropagation Algorithm** (*"Backprop"*) is an efficient way to do this.

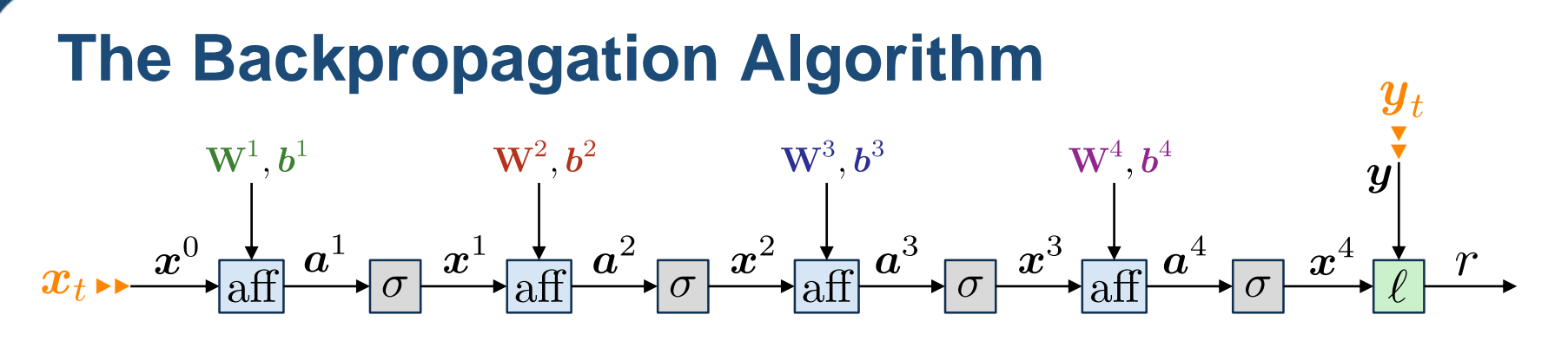

École d'ingénieurs Télécom Physique Université de Strasbourg

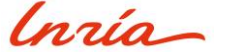

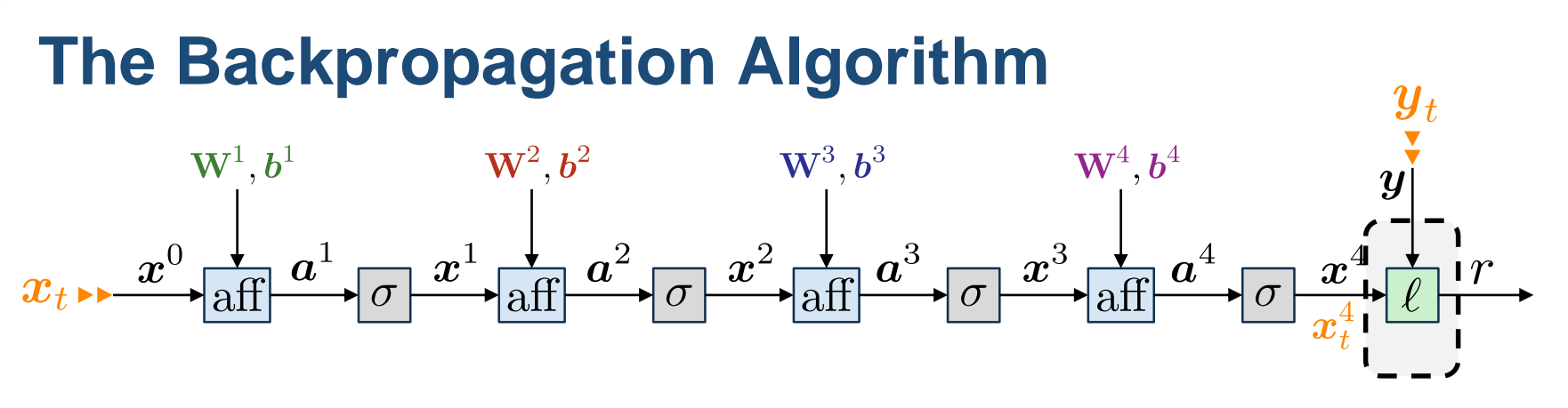

0) We start by 
$$
\boldsymbol{G_{x^4}}=\frac{\partial r}{\partial \boldsymbol{x^4}}\Big|_{\boldsymbol{x^4_t}}^{\top}
$$

École d'ingénieurs **Télécom Physique** Université de Strasbourg

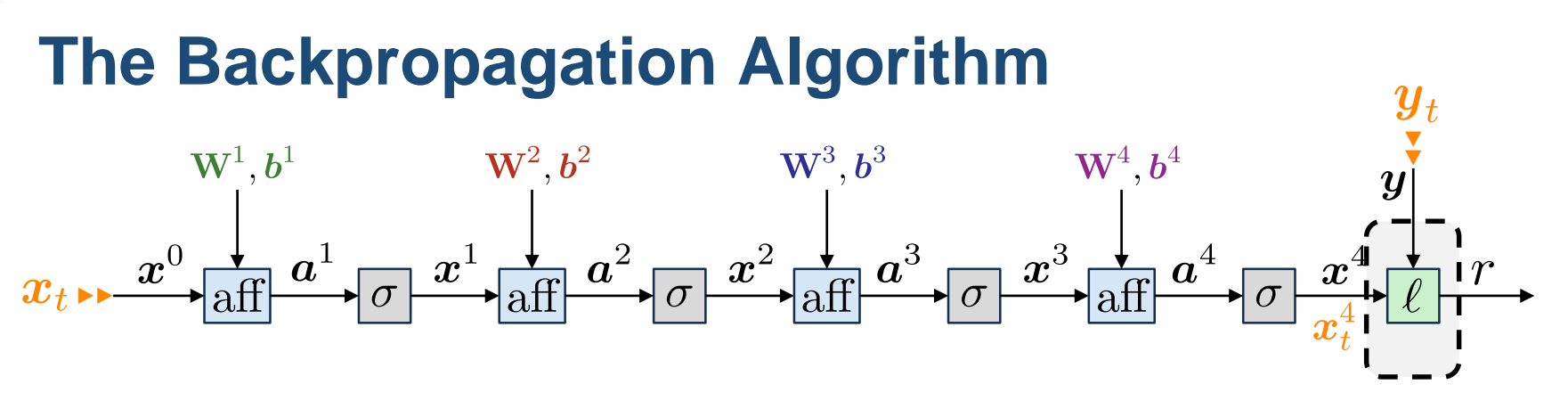

$$
\text{0) \ \ We \ start \ by \ \ } \boldsymbol{G_{x^4}} = \frac{\partial r}{\partial x^4}\Big|_{\boldsymbol{x}^4_t}^\top\!=\! \big|\nabla_{\boldsymbol{x}^4}\ell(\boldsymbol{x}^4_t,\boldsymbol{y}_t)\big|.
$$

École d'ingénieurs Télécom Physique Université de Strasbourg

Université de Strasbourg

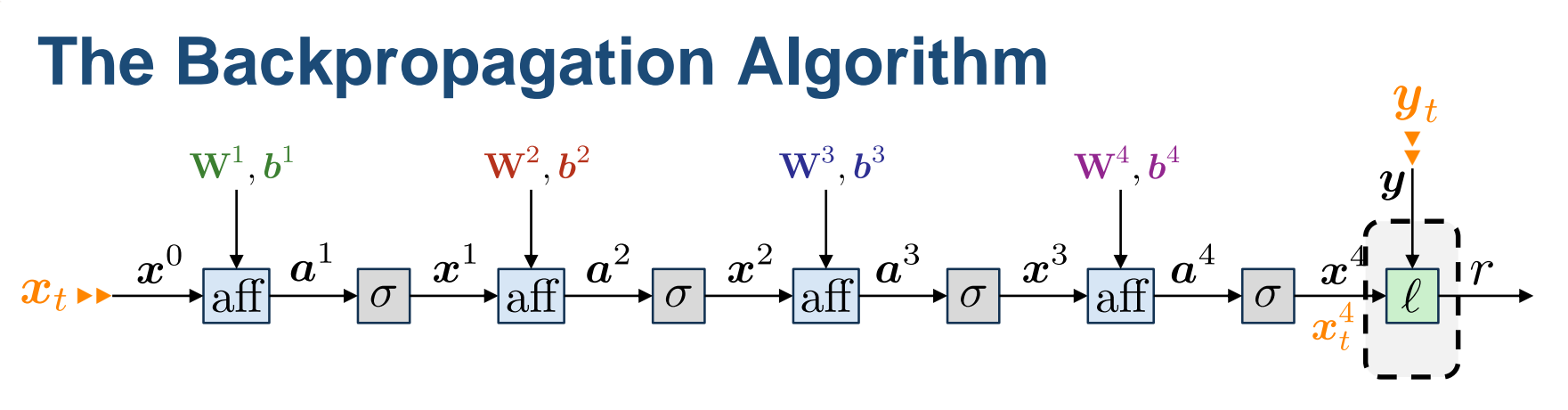

*The trick is to recursively calculate the gradient of the loss with respect to both the parameters and activations, going backwards from the end, using the chain rule.*

$$
\text{0) \ \ We \ start \ by \ \ } \boldsymbol{G_{x^4}} = \frac{\partial r}{\partial x^4}\Big|_{\boldsymbol{x}^4_t}^\top = \bigtriangledown_{\boldsymbol{x}^4} \ell(\boldsymbol{x}^4_t,\boldsymbol{y}_t) \Big|.
$$

For example, for the L2 loss  $\ell(x^4, y_t) = ||x^4 - y_t||_2^2$ , we have  $G_{x^4} = 2(x_t^4 - y_t)$ , the **difference** between the network **prediction** and the **target**.

Antoine.Deleforge@inria.fr <br>Artificial Intelligence & Deep Learning

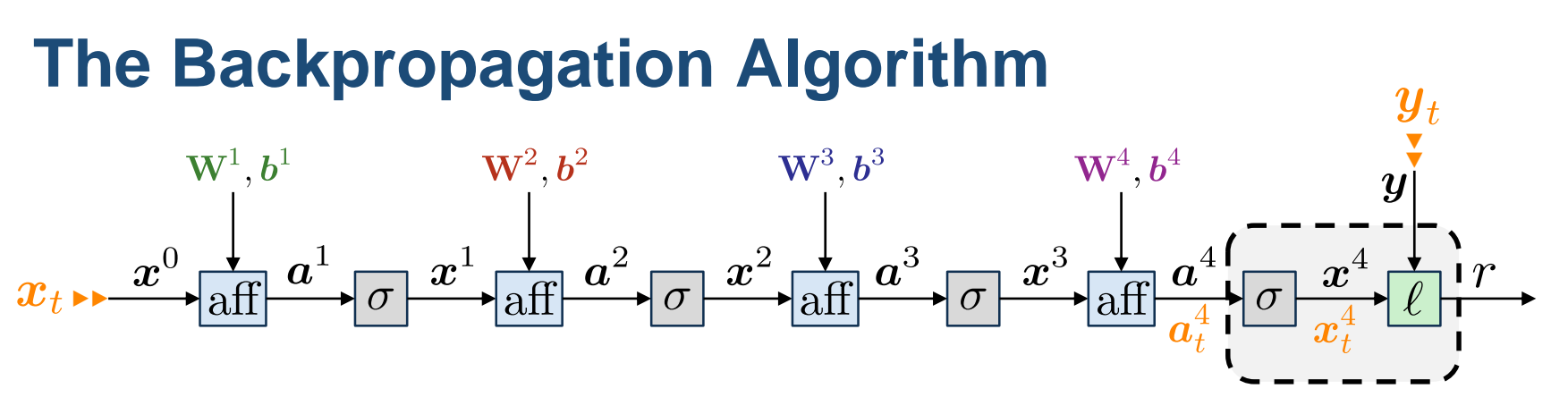

$$
\text{0) \ \ We \ start \ by \ \ } \boldsymbol{G_{x^4}} = \frac{\partial r}{\partial x^4}\Big|_{\boldsymbol{x}^4_t}^\top = \bigtriangledown_{\boldsymbol{x}^4} \ell(\boldsymbol{x}^4_t,\boldsymbol{y}_t) \Big|.
$$

For example, for the L2 loss  $\ell(x^4, y_t) = ||x^4 - y_t||_2^2$ , we have  $G_{x^4} = 2(x_t^4 - y_t)$ , the **difference** between the network **prediction** and the **target**.

1) Then, 
$$
G_{a^4} = \frac{\partial r}{\partial a^4}\Big|_{a_t^4}^{\top}
$$

École d'ingénieurs **Télécom Physique** 

Université de Strasbourg

Université de Strasbourg

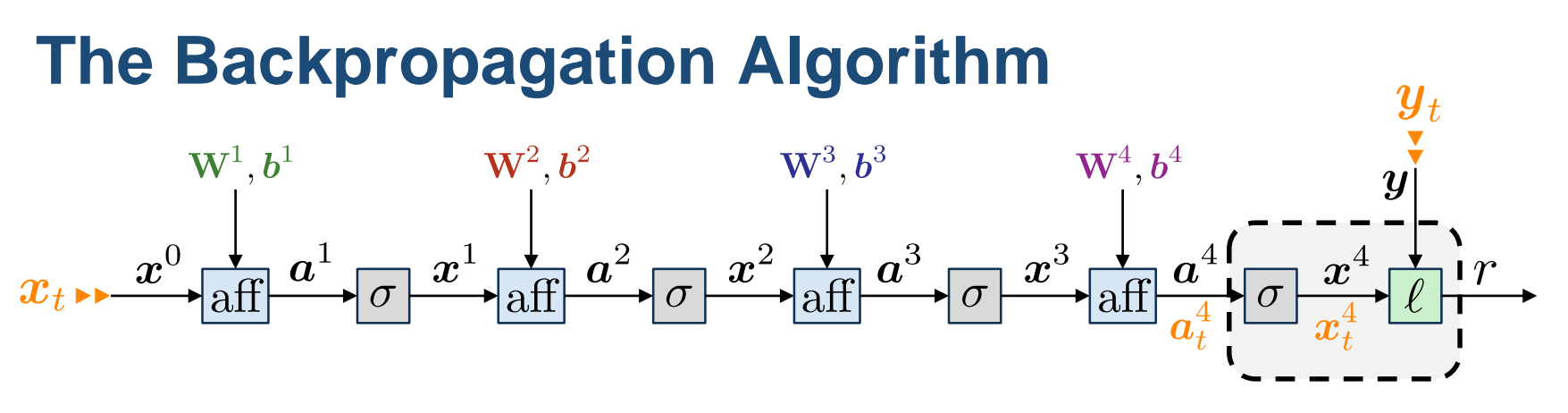

*The trick is to recursively calculate the gradient of the loss with respect to both the parameters and activations, going backwards from the end, using the chain rule.*

$$
\text{0) \ \ We \ start \ by \ \ } \boldsymbol{G_{x^4}} = \frac{\partial r}{\partial x^4}\Big|_{\boldsymbol{x}^4_t}^\top = \nabla_{\boldsymbol{x}^4} \ell(\boldsymbol{x}^4_t,\boldsymbol{y}_t) \Big|.
$$

For example, for the L2 loss  $\ell(x^4, y_t) = ||x^4 - y_t||_2^2$ , we have  $G_{x^4} = 2(x_t^4 - y_t)$ , the **difference** between the network **prediction** and the **target**.

$$
\text{1) Then, } \bm{G_{a^4}} = \frac{\partial r}{\partial \bm{a^4}}\Big|_{\bm{a}^4_t}^\top = \left(\frac{\partial r}{\partial \bm{x^4}}\Big|_{\bm{x}^4_t} \times \frac{\partial \bm{x^4}}{\partial \bm{a^4}}\Big|_{\bm{a}^4_t}\right)^\top
$$

Université de Strasbourg

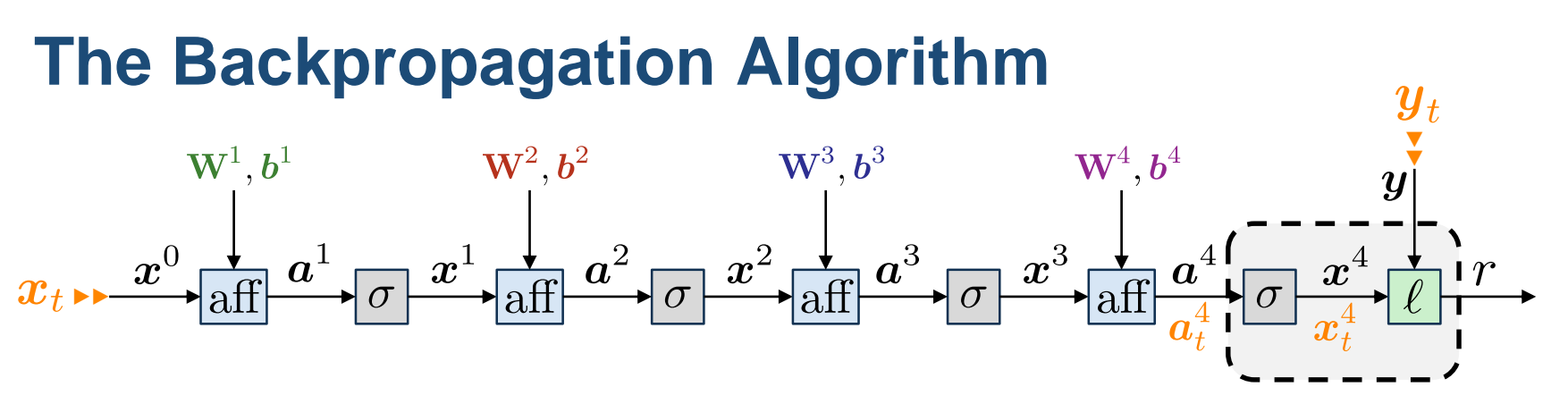

*The trick is to recursively calculate the gradient of the loss with respect to both the parameters and activations, going backwards from the end, using the chain rule.*

$$
\text{0) \ \ We \ start \ by \ \ } \boldsymbol{G_{x^4}} = \frac{\partial r}{\partial x^4}\Big|_{\boldsymbol{x}^4_t}^\top = \nabla_{\boldsymbol{x}^4} \ell(\boldsymbol{x}^4_t,\boldsymbol{y}_t) \Big|.
$$

For example, for the L2 loss  $\ell(x^4, y_t) = ||x^4 - y_t||_2^2$ , we have  $G_{x^4} = 2(x_t^4 - y_t)$ , the **difference** between the network **prediction** and the **target**.

$$
\text{1) Then, } \bm{G_{a^4}} = \frac{\partial r}{\partial \bm{a^4}}\Big|_{\bm{a}^4_t}^\top = \left(\frac{\partial r}{\partial \bm{x^4}}\Big|_{\bm{x}^4_t} \times \frac{\partial \bm{x^4}}{\partial \bm{a^4}}\Big|_{\bm{a}^4_t}\right)^\top = \frac{\partial \bm{x^4}}{\partial \bm{a^4}}\Big|_{\bm{a}^4_t}^\top \times \bm{G_{\bm{x}^4}}
$$

Antoine.Deleforge@inria.fr <br>Artificial Intelligence & Deep Learning

Université de Strasbourg

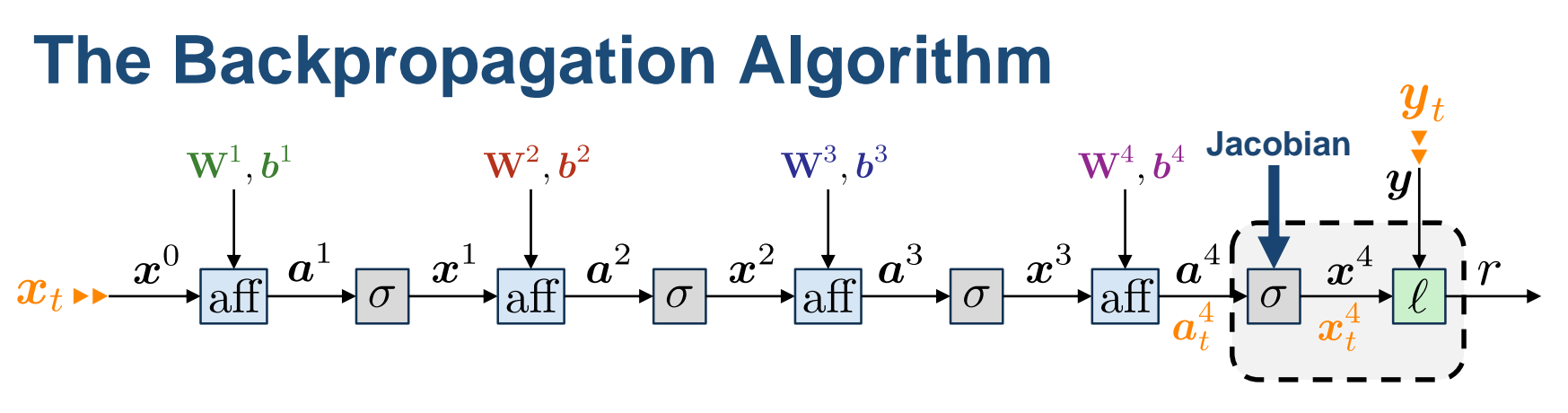

*The trick is to recursively calculate the gradient of the loss with respect to both the parameters and activations, going backwards from the end, using the chain rule.*

$$
\text{0) \ \ We \ start \ by \ \ } \boldsymbol{G_{x^4}} = \frac{\partial r}{\partial x^4}\Big|_{\boldsymbol{x}^4_t}^\top = \nabla_{\boldsymbol{x}^4} \ell(\boldsymbol{x}^4_t,\boldsymbol{y}_t) \Big|.
$$

For example, for the L2 loss  $\ell(x^4, y_t) = ||x^4 - y_t||_2^2$ , we have  $G_{x^4} = 2(x_t^4 - y_t)$ , the **difference** between the network **prediction** and the **target**.

1) Then, 
$$
G_{a^4} = \frac{\partial r}{\partial a^4} \Big|_{a_t^4}^T = \left(\frac{\partial r}{\partial x^4}\Big|_{x_t^4} \times \frac{\partial x^4}{\partial a^4}\Big|_{a_t^4}\right)^T = \left[\frac{\partial x^4}{\partial a^4}\Big|_{a_t^4}^T\right] \times G_{x^4}
$$
  
diag[ $\sigma'(a_t^4)$ ]

Université de Strasbourg

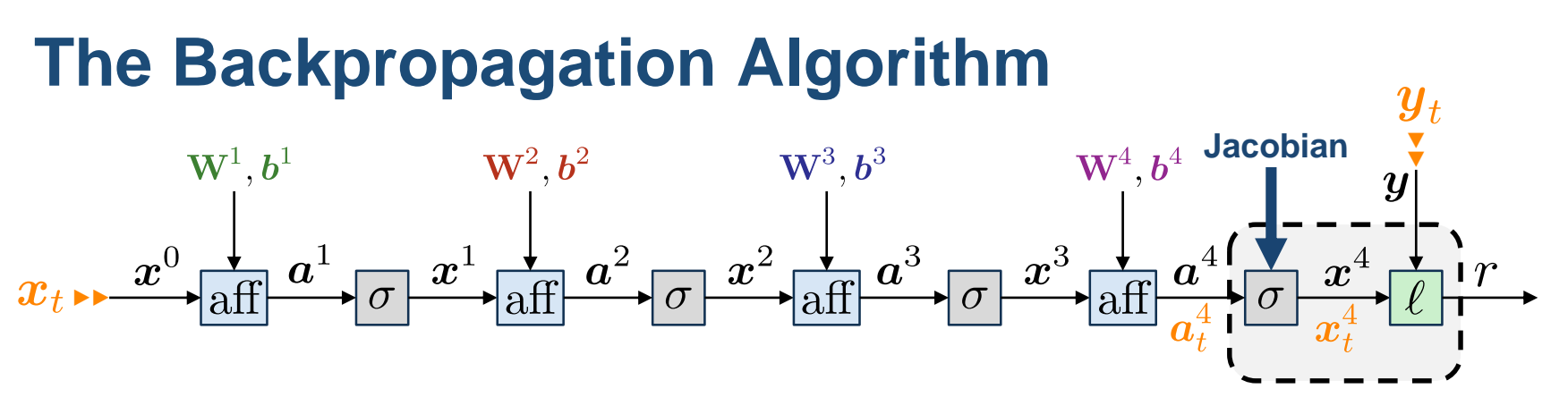

*The trick is to recursively calculate the gradient of the loss with respect to both the parameters and activations, going backwards from the end, using the chain rule.*

$$
\text{0) \ \ We \ start \ by \ \ } \boldsymbol{G_{x^4}} = \frac{\partial r}{\partial x^4}\Big|_{\boldsymbol{x}^4_t}^\top = \boxed{\nabla_{\boldsymbol{x}^4} \ell(\boldsymbol{x}^4_t, \boldsymbol{y}_t)}.
$$

For example, for the L2 loss  $\ell(x^4, y_t) = ||x^4 - y_t||_2^2$ , we have  $G_{x^4} = 2(x_t^4 - y_t)$ , the **difference** between the network **prediction** and the **target**.

1) Then, 
$$
G_{a^4} = \frac{\partial r}{\partial a^4} \Big|_{a_t^4}^T = \left(\frac{\partial r}{\partial x^4} \Big|_{x_t^4} \times \frac{\partial x^4}{\partial a^4} \Big|_{a_t^4}\right)^T = \left[\frac{\partial x^4}{\partial a^4} \Big|_{a_t^4}^T\right] \times G_{x^4}
$$

$$
= \frac{\sigma'(a_t^4) \odot G_{x^4}}{\sigma'(a_t^4)}.
$$

#### ► Back Propagation

# **The Backpropagation Algorithm**

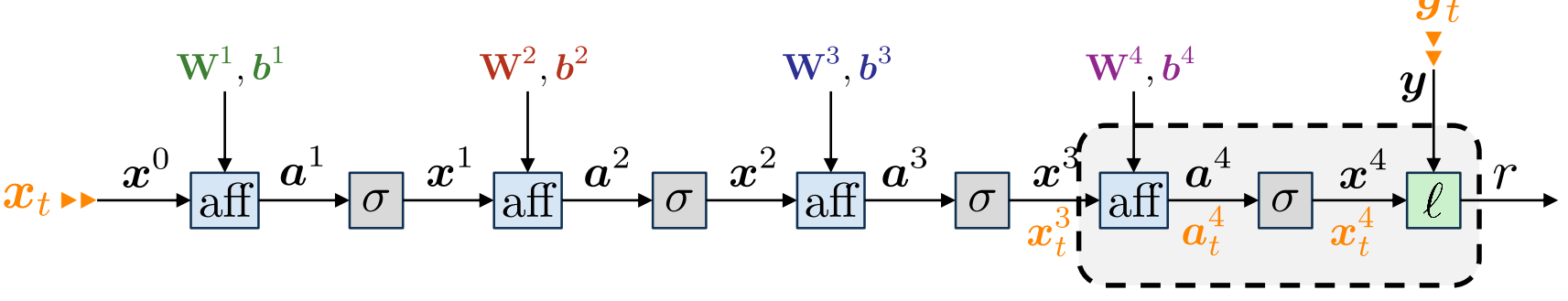

2) Then:

$$
\bullet \ \ \bm{G_{x^3}} = \frac{\partial r}{\partial x^3}\Big|_{\bm{x}^3_t}^{\bm{\top}}
$$

École d'ingénieurs Télécom Physique Université de Strasbourg

lnría

Antoine.Deleforge@inria.fr <br>Artificial Intelligence & Deep Learning

#### ► Back Propagation

# **The Backpropagation Algorithm**

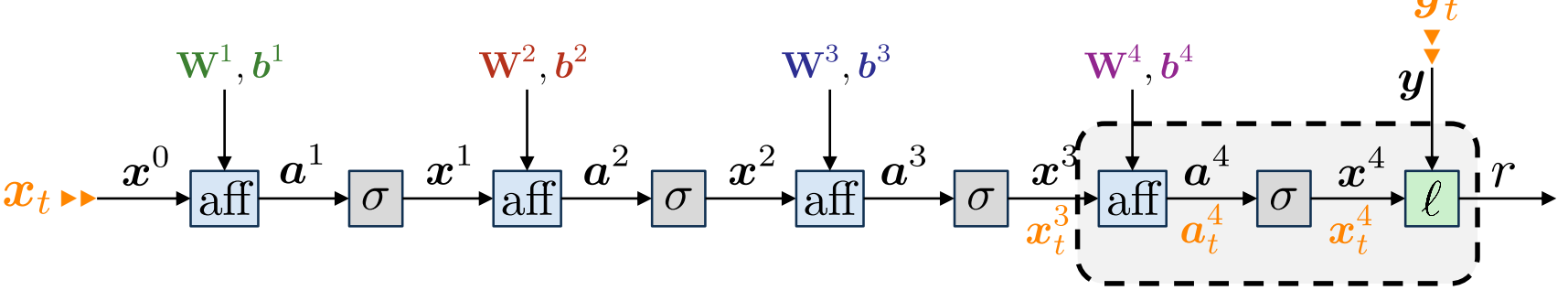

2) Then:

$$
\textbf{ \bullet } \textbf{ \textit{G}}_{\textbf{ \textit{x}}^3} = \frac{\partial r}{\partial \textbf{ \textit{x}}^3}\Big|_{\textbf{ \textit{x}}^3_t}^\top = \left(\frac{\partial r}{\partial \textbf{ \textit{a}}^4}\Big|_{\textbf{ \textit{a}}^4_t} \times \frac{\partial \textbf{ \textit{a}}^4}{\partial \textbf{ \textit{x}}^3}\Big|_{\textbf{ \textit{x}}^3_t}\right)^\top
$$

École d'ingénieurs Télécom Physique Université de Strasbourg

lnría

Antoine.Deleforge@inria.fr <br>Artificial Intelligence & Deep Learning

#### ► Back Propagation

# **The Backpropagation Algorithm**

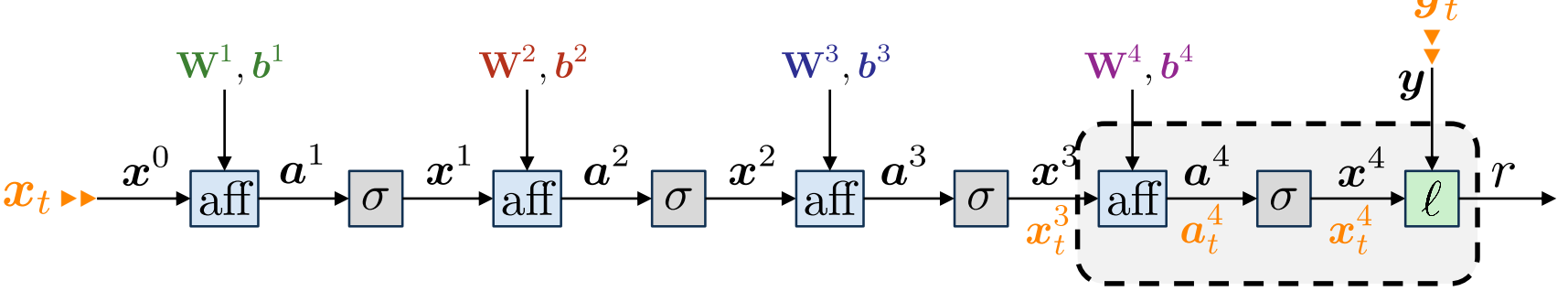

2) Then:

$$
\boldsymbol{\cdot} \hspace{0.5mm} \bm{G_{x^3}} = \frac{\partial r}{\partial x^3}\Big|_{\bm{x}^3_t}^\top = \left(\frac{\partial r}{\partial \bm{a}^4}\Big|_{\bm{a}^4_t} \times \frac{\partial \bm{a}^4}{\partial \bm{x}^3}\Big|_{\bm{x}^3_t}\right)^\top\!\!\!= \frac{\partial \bm{a}^4}{\partial \bm{x}^3}\Big|_{\bm{x}^3_t}^\top \times \bm{G_{\bm{a}^4}}
$$

École d'ingénieurs Télécom Physique

lnría Université de Strasbourg

Antoine.Deleforge@inria.fr <br>Artificial Intelligence & Deep Learning

#### ► Back Propagation

# **The Backpropagation Algorithm**

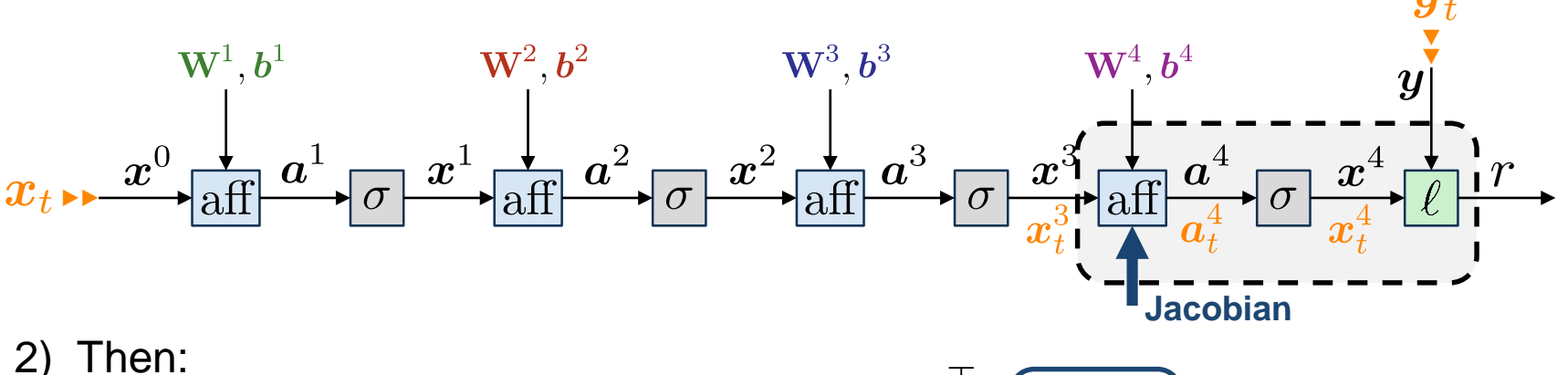

$$
\boldsymbol{\cdot} \hspace*{0.3cm}\boldsymbol{G_{x^3}} = \frac{\partial r}{\partial x^3}\Big|_{\boldsymbol{x}^3_t}^\top = \left(\frac{\partial r}{\partial \boldsymbol{a}^4}\Big|_{\boldsymbol{a}^4_t} \times \frac{\partial \boldsymbol{a}^4}{\partial x^3}\Big|_{\boldsymbol{x}^3_t}\right)^\top = \boxed{\frac{\partial \boldsymbol{a}^4}{\partial x^3}\Big|_{\boldsymbol{x}^3_t}^\top} \times \boldsymbol{G_{\boldsymbol{a}^4}}
$$

École d'ingénieurs Télécom Physique

lnría Université de Strasbourg

Antoine.Deleforge@inria.fr <br>Artificial Intelligence & Deep Learning

#### ► Back Propagation

# **The Backpropagation Algorithm**

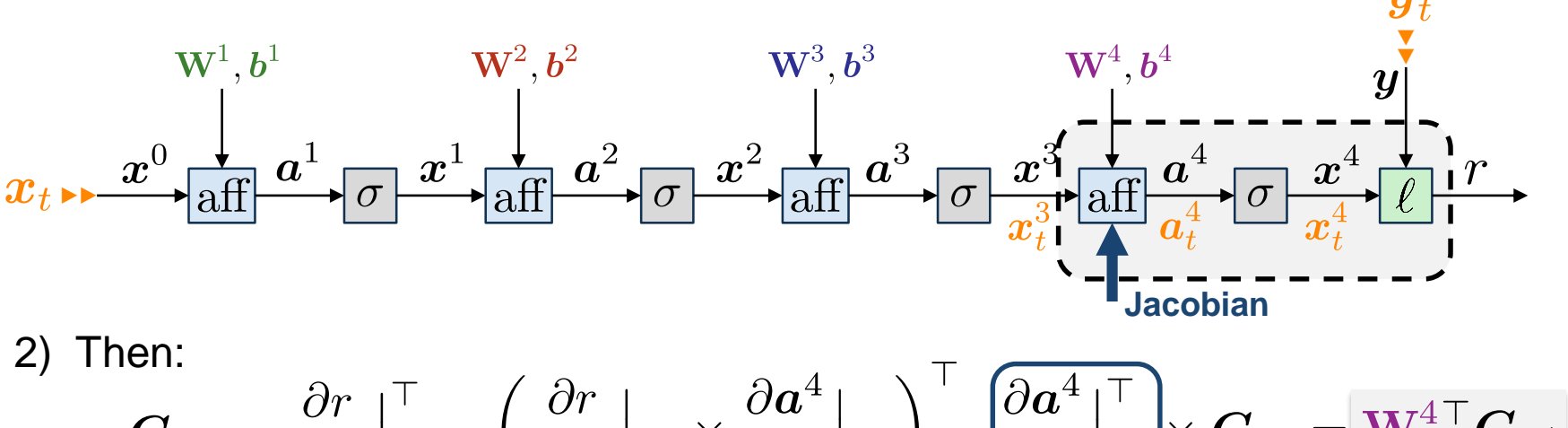

$$
\bullet \ \ \boldsymbol{G_{x^3}} = \frac{\partial r}{\partial x^3}\Big|_{\boldsymbol{x}^3_t} = \left(\frac{\partial r}{\partial a^4}\Big|_{\boldsymbol{a}^4_t} \times \frac{\partial \boldsymbol{a}}{\partial \boldsymbol{x}^3}\Big|_{\boldsymbol{x}^3_t} \right) = \underbrace{\left|\frac{\partial \boldsymbol{a}}{\partial \boldsymbol{x}^3}\Big|_{\boldsymbol{x}^3_t} \right|}_{\boldsymbol{W}^4} \times \boldsymbol{G_{a^4}} = \underbrace{\boldsymbol{W}^{4\top} \boldsymbol{G_{a^4}}}_{\boldsymbol{W}^4}.
$$

École d'ingénieurs Télécom Physique

lnría Université de Strasbourg

Antoine.Deleforge@inria.fr <br>Artificial Intelligence & Deep Learning

#### ► Back Propagation

# **The Backpropagation Algorithm**

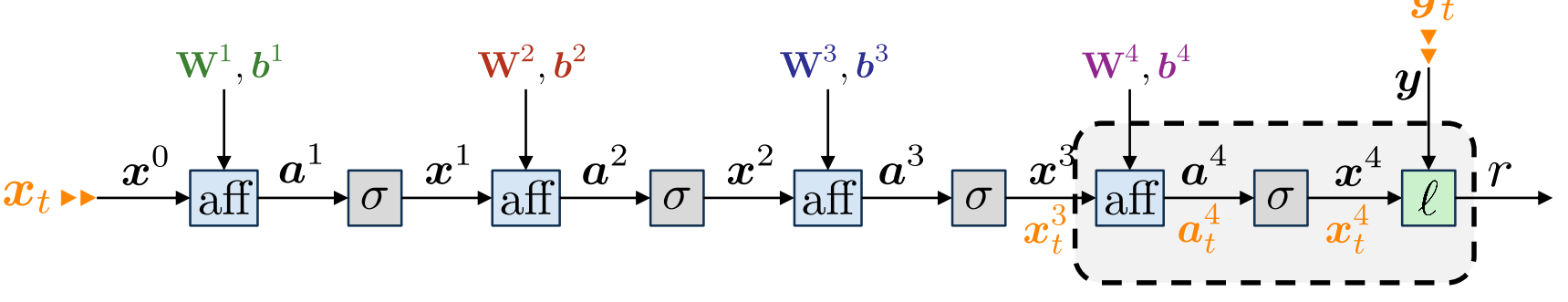

2) Then:

$$
\begin{aligned} \boldsymbol{\cdot} \quad \boldsymbol{G_{x^3}}&=\frac{\partial r}{\partial x^3}\Big|_{\boldsymbol{x}^3_t}^{\top}=\left(\frac{\partial r}{\partial a^4}\Big|_{\boldsymbol{a}^4_t} \times \frac{\partial \boldsymbol{a}^4}{\partial x^3}\Big|_{\boldsymbol{x}^3_t}\right)^\top=\frac{\partial \boldsymbol{a}^4}{\partial x^3}\Big|_{\boldsymbol{x}^3_t}^{\top} \times \boldsymbol{G_{a^4}}=\underbrace{\mathbf{W}^{4\top} \boldsymbol{G_{a^4}}}_{\boldsymbol{b}^4}.\end{aligned}
$$

Télécom Physique Université de Strasbourg

École d'ingénieurs

lnría

Antoine.Deleforge@inria.fr <br>Artificial Intelligence & Deep Learning
#### ► Back Propagation

# **The Backpropagation Algorithm**

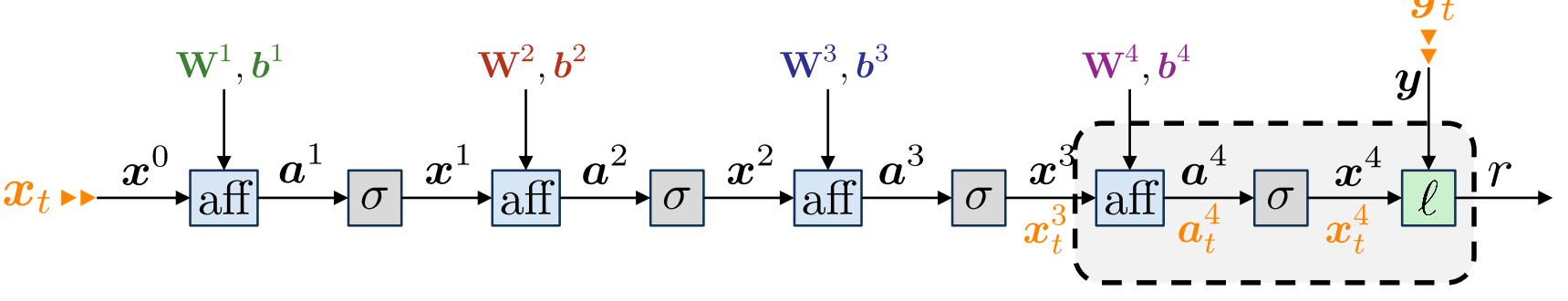

2) Then:

$$
\begin{aligned}\n\boldsymbol{\cdot} \quad \boldsymbol{G_{x^3}} &= \frac{\partial r}{\partial x^3} \Big|_{\boldsymbol{x}_t^3}^\top = \left(\frac{\partial r}{\partial \boldsymbol{a}^4} \Big|_{\boldsymbol{a}_t^4} \times \frac{\partial \boldsymbol{a}^4}{\partial x^3} \Big|_{\boldsymbol{x}_t^3}\right)^\top = \frac{\partial \boldsymbol{a}^4}{\partial x^3} \Big|_{\boldsymbol{x}_t^3}^\top \times \boldsymbol{G_{a^4}} &= \boxed{\mathbf{W}^4^\top \boldsymbol{G_{a^4}}} \, . \\
\boldsymbol{\cdot} \quad \boldsymbol{G_{b^4}} &= \frac{\partial r}{\partial \boldsymbol{b}^4} \Big|_{\boldsymbol{b}^4}^\top = \left(\frac{\partial r}{\partial \boldsymbol{a}^4} \Big|_{\boldsymbol{a}_t^4} \times \frac{\partial \boldsymbol{a}^4}{\partial \boldsymbol{b}^4} \Big|_{\boldsymbol{b}^4}\right)^\top\n\end{aligned}
$$

École d'ingénieurs Télécom Physique

Université de Strasbourg

lnría

Antoine.Deleforge@inria.fr <br>Artificial Intelligence & Deep Learning

#### ► Back Propagation

# **The Backpropagation Algorithm**

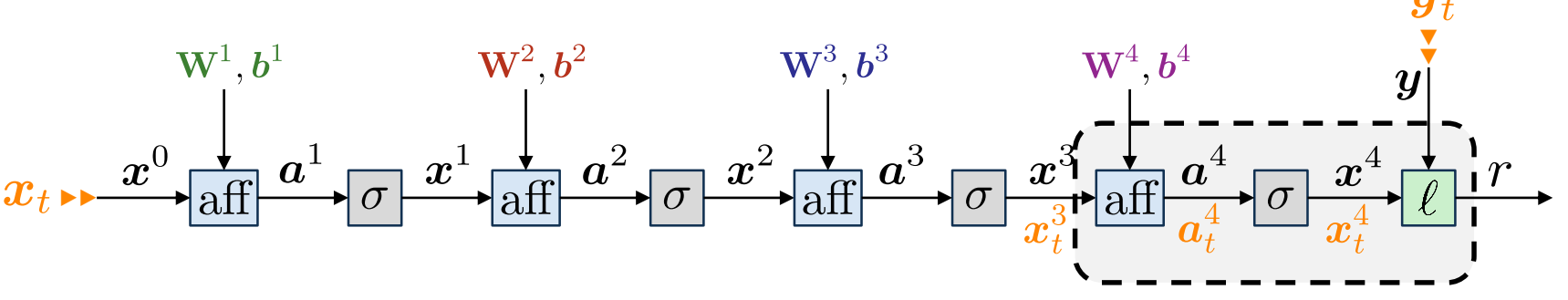

2) Then:

École d'ingénieurs Télécom Physique

Université de Strasbourg

lnría

$$
\begin{aligned}\n\boldsymbol{\cdot} \quad \boldsymbol{G_{x^3}} &= \frac{\partial r}{\partial x^3} \Big|_{\boldsymbol{x}_t^3}^\top = \left(\frac{\partial r}{\partial a^4} \Big|_{\boldsymbol{a}_t^4} \times \frac{\partial \boldsymbol{a}^4}{\partial x^3} \Big|_{\boldsymbol{x}_t^3} \right)^\top = \frac{\partial \boldsymbol{a}^4}{\partial x^3} \Big|_{\boldsymbol{x}_t^3}^\top \times \boldsymbol{G_{a^4}} &= \boxed{\mathbf{W}^4^\top \boldsymbol{G_{a^4}}} \, . \\
\boldsymbol{\cdot} \quad \boldsymbol{G_{b^4}} &= \frac{\partial r}{\partial \boldsymbol{b}^4} \Big|_{\boldsymbol{b}^4}^\top = \left(\frac{\partial r}{\partial \boldsymbol{a}^4} \Big|_{\boldsymbol{a}_t^4} \times \frac{\partial \boldsymbol{a}^4}{\partial \boldsymbol{b}^4} \Big|_{\boldsymbol{b}^4}\right)^\top = \frac{\partial \boldsymbol{a}^4}{\partial \boldsymbol{b}^4} \Big|_{\boldsymbol{b}^4}^\top \times \boldsymbol{G_{a^4}}\n\end{aligned}
$$

#### ► Back Propagation

# **The Backpropagation Algorithm**

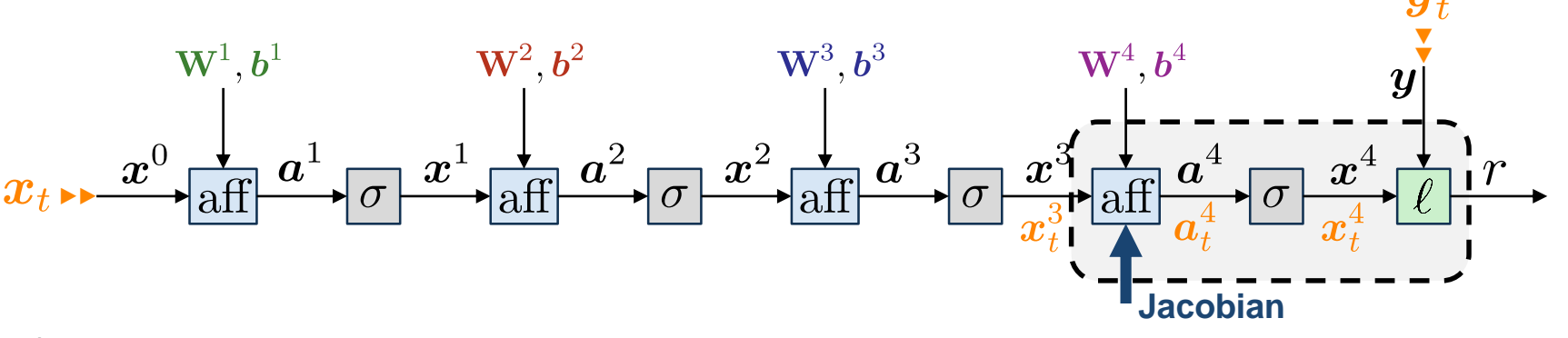

2) Then:

$$
\begin{aligned}\n\boldsymbol{\cdot} \quad \boldsymbol{G}_{\boldsymbol{x}^3} &= \frac{\partial r}{\partial \boldsymbol{x}^3} \Big|_{\boldsymbol{x}^3_t}^{\top} = \left( \frac{\partial r}{\partial \boldsymbol{a}^4} \Big|_{\boldsymbol{a}^4_t} \times \frac{\partial \boldsymbol{a}^4}{\partial \boldsymbol{x}^3} \Big|_{\boldsymbol{x}^3_t} \right)^\top = \frac{\partial \boldsymbol{a}^4}{\partial \boldsymbol{x}^3} \Big|_{\boldsymbol{x}^3_t}^{\top} \times \boldsymbol{G}_{\boldsymbol{a}^4} = \boldsymbol{W}^{4 \top} \boldsymbol{G}_{\boldsymbol{a}^4} \\
\boldsymbol{\cdot} \quad \boldsymbol{G}_{b^4} &= \frac{\partial r}{\partial b^4} \Big|_{b^4}^{\top} = \left( \frac{\partial r}{\partial \boldsymbol{a}^4} \Big|_{\boldsymbol{a}^4_t} \times \frac{\partial \boldsymbol{a}^4}{\partial b^4} \Big|_{b^4} \right)^\top = \left[ \frac{\partial \boldsymbol{a}^4}{\partial b^4} \Big|_{b^4}^{\top} \right] \times \boldsymbol{G}_{\boldsymbol{a}^4} \\
\boldsymbol{\cdot} \quad \boldsymbol{\mathrm{I}}\n\end{aligned}
$$

Télécom Physique lnría

Université de Strasbourg

École d'ingénieurs

Antoine.Deleforge@inria.fr <br>Artificial Intelligence & Deep Learning

#### ► Back Propagation

# **The Backpropagation Algorithm**

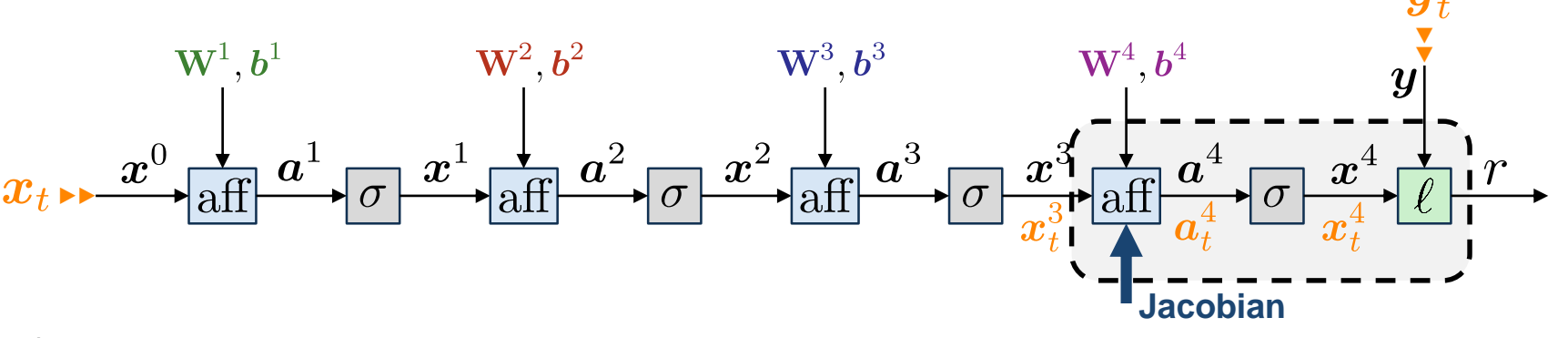

2) Then:

$$
\begin{aligned}\n\bullet \quad \mathbf{G}_{\boldsymbol{x}^3} &= \frac{\partial r}{\partial \boldsymbol{x}^3} \Big|_{\boldsymbol{x}^3_}^{\top} = \left( \frac{\partial r}{\partial \boldsymbol{a}^4} \Big|_{\boldsymbol{a}^4_t} \times \frac{\partial \boldsymbol{a}^4}{\partial \boldsymbol{x}^3} \Big|_{\boldsymbol{x}^3_}^{\top} \right) = \frac{\partial \boldsymbol{a}^4}{\partial \boldsymbol{x}^3} \Big|_{\boldsymbol{x}^3_}^{\top} \times \mathbf{G}_{\boldsymbol{a}^4} = \mathbf{W}^{4 \top} \mathbf{G}_{\boldsymbol{a}^4} \\
\bullet \quad \mathbf{G}_{b^4} &= \frac{\partial r}{\partial b^4} \Big|_{b^4}^{\top} = \left( \frac{\partial r}{\partial \boldsymbol{a}^4} \Big|_{\boldsymbol{a}^4_} \times \frac{\partial \boldsymbol{a}^4}{\partial b^4} \Big|_{b^4} \right)^\top = \left[ \frac{\partial \boldsymbol{a}^4}{\partial \boldsymbol{b}^4} \Big|_{\boldsymbol{b}^4}^{\top} \right] \times \mathbf{G}_{\boldsymbol{a}^4} = \mathbf{G}_{\boldsymbol{a}^4} \,.\n\end{aligned}
$$

Télécom Physique lnría Université de Strasbourg

École d'ingénieurs

Antoine.Deleforge@inria.fr <br>Artificial Intelligence & Deep Learning

#### ► Back Propagation

# **The Backpropagation Algorithm**

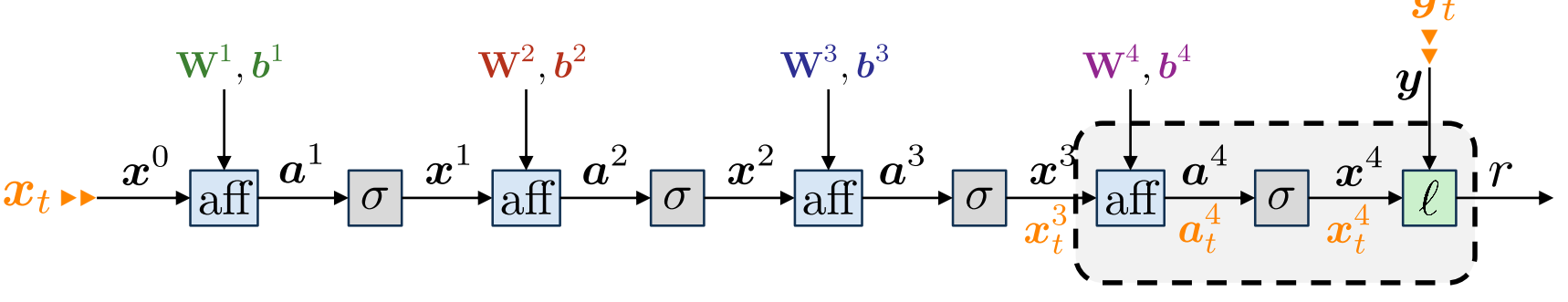

2) Then:

École d'ingénieurs Télécom Physique

Université de Strasbourg

lnría

$$
\begin{aligned}\n\boldsymbol{\cdot} \quad\boldsymbol{G_{x^3}}&=\frac{\partial r}{\partial x^3}\Big|_{\boldsymbol{x}^3_t}^{\boldsymbol{\top}}=\left(\frac{\partial r}{\partial a^4}\Big|_{\boldsymbol{a}^4_t}\times\frac{\partial a^4}{\partial x^3}\Big|_{\boldsymbol{x}^3_t}\right)^{\boldsymbol{\top}}=\frac{\partial a^4}{\partial x^3}\Big|_{\boldsymbol{x}^3_t}^{\boldsymbol{\top}}\times\boldsymbol{G_{a^4}}=\mathbf{W}^{4\boldsymbol{\top}}\boldsymbol{G_{a^4}}\,.\\\
\boldsymbol{\cdot} \quad\boldsymbol{G_{b^4}}&=\frac{\partial r}{\partial b^4}\Big|_{b^4}^{\boldsymbol{\top}}=\left(\frac{\partial r}{\partial a^4}\Big|_{\boldsymbol{a}^4_t}\times\frac{\partial a^4}{\partial b^4}\Big|_{b^4}\right)^{\boldsymbol{\top}}=\frac{\partial a^4}{\partial b^4}\Big|_{b^4}^{\boldsymbol{\top}}\times\boldsymbol{G_{a^4}}=\boldsymbol{G_{a^4}}\,.\n\end{aligned}
$$
\n
$$
\boldsymbol{\cdot} \quad\boldsymbol{G_{w^4_d}}=\frac{\partial r}{\partial w^4_d}\Big|_{\boldsymbol{w}^4_d}^{\boldsymbol{\top}}
$$

#### ► Back Propagation

# **The Backpropagation Algorithm**

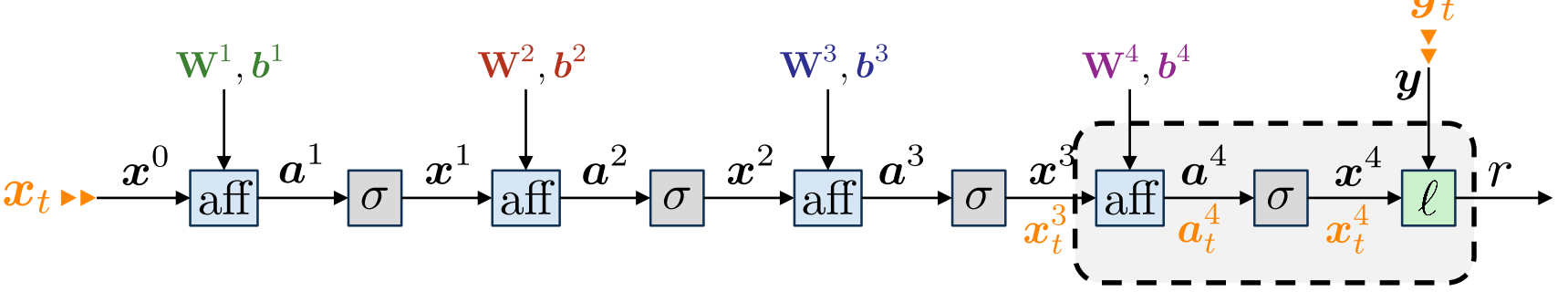

2) Then:

$$
\begin{aligned}\n\boldsymbol{G}_{\boldsymbol{x}^3} &= \frac{\partial r}{\partial \boldsymbol{x}^3} \Big|_{\boldsymbol{x}^3_t}^{\top} = \left( \frac{\partial r}{\partial \boldsymbol{a}^4} \Big|_{\boldsymbol{a}^4_t} \times \frac{\partial \boldsymbol{a}^4}{\partial \boldsymbol{x}^3} \Big|_{\boldsymbol{x}^3_t} \right) = \frac{\partial \boldsymbol{a}^4}{\partial \boldsymbol{x}^3} \Big|_{\boldsymbol{x}^3_t}^{\top} \times \boldsymbol{G}_{\boldsymbol{a}^4} = \mathbf{W}^{4\top} \boldsymbol{G}_{\boldsymbol{a}^4} \, . \\
\boldsymbol{G}_{\boldsymbol{b}^4} &= \frac{\partial r}{\partial \boldsymbol{b}^4} \Big|_{\boldsymbol{b}^4}^{\top} = \left( \frac{\partial r}{\partial \boldsymbol{a}^4} \Big|_{\boldsymbol{a}^4_t} \times \frac{\partial \boldsymbol{a}^4}{\partial \boldsymbol{b}^4} \Big|_{\boldsymbol{b}^4} \right)^\top = \frac{\partial \boldsymbol{a}^4}{\partial \boldsymbol{b}^4} \Big|_{\boldsymbol{b}^4}^{\top} \times \boldsymbol{G}_{\boldsymbol{a}^4} = \boldsymbol{G}_{\boldsymbol{a}^4} \, . \\
\boldsymbol{G}_{\boldsymbol{w}^4_d} &= \frac{\partial r}{\partial \boldsymbol{w}^4_d} \Big|_{\boldsymbol{w}^4_d}^{\top} = \left( \frac{\partial r}{\partial \boldsymbol{a}^4} \Big|_{\boldsymbol{a}^4_t} \times \frac{\partial \boldsymbol{a}^4}{\partial \boldsymbol{w}^4_d} \Big|_{\boldsymbol{w}^4_d} \right)^\top\n\end{aligned}
$$

Télécom Physique lnría

École d'ingénieurs

Université de Strasbourg

Antoine.Deleforge@inria.fr <br>Artificial Intelligence & Deep Learning

#### ► Back Propagation

# **The Backpropagation Algorithm**

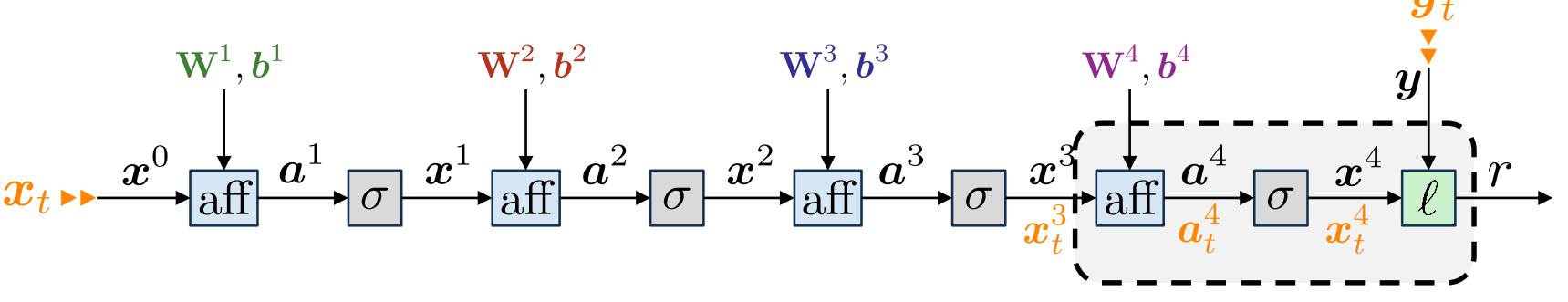

2) Then:

École d'ingénieurs Télécom Physique

Université de Strasbourg

lnría

$$
\begin{aligned}\n\boldsymbol{G}_{\boldsymbol{x}^3} &= \frac{\partial r}{\partial \boldsymbol{x}^3} \Big|_{\boldsymbol{x}^3_t}^{\top} = \left( \frac{\partial r}{\partial \boldsymbol{a}^4} \Big|_{\boldsymbol{a}^4_t} \times \frac{\partial \boldsymbol{a}^4}{\partial \boldsymbol{x}^3} \Big|_{\boldsymbol{x}^3_t} \right)^\top = \frac{\partial \boldsymbol{a}^4}{\partial \boldsymbol{x}^3} \Big|_{\boldsymbol{x}^3_t}^{\top} \times \boldsymbol{G}_{\boldsymbol{a}^4} = \mathbf{W}^{4\top} \boldsymbol{G}_{\boldsymbol{a}^4} \, . \\
\boldsymbol{G}_{\boldsymbol{b}^4} &= \frac{\partial r}{\partial \boldsymbol{b}^4} \Big|_{\boldsymbol{b}^4}^{\top} = \left( \frac{\partial r}{\partial \boldsymbol{a}^4} \Big|_{\boldsymbol{a}^4_t} \times \frac{\partial \boldsymbol{a}^4}{\partial \boldsymbol{b}^4} \Big|_{\boldsymbol{b}^4} \right)^\top = \frac{\partial \boldsymbol{a}^4}{\partial \boldsymbol{b}^4} \Big|_{\boldsymbol{b}^4}^{\top} \times \boldsymbol{G}_{\boldsymbol{a}^4} = \boldsymbol{G}_{\boldsymbol{a}^4} \, . \\
\boldsymbol{G}_{\boldsymbol{w}^4_d} &= \frac{\partial r}{\partial \boldsymbol{w}^4_d} \Big|_{\boldsymbol{w}^4_d}^{\top} = \left( \frac{\partial r}{\partial \boldsymbol{a}^4} \Big|_{\boldsymbol{a}^4_t} \times \frac{\partial \boldsymbol{a}^4}{\partial \boldsymbol{w}^4_d} \Big|_{\boldsymbol{w}^4_d} \right)^\top = \frac{\partial \boldsymbol{a}^4}{\partial \boldsymbol{w}^4_d} \Big|_{\boldsymbol{w}^4_d}^{\top} \times \boldsymbol{G}_{\boldsymbol{a}^4} \end{aligned}
$$

#### ► Back Propagation

# **The Backpropagation Algorithm**

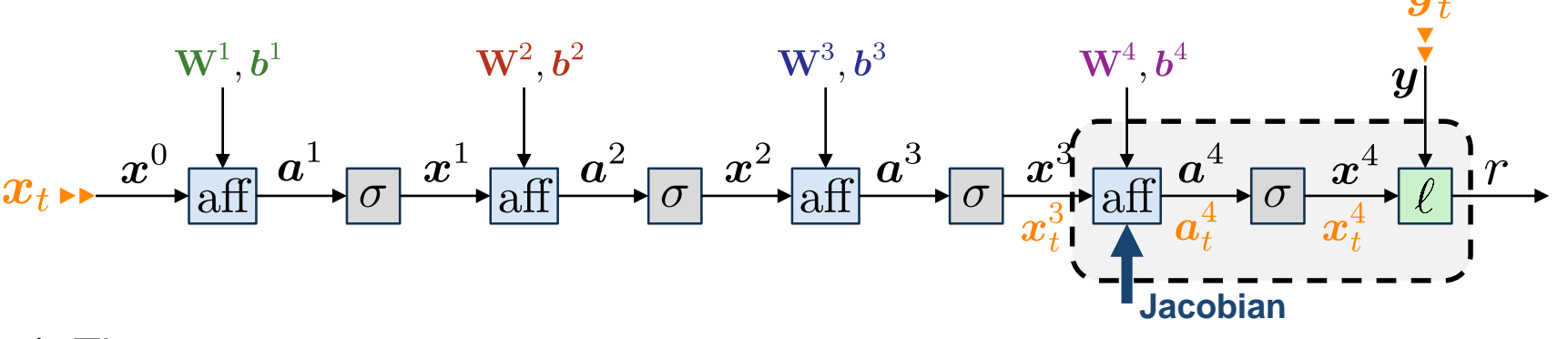

2) Then:

École d'ingénieurs Télécom Physique

Université de Strasbourg

lnría

$$
\begin{aligned}\n\boldsymbol{G}_{\boldsymbol{x}^3} &= \frac{\partial r}{\partial \boldsymbol{x}^3} \Big|_{\boldsymbol{x}_t^3}^\top = \left( \frac{\partial r}{\partial \boldsymbol{a}^4} \Big|_{\boldsymbol{a}_t^4} \times \frac{\partial \boldsymbol{a}^4}{\partial \boldsymbol{x}^3} \Big|_{\boldsymbol{x}_t^3} \right)^\top = \frac{\partial \boldsymbol{a}^4}{\partial \boldsymbol{x}^3} \Big|_{\boldsymbol{x}_t^3}^\top \times \boldsymbol{G}_{\boldsymbol{a}^4} = \mathbf{W}^{4\top} \boldsymbol{G}_{\boldsymbol{a}^4} \, . \\
\boldsymbol{G}_{b^4} &= \frac{\partial r}{\partial b^4} \Big|_{b^4}^\top = \left( \frac{\partial r}{\partial \boldsymbol{a}^4} \Big|_{\boldsymbol{a}_t^4} \times \frac{\partial \boldsymbol{a}^4}{\partial b^4} \Big|_{b^4} \right)^\top = \frac{\partial \boldsymbol{a}^4}{\partial b^4} \Big|_{b^4}^\top \times \boldsymbol{G}_{\boldsymbol{a}^4} = \boldsymbol{G}_{\boldsymbol{a}^4} \, . \\
\boldsymbol{G}_{\boldsymbol{w}_d^4} &= \frac{\partial r}{\partial \boldsymbol{w}_d^4} \Big|_{\boldsymbol{w}_d^4}^\top = \left( \frac{\partial r}{\partial \boldsymbol{a}^4} \Big|_{\boldsymbol{a}_t^4} \times \frac{\partial \boldsymbol{a}^4}{\partial \boldsymbol{w}_d^4} \Big|_{\boldsymbol{w}_d^4} \right)^\top = \left( \frac{\partial \boldsymbol{a}^4}{\partial \boldsymbol{w}_d^4} \Big|_{\boldsymbol{w}_d^4}^\top \right) \times \boldsymbol{G}_{\boldsymbol{a}^4} \, .\n\end{aligned}
$$

#### ► Back Propagation

# **The Backpropagation Algorithm**

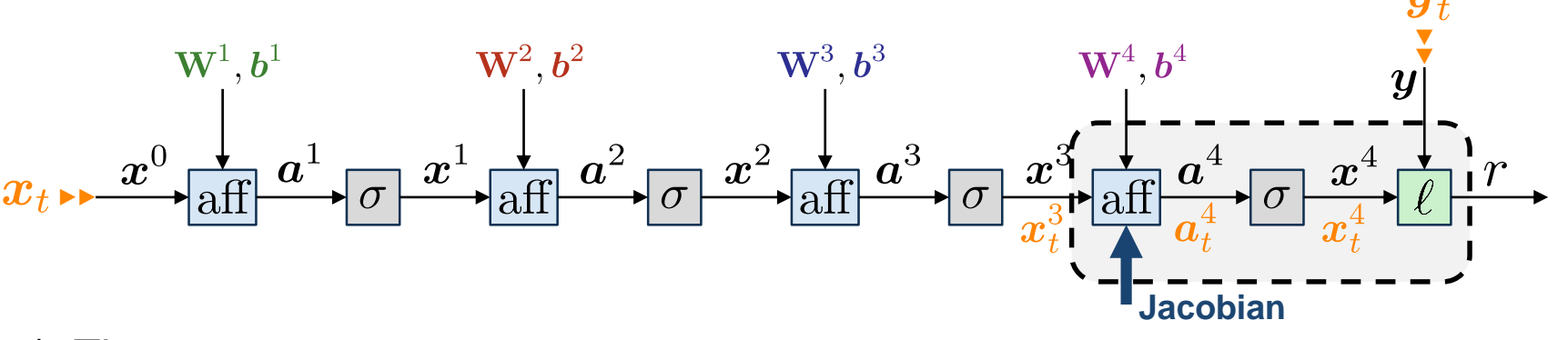

2) Then:

École d'ingénieurs Télécom Physique

Université de Strasbourg

lnría

$$
\begin{aligned}\n\boldsymbol{\cdot} \quad \boldsymbol{G_{x^3}} &= \frac{\partial r}{\partial x^3} \Big|_{x_i^3}^{\top} = \left(\frac{\partial r}{\partial a^4} \Big|_{a_t^4} \times \frac{\partial a^4}{\partial x^3} \Big|_{x_i^3}\right) = \frac{\partial a^4}{\partial x^3} \Big|_{x_i^3}^{\top} \times \boldsymbol{G_{a^4}} = \underbrace{W^{4\top} \boldsymbol{G_{a^4}}}_{\boldsymbol{G_{b^4}}}.\n\end{aligned}
$$
\n
$$
\begin{aligned}\n\boldsymbol{\cdot} \quad \boldsymbol{G_{b^4}} &= \frac{\partial r}{\partial b^4} \Big|_{b^4}^{\top} = \left(\frac{\partial r}{\partial a^4} \Big|_{a_t^4} \times \frac{\partial a^4}{\partial b^4} \Big|_{b^4}\right)^{\top} = \frac{\partial a^4}{\partial b^4} \Big|_{b^4}^{\top} \times \boldsymbol{G_{a^4}} = \boldsymbol{G_{a^4}}.\n\end{aligned}
$$
\n
$$
\begin{aligned}\n\boldsymbol{\cdot} \quad \boldsymbol{G_{w_d^4}} &= \frac{\partial r}{\partial w_d^4} \Big|_{w_d^4}^{\top} = \left(\frac{\partial r}{\partial a^4} \Big|_{a_t^4} \times \frac{\partial a^4}{\partial w_d^4} \Big|_{w_d^4}\right)^{\top} = \underbrace{\left(\frac{\partial a^4}{\partial w_d^4} \Big|_{w_d^4}^{\top}\right)}_{\boldsymbol{G_{u^4}}}\times \boldsymbol{G_{a^4}} = \underbrace{\left(x_{t,d}^3 \boldsymbol{G_{a^4}}\right)}_{x_{t,d}^3}.\n\end{aligned}
$$

#### **Back Propagation**

## **The Backpropagation Algorithm**

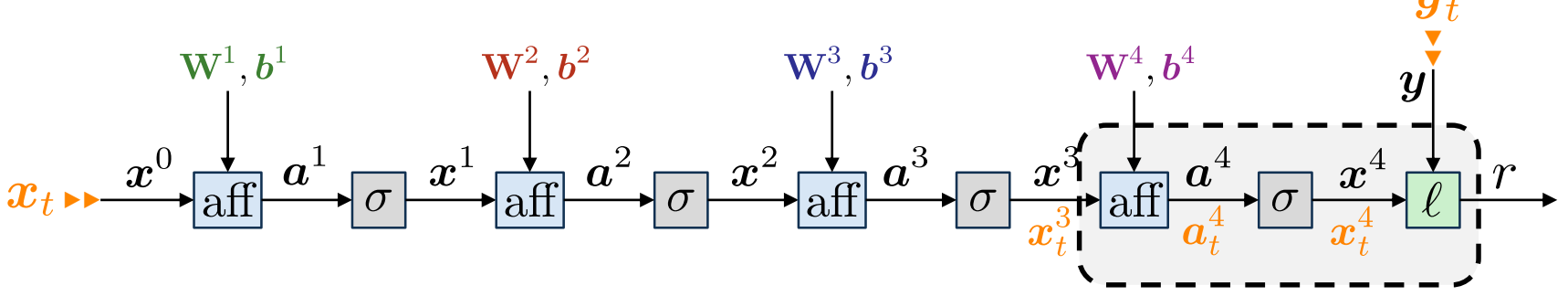

And so on...

École d'ingénieurs Télécom Physique Université de Strasbourg

lnría

Antoine.Deleforge@inria.fr

Artificial Intelligence & Deep Learning

#### **Back Propagation**

# **The Backpropagation Algorithm**

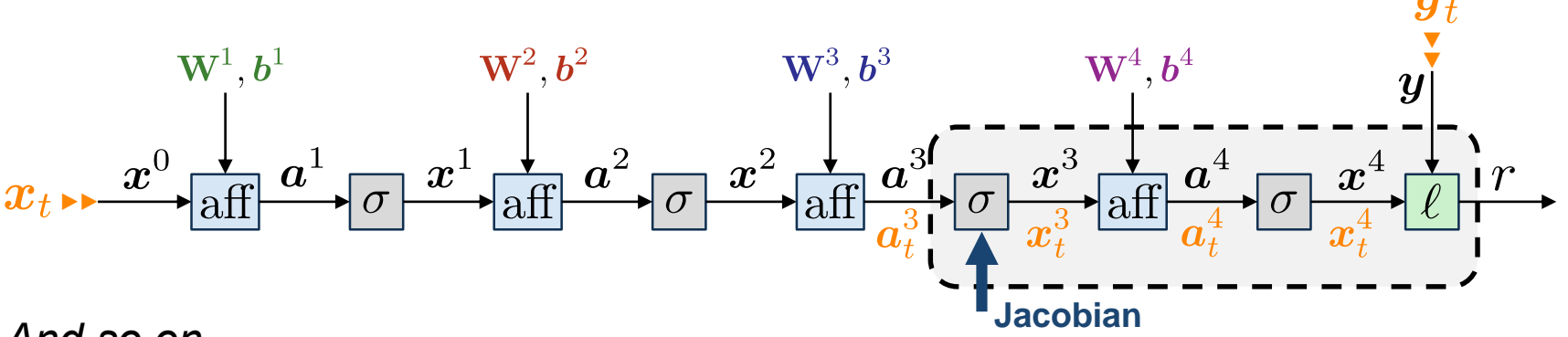

And so on...

3) 
$$
G_{a^3} = \sigma'(a_t^3) \odot G_{x^3}
$$
.

École d'ingénieurs Télécom Physique Université de Strasbourg

lnría

Antoine.Deleforge@inria.fr

Artificial Intelligence & Deep Learning

#### **Back Propagation**

## **The Backpropagation Algorithm**

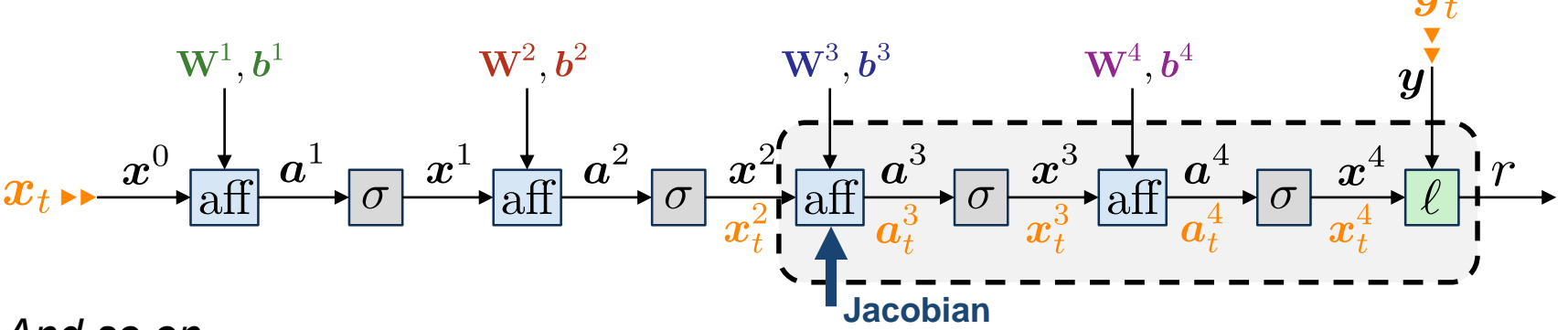

And so on...

3) 
$$
G_{a^3} = \sigma'(a_t^3) \odot G_{x^3}
$$
.

4) 
$$
G_{\boldsymbol{x}^2} = \frac{\mathbf{W}^{3\top} G_{\boldsymbol{a}^3}}{G_{\boldsymbol{b}^3} = \frac{G_{\boldsymbol{a}^3}}{x_{t,d}^2} G_{\boldsymbol{a}^3}}.
$$

lnría

École d'ingénieurs Télécom Physique Université de Strasbourg

Antoine.Deleforge@inria.fr

Artificial Intelligence & Deep Learning

#### **Back Propagation**

## **The Backpropagation Algorithm**

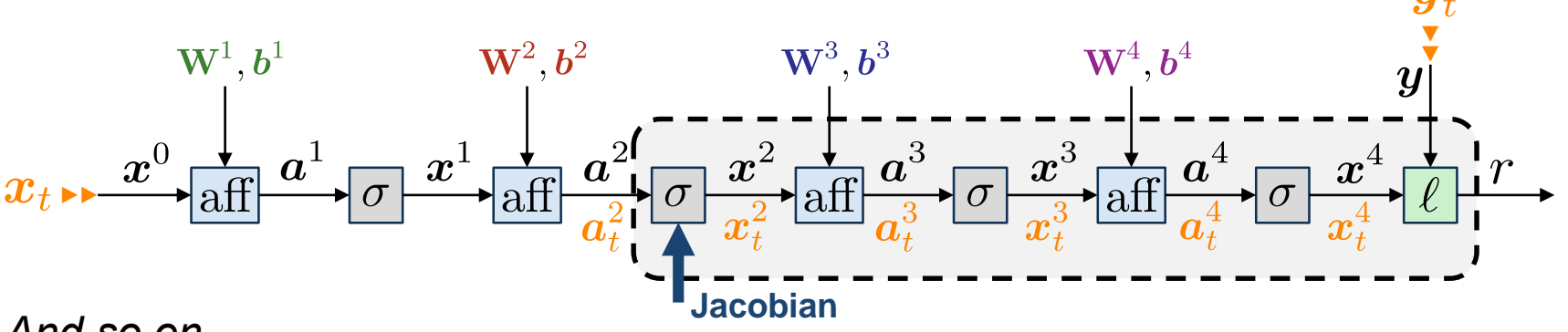

And so on...

3) 
$$
G_{a^3} = \sigma'(a_t^3) \odot G_{x^3}
$$
. 5)  $G_{a^2} = \sigma'(a_t^2) \odot G_{x^2}$ .

4) 
$$
G_{\boldsymbol{x}^2} = \frac{\mathbf{W}^{3\top} \mathbf{G}_{\boldsymbol{a}^3}}{\mathbf{G}_{\boldsymbol{b}^3} = \mathbf{G}_{\boldsymbol{a}^3}}.
$$

$$
G_{\boldsymbol{w}_d^3} = \frac{x_{t,d}^2 \mathbf{G}_{\boldsymbol{a}^3}}{x_{t,d}^2 \mathbf{G}_{\boldsymbol{a}^3}}.
$$

lnría

Télécom Physique Université de Strasbourg

École d'ingénieurs

Antoine.Deleforge@inria.fr

Artificial Intelligence & Deep Learning

#### **Back Propagation**

# **The Backpropagation Algorithm**

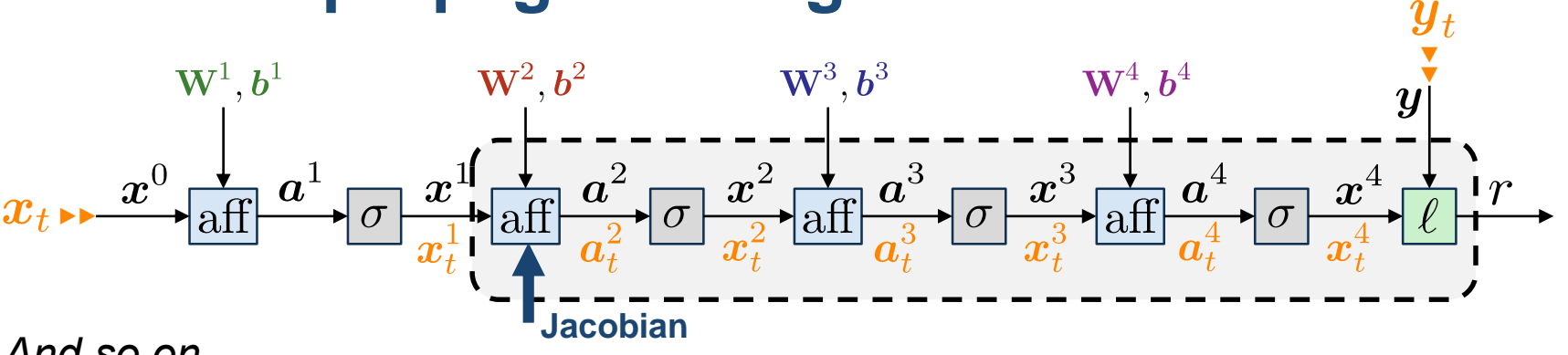

And so on...

3) 
$$
G_{a^3} = \sigma'(a_t^3) \odot G_{x^3}
$$
. 5)  $G_{a^2} = \sigma'(a_t^2) \odot G_{x^2}$ .  
\n4)  $G_{x^2} = W^{3\top} G_{a^3}$ . 6)  $G_{x^1} = W^{2\top} G_{a^2}$ .  
\n $G_{b^3} = G_{a^3}$ .  $G_{b^2} = G_{a^2}$ .  
\n $G_{w_d^3} = x_{t,d}^2 G_{a^3}$ .  $G_{w_d^2} = x_{t,d}^1 G_{a^2}$ .

École d'ingénieurs Télécom Physique Université de Strasbourg

lnría

Antoine.Deleforge@inria.fr

Artificial Intelligence & Deep Learning

#### ▶ Back Propagation

# **The Backpropagation Algorithm**

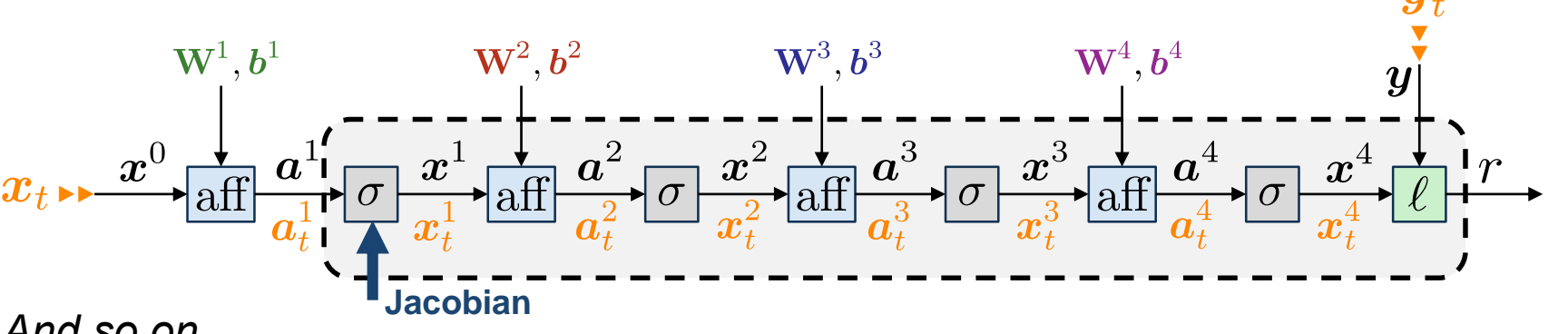

And so on...

3) 
$$
G_{a^3} = \sigma'(a_t^3) \odot G_{x^3}
$$
. 5)  $G_{a^2} = \sigma'(a_t^2) \odot G_{x^2}$ . 7)  $G_{a^1} = \sigma'(a_t^1) \odot G_{x^1}$ .  
\n4)  $G_{x^2} = W^{3\top} G_{a^3}$ . 6)  $G_{x^1} = W^{2\top} G_{a^2}$ .  
\n $G_{b^3} = G_{a^3}$ .  $G_{b^2} = G_{a^2}$ .

$$
\boldsymbol{G}_{\boldsymbol{w}_d^3} = \boxed{x_{t,d}^2 \boldsymbol{G}_{\boldsymbol{a}^3}}.
$$
\n
$$
\boldsymbol{G}_{\boldsymbol{w}_d^2} = \boxed{x_{t,d}^1 \boldsymbol{G}_{\boldsymbol{a}^2}}
$$

École d'ingénieurs Télécom Physique Université de Strasbourg

Antoine.Deleforge@inria.fr Inrío

Artificial Intelligence & Deep Learning

## **The Backpropagation Algorithm**

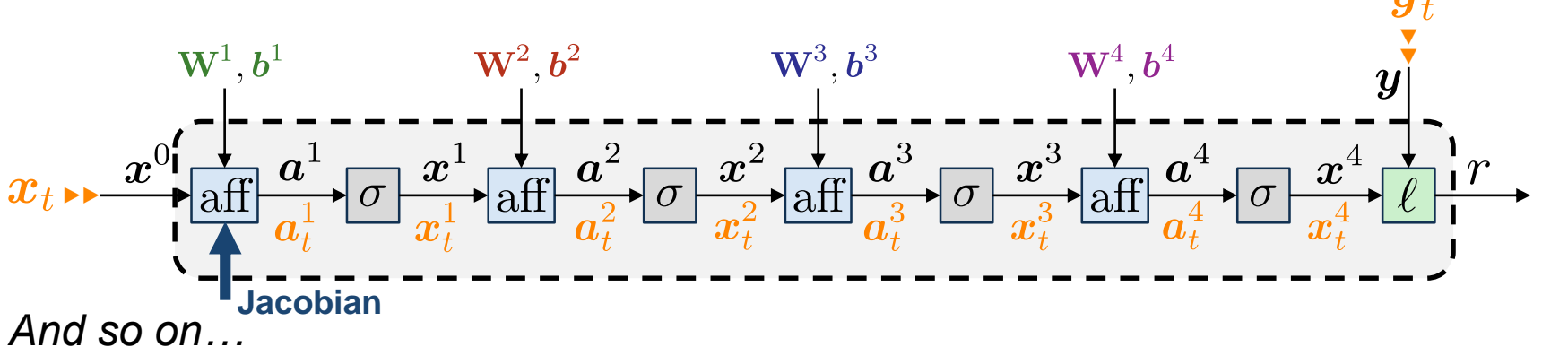

3) 
$$
G_{a^3} = \sigma'(a_t^3) \odot G_{x^3}
$$
. 5)  $G_{a^2} = \sigma'(a_t^2) \odot G_{x^2}$ . 7)  $G_{a^1} = \sigma'(a_t^1) \odot G_{x^1}$   
\n4)  $G_{x^2} = W^{3\top} G_{a^3}$ . 6)  $G_{x^1} = W^{2\top} G_{a^2}$ . 8)  $G_{x^0} = W^{1\top} G_{a^1}$ .  
\n $G_{b^3} = G_{a^3}$ .  $G_{b^2} = G_{a^2}$ .  $G_{b^1} = G_{a^1}$ .  
\n $G_{w_d^3} = x_{t,d}^2 G_{a^3}$ .  $G_{w_d^2} = x_{t,d}^1 G_{a^2}$ .  $G_{w_d^1} = x_{t,d}^0 G_{a^1}$ .

École d'ingénieurs Télécom Physique lnría Université de Strasbourg

Antoine.Deleforge@inria.fr

Artificial Intelligence & Deep Learning

#### ▶ Back Propagation

# **The Backpropagation Algorithm**

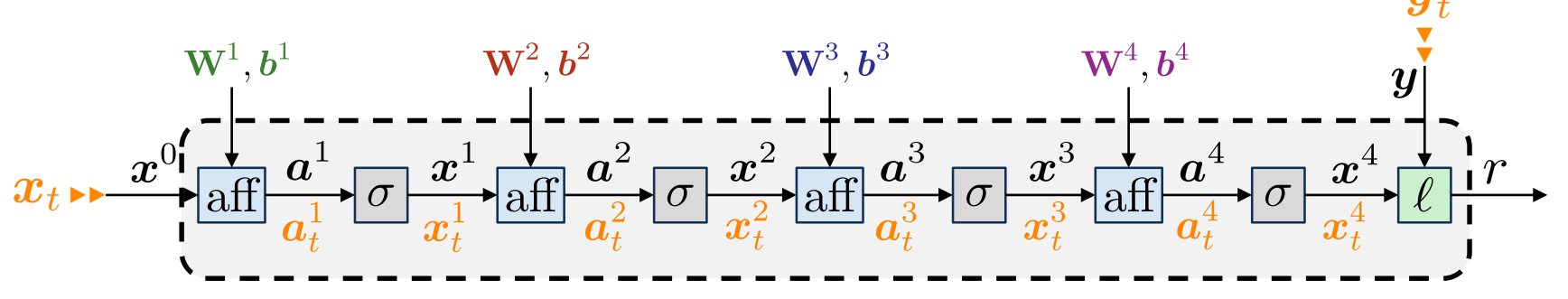

And so on...

$$
\text{3) } G_{\bm{a}^3} = \boxed{\sigma'(\bm{a}_t^3) \odot G_{\bm{x}^3}}. \text{ 5) } G_{\bm{a}^2} = \boxed{\sigma'(\bm{a}_t^2) \odot G_{\bm{x}^2}}. \text{ 7) } G_{\bm{a}^1} = \boxed{\sigma'(\bm{a}_t^1) \odot G_{\bm{x}^1}}.
$$

4) 
$$
G_{x^2} = W^{3 \top} G_{a^3}
$$
.  
\n6)  $G_{x^1} = W^{2 \top} G_{a^2}$ .  
\n $G_{b^3} = G_{a^3}$ .  
\n $G_{b^2} = G_{a^2}$ .  
\n $G_{b^4} = \frac{x_{t,d}^2 G_{a^3}}{x_{t,d}^2 G_{a^3}}$ .  
\n $G_{w^2_d} = \frac{x_{t,d}^1 G_{a^3}}{x_{t,d}^2 G_{a^2}}$ .  
\n $G_{w^1_d} = \frac{x_{t,d}^0 G_{a^1}}{x_{t,d}^0 G_{a^1}}$ .

In Fine:

École d'ingénieurs Télécom Physique

Université de Strasbourg

lnría

 $\begin{aligned} \mathbf{G}_{\bm{x}^0} = \mathbf{W}^{1\top} \sigma'(\bm{a}_t^1) \odot \mathbf{W}^{2\top} \sigma'(\bm{a}_t^2) \odot \mathbf{W}^{3\top} \sigma'(\bm{a}_t^3) \odot \mathbf{W}^{4\top} \sigma'(\bm{a}_t^4) \odot \nabla_{\bm{x}^4} \ell(\bm{x}_t^4,\bm{y}_t). \end{aligned}$ 

Artificial Intelligence & Deep Learning

#### ► Back Propagation

## **The Backpropagation Algorithm**

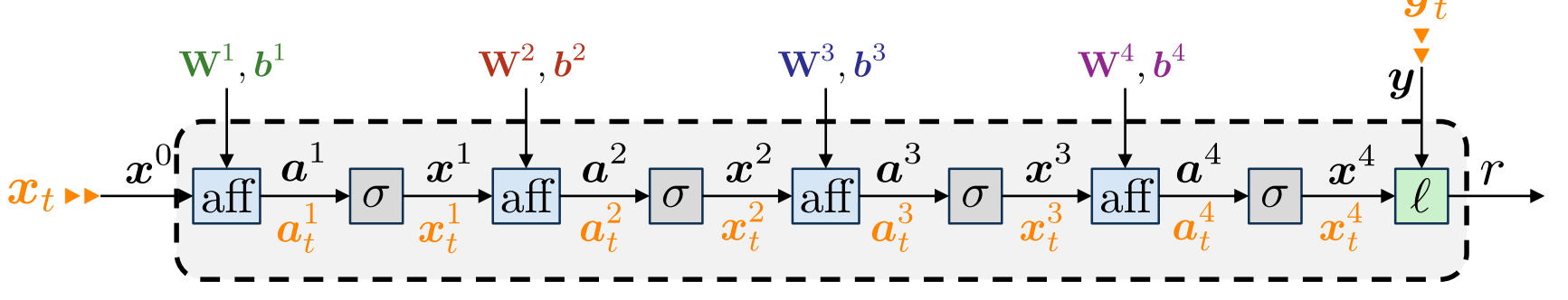

*And so on…*

École d'ingénieurs Télécom Physique

Université de Strasbourg

Ínría

3) 
$$
G_{a^3} = \sigma'(a_t^3) \odot G_{x^3}
$$
. 5)  $G_{a^2} = \sigma'(a_t^2) \odot G_{x^2}$ . 7)  $G_{a^1} = \sigma'(a_t^1) \odot G_{x^1}$ .

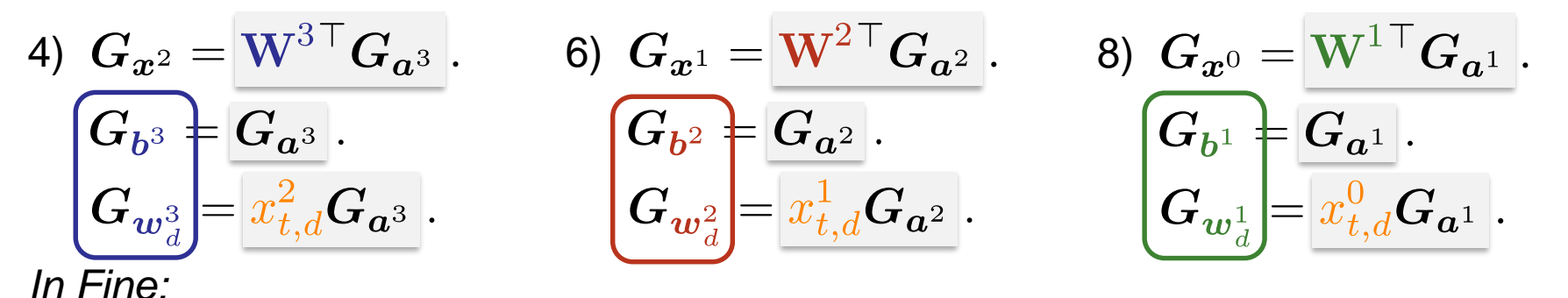

 $\mathbf{G}_{\bm{x}^0} = \mathbf{W}^{1\top}\sigma'(\bm{a}_t^1) \odot \mathbf{W}^{2\top}\sigma'(\bm{a}_t^2) \odot \mathbf{W}^{3\top}\sigma'(\bm{a}_t^3) \odot \mathbf{W}^{4\top}\sigma'(\bm{a}_t^4) \odot \nabla_{\bm{x}^4}\ell(\bm{x}_t^4,\bm{y}_t).$ 

Using the parameters' gradients, we **update** them via **gradient descent**.

Antoine.Deleforge@inria.fr <br>Artificial Intelligence & Deep Learning

## **The Backpropagation Algorithm**

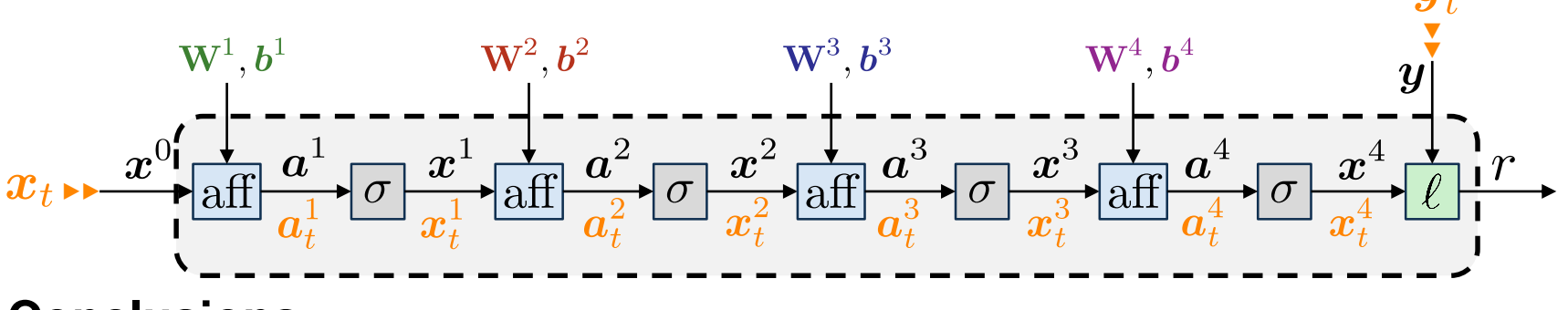

**Conclusions**

École d'ingénieurs Télécom Physique

lnría Université de Strasbourg

Antoine.Deleforge@inria.fr <br>Artificial Intelligence & Deep Learning

## **The Backpropagation Algorithm**

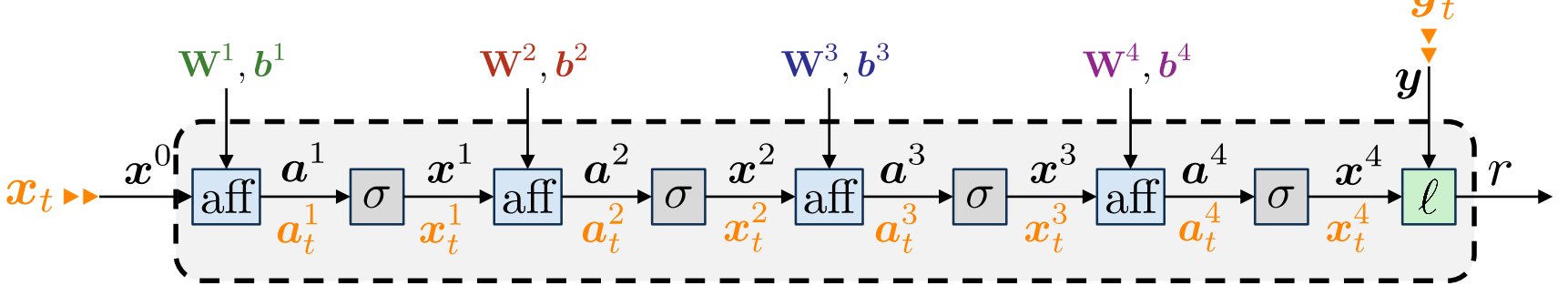

#### **Conclusions**

• The idea is **very general** and can be applied to **any feedforward** neural network architecture

École d'ingénieurs Télécom Physique Université de Strasbourg

lnría

Antoine.Deleforge@inria.fr <br>Artificial Intelligence & Deep Learning

# **The Backpropagation Algorithm**

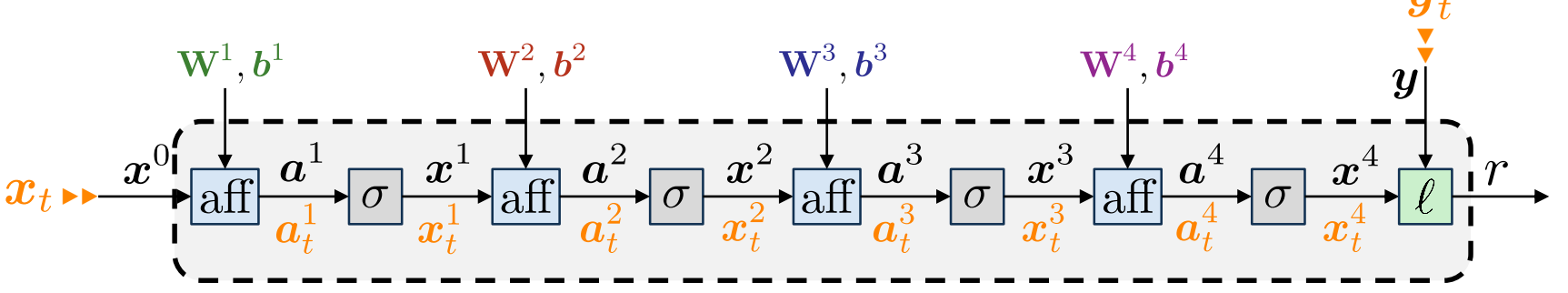

### **Conclusions**

École d'ingénieurs Télécom Physique

Université de Strasbourg

- The idea is **very general** and can be applied to **any feedforward** neural network architecture
- **There are 4 key ingredients**:
	- the **data** (constants)
	- the **parameters** (*free* variables to optimize)
	- the **activations** / **layer outputs** (*dependent* variables)
	- the **functions** / **layers** (layers are generally compositions of functions)

118/200

# **The Backpropagation Algorithm**

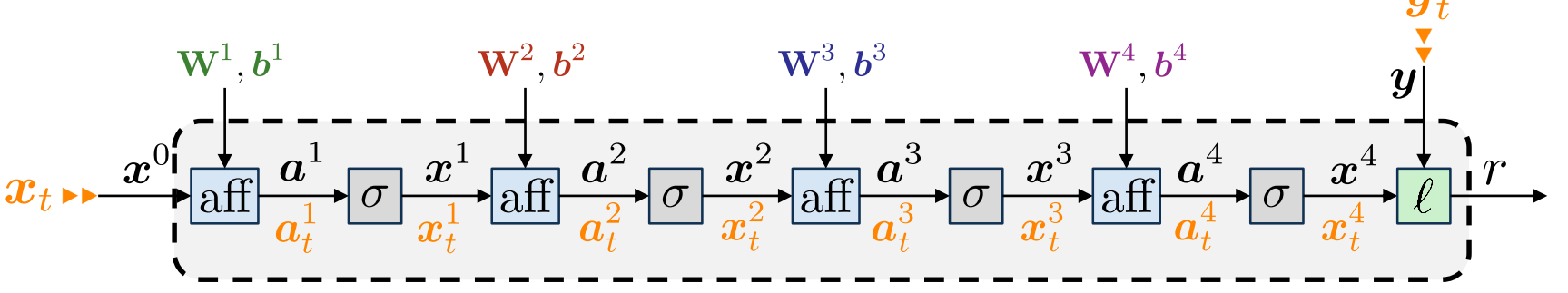

### **Conclusions**

École d'ingénieurs Télécom Physique

Université de Strasbourg

- The idea is **very general** and can be applied to **any feedforward** neural network architecture
- **There are 4 key ingredients**:
	- the **data** (constants)
	- the **parameters** (*free* variables to optimize)
	- the **activations** / **layer outputs** (*dependent* variables)
	- the **functions** / **layers** (layers are generally compositions of functions)
- The data flows **forwards** while the gradient propagates **backwards**, a bit like another neural network, with only vector/matrix multiplications

# **The Backpropagation Algorithm**

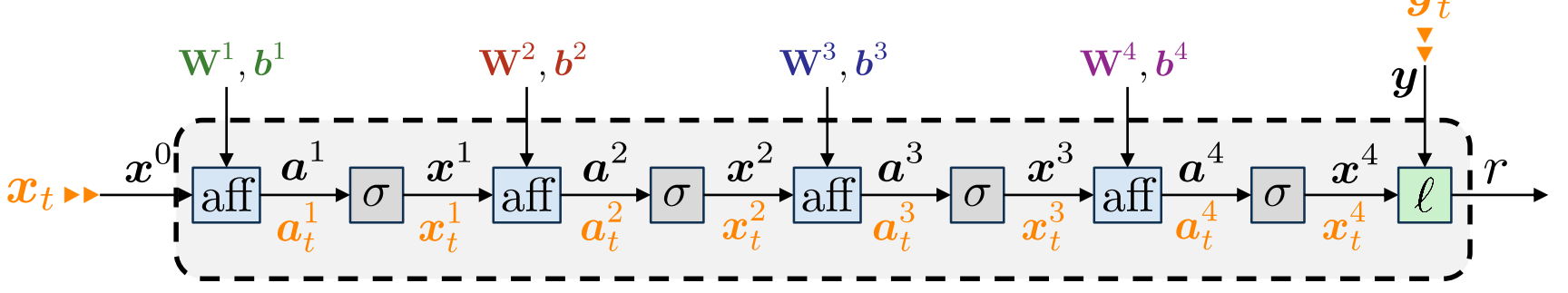

### **Conclusions**

- The idea is **very general** and can be applied to **any feedforward** neural network architecture
- **There are 4 key ingredients**:
	- the **data** (constants)
	- the **parameters** (*free* variables to optimize)
	- the **activations** / **layer outputs** (*dependent* variables)
	- the **functions** / **layers** (layers are generally compositions of functions)
- The data flows **forwards** while the gradient propagates **backwards**, a bit like another neural network, with only vector/matrix multiplications
- All we need are the **forward operators** and **Jacobians** of each module

École d'ingénieurs

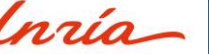

## **Back to gradient descent**

$$
\boxed{\boldsymbol{\theta}^{(i+1)} \leftarrow \boldsymbol{\theta}^{(i)} - \epsilon \nabla_{\boldsymbol{\theta}} g(\boldsymbol{\theta}^{(i)})}
$$

• Remember that we train DNNs using Empirical Risk Minimization:

$$
L(\mathrm{dnn}_{\boldsymbol{\theta}},\mathcal{T})=\frac{1}{T}\sum_{t=1}^T \ell\left(\mathrm{dnn}_{\boldsymbol{\theta}}(\boldsymbol{x}_t),\boldsymbol{y}_t\right)\approx \mathbb{E}_{\boldsymbol{X},\boldsymbol{Y}}\{\ell(\mathrm{dnn}_{\boldsymbol{\theta}}(\boldsymbol{X}),\boldsymbol{Y})\}
$$

École d'ingénieurs Télécom Physique Université de Strasbourg

Ínría

## **Back to gradient descent**

$$
\boxed{\boldsymbol{\theta}^{(i+1)} \leftarrow \boldsymbol{\theta}^{(i)} - \epsilon \nabla_{\boldsymbol{\theta}} g(\boldsymbol{\theta}^{(i)})}
$$

• Remember that we train DNNs using Empirical Risk Minimization:

$$
L(\mathrm{dnn}_{\boldsymbol{\theta}},\mathcal{T})=\frac{1}{T}\sum_{t=1}^T \ell\left(\mathrm{dnn}_{\boldsymbol{\theta}}(\boldsymbol{x}_t),\boldsymbol{y}_t\right)\approx \mathbb{E}_{\boldsymbol{X},\boldsymbol{Y}}\{\ell(\mathrm{dnn}_{\boldsymbol{\theta}}(\boldsymbol{X}),\boldsymbol{Y})\}
$$

• We compute the gradient of the **total loss** by summing the gradients of the **loss** at individual data samples:

$$
\nabla_{\boldsymbol{\theta}} L(\text{dnn}_{\boldsymbol{\theta}}, \mathcal{T}) = \frac{1}{T} \sum_{t=1}^{T} \nabla_{\boldsymbol{\theta}} \ell(\text{dnn}_{\boldsymbol{\theta}}(\boldsymbol{x}_t), \boldsymbol{y}_t)
$$

Télécom Physique lnría Université de Strasbourg

École d'ingénieurs

Antoine.Deleforge@inria.fr <br>Artificial Intelligence & Deep Learning

École d'ingénieurs Télécom Physique

Université de Strasbourg

## **Back to gradient descent**

$$
\boxed{\boldsymbol{\theta}^{(i+1)} \leftarrow \boldsymbol{\theta}^{(i)} - \epsilon \nabla_{\boldsymbol{\theta}} g(\boldsymbol{\theta}^{(i)})}
$$

• Remember that we train DNNs using Empirical Risk Minimization:

$$
L(\mathrm{dnn}_{\boldsymbol{\theta}},\mathcal{T})=\frac{1}{T}\sum_{t=1}^T \ell\left(\mathrm{dnn}_{\boldsymbol{\theta}}(\boldsymbol{x}_t),\boldsymbol{y}_t\right)\approx \mathbb{E}_{\boldsymbol{X},\boldsymbol{Y}}\{\ell(\mathrm{dnn}_{\boldsymbol{\theta}}(\boldsymbol{X}),\boldsymbol{Y})\}
$$

• We compute the gradient of the **total loss** by summing the gradients of the **loss** at individual data samples:

$$
\nabla_{\boldsymbol{\theta}} L(\text{dnn}_{\boldsymbol{\theta}}, \mathcal{T}) = \frac{1}{T} \sum_{t=1}^T \nabla_{\boldsymbol{\theta}} \ell(\text{dnn}_{\boldsymbol{\theta}}(\boldsymbol{x}_t), \boldsymbol{y}_t)
$$

• But doing so across the **entire dataset** (e.g.: 1 million images) for **every gradient step** would be very expansive.

$$
\left|\,\boldsymbol{\theta}^{(i+1)}\leftarrow\boldsymbol{\theta}^{(i)}-\epsilon\nabla_{\boldsymbol{\theta}} g(\boldsymbol{\theta}^{(i)})\right|\,
$$

At each iteration (i), compute the gradient over a **random subset**  $\mathcal{T}^{(i)} \subseteq \mathcal{T}$  and perform one step of gradient descent:

$$
\boldsymbol{\theta}^{(i+1)} \leftarrow \boldsymbol{\theta}^{(i)} - \epsilon \cdot \frac{1}{T} \sum_{(\boldsymbol{x}_t, \boldsymbol{y}_t) \in \mathcal{T}_i} \nabla_{\boldsymbol{\theta}} \ell(\text{dnn}_{\boldsymbol{\theta}}(\boldsymbol{x}_t), \boldsymbol{y}_t)
$$

École d'ingénieurs Télécom Physique Université de Strasbourg

ĺnrío

Antoine.Deleforge@inria.fr <br>Artificial Intelligence & Deep Learning

$$
\boxed{\boldsymbol{\theta}^{(i+1)} \leftarrow \boldsymbol{\theta}^{(i)} - \epsilon \nabla_{\boldsymbol{\theta}} g(\boldsymbol{\theta}^{(i)})}
$$

At each iteration (*i*), compute the gradient over a **random subset**  $\mathcal{T}^{(i)} \subseteq \mathcal{T}$  and perform one step of gradient descent:

$$
\boldsymbol{\theta}^{(i+1)} \leftarrow \boldsymbol{\theta}^{(i)} - \epsilon \cdot \frac{1}{T} \sum_{(\boldsymbol{x}_t,\boldsymbol{y}_t) \in \mathcal{T}_i} \nabla_{\boldsymbol{\theta}} \ell(\text{dnn}_{\boldsymbol{\theta}}(\boldsymbol{x}_t), \boldsymbol{y}_t)
$$

• At the next iteration, pick another (disjoint) random subset

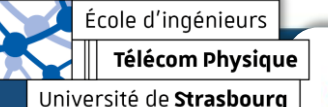

Ínría

$$
\boxed{\boldsymbol{\theta}^{(i+1)} \leftarrow \boldsymbol{\theta}^{(i)} - \epsilon \nabla_{\boldsymbol{\theta}} g(\boldsymbol{\theta}^{(i)})}
$$

At each iteration (*i*), compute the gradient over a **random subset**  $\mathcal{T}^{(i)} \subseteq \mathcal{T}$  and perform one step of gradient descent:

$$
\boldsymbol{\theta}^{(i+1)} \leftarrow \boldsymbol{\theta}^{(i)} - \epsilon \cdot \frac{1}{T} \sum_{(\boldsymbol{x}_t, \boldsymbol{y}_t) \in \mathcal{T}_i} \nabla_{\boldsymbol{\theta}} \ell(\text{dnn}_{\boldsymbol{\theta}}(\boldsymbol{x}_t), \boldsymbol{y}_t)
$$

- At the next iteration, pick another (disjoint) random subset
- When the entire dataset has passed, start over again

Inría

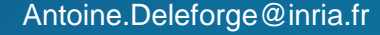

$$
\boxed{\boldsymbol{\theta}^{(i+1)} \leftarrow \boldsymbol{\theta}^{(i)} - \epsilon \nabla_{\boldsymbol{\theta}} g(\boldsymbol{\theta}^{(i)})}
$$

At each iteration (*i*), compute the gradient over a **random subset**  $\mathcal{T}^{(i)} \subseteq \mathcal{T}$  and perform one step of gradient descent:

$$
\boldsymbol{\theta}^{(i+1)} \leftarrow \boldsymbol{\theta}^{(i)} - \epsilon \cdot \frac{1}{T} \sum_{(\boldsymbol{x}_t, \boldsymbol{y}_t) \in \mathcal{T}_i} \nabla_{\boldsymbol{\theta}} \ell(\text{dnn}_{\boldsymbol{\theta}}(\boldsymbol{x}_t), \boldsymbol{y}_t)
$$

- At the next iteration, pick another (disjoint) random subset
- When the entire dataset has passed, start over again
- Each  $\mathcal{T}^{(i)}$  is called a **minibatch**

nzio

École d'ingénieurs

$$
\boxed{\boldsymbol{\theta}^{(i+1)} \leftarrow \boldsymbol{\theta}^{(i)} - \epsilon \nabla_{\boldsymbol{\theta}} g(\boldsymbol{\theta}^{(i)})}
$$

At each iteration (*i*), compute the gradient over a **random subset**  $\mathcal{T}^{(i)} \subseteq \mathcal{T}$  and perform one step of gradient descent:

$$
\boldsymbol{\theta}^{(i+1)} \leftarrow \boldsymbol{\theta}^{(i)} - \epsilon \cdot \frac{1}{T} \sum_{(\boldsymbol{x}_t, \boldsymbol{y}_t) \in \mathcal{T}_i} \nabla_{\boldsymbol{\theta}} \ell(\text{dnn}_{\boldsymbol{\theta}}(\boldsymbol{x}_t), \boldsymbol{y}_t)
$$

- At the next iteration, pick another (disjoint) random subset
- When the entire dataset has passed, start over again
- Each  $\mathcal{T}^{(i)}$  is called a **minibatch**
- Each pass over the entire dataset is called an **epoch**

École d'ingénieurs Télécom Physique Université de Strasbourg

Inría

Antoine.Deleforge@inria.fr <br>Artificial Intelligence & Deep Learning

École d'ingénieurs Télécom Physique

Université de Strasbourg

### **Stochastic Gradient Descent** (The SGD algorithm)

$$
\boxed{\boldsymbol{\theta}^{(i+1)} \leftarrow \boldsymbol{\theta}^{(i)} - \epsilon \nabla_{\boldsymbol{\theta}} g(\boldsymbol{\theta}^{(i)})}
$$

At each iteration (*i*), compute the gradient over a **random subset**  $\mathcal{T}^{(i)} \subseteq \mathcal{T}$  and perform one step of gradient descent:

$$
\boldsymbol{\theta}^{(i+1)} \leftarrow \boldsymbol{\theta}^{(i)} - \epsilon \cdot \frac{1}{T} \sum_{(\boldsymbol{x}_t, \boldsymbol{y}_t) \in \mathcal{T}_i} \nabla_{\boldsymbol{\theta}} \ell(\text{dnn}_{\boldsymbol{\theta}}(\boldsymbol{x}_t), \boldsymbol{y}_t)
$$

- At the next iteration, pick another (disjoint) random subset
- When the entire dataset has passed, start over again
- Each  $\mathcal{T}^{(i)}$  is called a **minibatch**

Inría

• Each pass over the entire dataset is called an **epoch**

Splitting the training set into  $B$  minibatches:

Reduces the computation cost of one gradient by a factor of  $B$ 

$$
\left|\,\boldsymbol{\theta}^{(i+1)}\leftarrow\boldsymbol{\theta}^{(i)}-\epsilon\nabla_{\boldsymbol{\theta}} g(\boldsymbol{\theta}^{(i)})\right|\,
$$

At each iteration (*i*), compute the gradient over a **random subset**  $\mathcal{T}^{(i)} \subseteq \mathcal{T}$  and perform one step of gradient descent:

$$
\boldsymbol{\theta}^{(i+1)} \leftarrow \boldsymbol{\theta}^{(i)} - \epsilon \cdot \frac{1}{T} \sum_{(\boldsymbol{x}_t, \boldsymbol{y}_t) \in \mathcal{T}_i} \nabla_{\boldsymbol{\theta}} \ell(\text{dnn}_{\boldsymbol{\theta}}(\boldsymbol{x}_t), \boldsymbol{y}_t)
$$

- At the next iteration, pick another (disjoint) random subset
- When the entire dataset has passed, start over again
- Each  $\mathcal{T}^{(i)}$  is called a **minibatch**

lnría

• Each pass over the entire dataset is called an **epoch**

Splitting the training set into  $B$  minibatches:

- Reduces the computation cost of one gradient by a factor of  $B$
- Increases the **standard deviation** on the gradient estimate by a factor of  $\sqrt{B}$  only.

École d'ingénieurs

École d'ingénieurs **Télécom Physique** 

Université de Strasbourg

## **Stochastic Gradient Descent** (The SGD algorithm)

$$
\boxed{\boldsymbol{\theta}^{(i+1)} \leftarrow \boldsymbol{\theta}^{(i)} - \epsilon \nabla_{\boldsymbol{\theta}} g(\boldsymbol{\theta}^{(i)})}
$$

At each iteration (*i*), compute the gradient over a **random subset**  $\mathcal{T}^{(i)} \subseteq \mathcal{T}$  and perform one step of gradient descent:

$$
\boldsymbol{\theta}^{(i+1)} \leftarrow \boldsymbol{\theta}^{(i)} - \epsilon \cdot \frac{1}{T} \sum_{(\boldsymbol{x}_t, \boldsymbol{y}_t) \in \mathcal{T}_i} \nabla_{\boldsymbol{\theta}} \ell(\text{dnn}_{\boldsymbol{\theta}}(\boldsymbol{x}_t), \boldsymbol{y}_t)
$$

- At the next iteration, pick another (disjoint) random subset
- When the entire dataset has passed, start over again
- Each  $\mathcal{T}^{(i)}$  is called a **minibatch**

lnría

• Each pass over the entire dataset is called an **epoch**

Splitting the training set into  $B$  minibatches:

- Reduces the computation cost of one gradient by a factor of  $B$
- Increases the **standard deviation** on the gradient estimate by a factor of  $\sqrt{B}$  only. *More iterations but fewer epochs*

*= less total computation*

# **Stochastic Gradient Descent**

$$
\boxed{\boldsymbol{\theta}^{(i+1)} \leftarrow \boldsymbol{\theta}^{(i)} - \epsilon \nabla_{\boldsymbol{\theta}} g(\boldsymbol{\theta}^{(i)})}
$$

(The SGD algorithm)

École d'ingénieurs Télécom Physique Université de Strasbourg

Ínría

Antoine.Deleforge@inria.fr <br>Artificial Intelligence & Deep Learning

# **Stochastic Gradient Descent**

$$
\boxed{\boldsymbol{\theta}^{(i+1)} \leftarrow \boldsymbol{\theta}^{(i)} - \epsilon \nabla_{\boldsymbol{\theta}} g(\boldsymbol{\theta}^{(i)})\right]}
$$

### (The SGD algorithm)

In practice the gradients  $\ell(\text{dnn}_{\theta}(\boldsymbol{x}_{t}), \boldsymbol{y}_{t})$  of all examples  $(\boldsymbol{x}_{t}, \boldsymbol{y}_{t})$  are computed in **parallel** using a **graphical processing unit** (GPU) and summed up within a minibatch

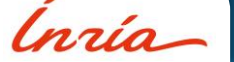
### **Stochastic Gradient Descent** (The SGD algorithm)

$$
\boxed{\boldsymbol{\theta}^{(i+1)} \leftarrow \boldsymbol{\theta}^{(i)} - \epsilon \nabla_{\boldsymbol{\theta}} g(\boldsymbol{\theta}^{(i)})}
$$

- In practice the gradients  $\ell(\text{dnn}_{\theta}(\boldsymbol{x}_{t}), \boldsymbol{y}_{t})$  of all examples  $(\boldsymbol{x}_{t}, \boldsymbol{y}_{t})$  are computed in **parallel** using a **graphical processing unit** (GPU) and summed up within a minibatch
- The choice of the minibatch size is governed by these considerations:
	- The minibatch data and computations must fit in **GPU memory**
	- Too small minibatches do **not exploit well** GPU capabilities
	- Some kinds of hardware perform better with **power-of-2** sizes

### **Stochastic Gradient Descent** (The SGD algorithm)

$$
\boxed{\boldsymbol{\theta}^{(i+1)} \leftarrow \boldsymbol{\theta}^{(i)} - \epsilon \nabla_{\boldsymbol{\theta}} g(\boldsymbol{\theta}^{(i)})}
$$

- In practice the gradients  $\ell(\text{dnn}_{\theta}(\boldsymbol{x}_{t}), \boldsymbol{y}_{t})$  of all examples  $(\boldsymbol{x}_{t}, \boldsymbol{y}_{t})$  are computed in **parallel** using a **graphical processing unit** (GPU) and summed up within a minibatch
- The choice of the minibatch size is governed by these considerations:
	- The minibatch data and computations must fit in **GPU memory**
	- Too small minibatches do **not exploit well** GPU capabilities
	- Some kinds of hardware perform better with **power-of-2** sizes
- Typical minibatch sizes: from 32 to 256.

École d'ingénieurs Télécom Physique

Université de Strasbourg

### **Stochastic Gradient Descent** (The SGD algorithm)

$$
\boxed{\boldsymbol{\theta}^{(i+1)} \leftarrow \boldsymbol{\theta}^{(i)} - \epsilon \nabla_{\boldsymbol{\theta}} g(\boldsymbol{\theta}^{(i)})}
$$

- In practice the gradients  $\ell(\text{dnn}_{\theta}(\bm{x}_t), \bm{y}_t)$  of all examples  $(\bm{x}_t, \bm{y}_t)$  are computed in **parallel** using a **graphical processing unit** (GPU) and summed up within a minibatch
- The choice of the minibatch size is governed by these considerations:
	- The minibatch data and computations must fit in **GPU memory**
	- Too small minibatches do **not exploit well** GPU capabilities
	- Some kinds of hardware perform better with **power-of-2** sizes
- Typical minibatch sizes: from 32 to 256.
- **Limit of SGD:** Tends to "zigzag" when descending a "canyon", which increases the number of iterations

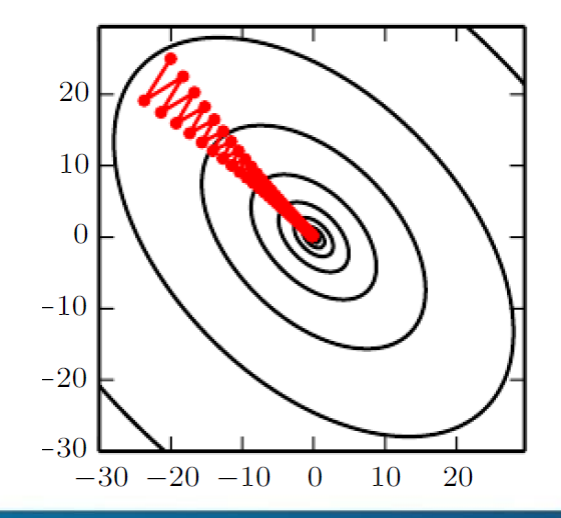

#### ► Improved Gradient Descent

### **SGD with Momentum**

$$
\left| \boldsymbol{\theta}^{(i+1)} \leftarrow \boldsymbol{\theta}^{(i)} - \epsilon \nabla_{\boldsymbol{\theta}} g(\boldsymbol{\theta}^{(i)}) \right|
$$

École d'ingénieurs Télécom Physique

Ínría Université de Strasbourg

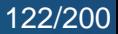

#### ► Improved Gradient Descent

# **SGD with Momentum**

$$
\boxed{\boldsymbol{\theta}^{(i+1)} \leftarrow \boldsymbol{\theta}^{(i)} - \epsilon \nabla_{\boldsymbol{\theta}} g(\boldsymbol{\theta}^{(i)})}
$$

• **Solution: "**smooth" the gradient estimates across several iterations.

École d'ingénieurs Télécom Physique Université de Strasbourg

Ínría

#### ► Improved Gradient Descent

# **SGD with Momentum**

$$
\boxed{\boldsymbol{\theta}^{(i+1)} \leftarrow \boldsymbol{\theta}^{(i)} - \epsilon \nabla_{\boldsymbol{\theta}} g(\boldsymbol{\theta}^{(i)})}
$$

- **Solution: "**smooth" the gradient estimates across several iterations.
- **Momentum** = vector  $v$  representing the direction and speed at which the parameters move through parameter space.

École d'ingénieurs Télécom Physique Université de Strasbourg

Ínría

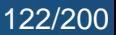

#### ► Improved Gradient Descent

# **SGD with Momentum**

$$
\boxed{\boldsymbol{\theta}^{(i+1)} \leftarrow \boldsymbol{\theta}^{(i)} - \epsilon \nabla_{\boldsymbol{\theta}} g(\boldsymbol{\theta}^{(i)})}
$$

- **Solution: "**smooth" the gradient estimates across several iterations.
- **Momentum** = vector  $v$  representing the direction and speed at which the parameters move through parameter space.
- Defined as an *exponentially decaying average* of the negative gradient.

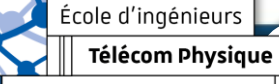

École d'ingénieurs Télécom Physique

Université de Strasbourg

Ínría

#### ► Improved Gradient Descent

# **SGD with Momentum**

$$
\boxed{\boldsymbol{\theta}^{(i+1)} \leftarrow \boldsymbol{\theta}^{(i)} - \epsilon \nabla_{\boldsymbol{\theta}} g(\boldsymbol{\theta}^{(i)})}
$$

- **Solution: "**smooth" the gradient estimates across several iterations.
- **Momentum** = vector  $v$  representing the direction and speed at which the parameters move through parameter space.
- Defined as an *exponentially decaying average* of the negative gradient.
- **SGD with momentum:** initialize  $v^{(0)} = 0$ , then replace each iteration of SGD by:

$$
\left\{ \begin{aligned} \boldsymbol{v}^{(i+1)} \leftarrow & \alpha \boldsymbol{v}^{(i)} - \epsilon \cdot \frac{1}{T} \sum_{(\boldsymbol{x}_t,\boldsymbol{y}_t) \in \mathcal{T}_i} \nabla_{\boldsymbol{\theta}} \ell(\mathrm{dnn}_{\boldsymbol{\theta}}(\boldsymbol{x}_t), \boldsymbol{y}_t) \\ \boldsymbol{\theta}^{(i+1)} \leftarrow & \boldsymbol{\theta}^{(i)} + \boldsymbol{v}^{(i)} \end{aligned} \right.
$$

École d'ingénieurs Télécom Physique

Université de Strasbourg

lnrío

#### ► Improved Gradient Descent

# **SGD with Momentum**

$$
\boxed{\boldsymbol{\theta}^{(i+1)} \leftarrow \boldsymbol{\theta}^{(i)} - \epsilon \nabla_{\boldsymbol{\theta}} g(\boldsymbol{\theta}^{(i)})}
$$

- **Solution: "**smooth" the gradient estimates across several iterations.
- **Momentum** = vector  $v$  representing the direction and speed at which the parameters move through parameter space.
- Defined as an *exponentially decaying average* of the negative gradient.
- **SGD with momentum:** initialize  $v^{(0)} = 0$ , then replace each iteration of SGD by:

$$
\left\{\begin{aligned}&\boldsymbol{v}^{(i+1)}\leftarrow \alpha\boldsymbol{v}^{(i)}-\epsilon\cdot\frac{1}{T}\sum_{(\boldsymbol{x}_t,\boldsymbol{y}_t)\in\mathcal{T}_i}\nabla_{\boldsymbol{\theta}}\ell(\mathrm{dnn}_{\boldsymbol{\theta}}(\boldsymbol{x}_t),\boldsymbol{y}_t)\right.\\&\left.\boldsymbol{\theta}^{(i+1)}\leftarrow\boldsymbol{\theta}^{(i)}+\boldsymbol{v}^{(i)}\right.\end{aligned}\right.
$$

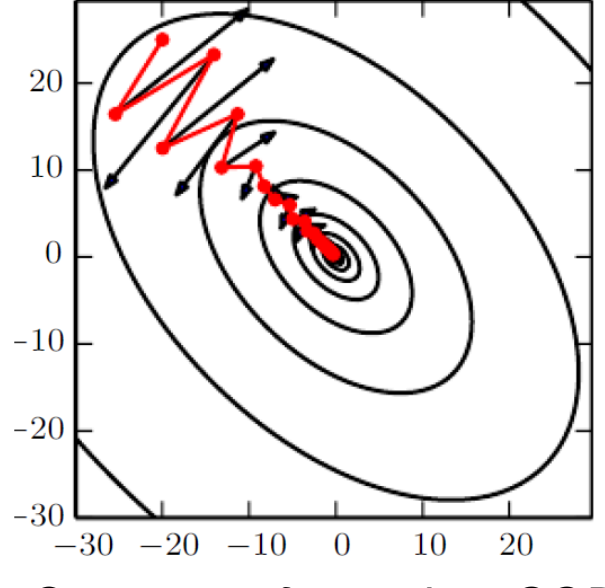

*Converges faster than SGD*

Antoine.Deleforge@inria.fr <br>Artificial Intelligence & Deep Learning

École d'ingénieurs **Télécom Physique** 

Université de Strasbourg

#### ► Improved Gradient Descent

# **SGD with Momentum**

$$
\boxed{\boldsymbol{\theta}^{(i+1)} \leftarrow \boldsymbol{\theta}^{(i)} - \epsilon \nabla_{\boldsymbol{\theta}} g(\boldsymbol{\theta}^{(i)})}
$$

- **Solution: "**smooth" the gradient estimates across several iterations.
- **Momentum** = vector  $v$  representing the direction and speed at which the parameters move through parameter space.
- Defined as an *exponentially decaying average* of the negative gradient.
- **SGD with momentum:** initialize  $v^{(0)} = 0$ , then replace each iteration of SGD by:

$$
\left\{ \begin{aligned} \boldsymbol{v}^{(i+1)} \leftarrow & \alpha \boldsymbol{v}^{(i)} - \epsilon \cdot \frac{1}{T} \sum_{(\boldsymbol{x}_t,\boldsymbol{y}_t) \in \mathcal{T}_i} \nabla_{\boldsymbol{\theta}} \ell(\mathrm{dnn}_{\boldsymbol{\theta}}(\boldsymbol{x}_t), \boldsymbol{y}_t) \\ \boldsymbol{\theta}^{(i+1)} \leftarrow & \boldsymbol{\theta}^{(i)} + \boldsymbol{v}^{(i)} \end{aligned} \right.
$$

• The very popular **ADAM optimizer** (**140k** citations since 2014!) extends this idea by also averaging **squared** gradients.

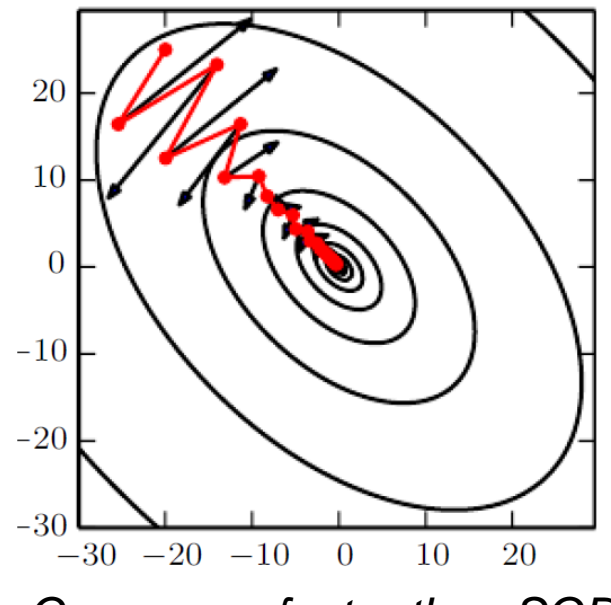

*Converges faster than SGD*

#### ► Improved Gradient Descent

### **Local Minima**

École d'ingénieurs Télécom Physique Université de Strasbourg

Ínría

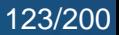

When properly tuned (learning rate not too large nor too small), SGD converges to a **local minimum**.

École d'ingénieurs Télécom Physique

Ínría Université de Strasbourg

When properly tuned (learning rate not too large nor too small), SGD converges to a **local minimum**.

How many local minima are they? Are they good or bad?

École d'ingénieurs Télécom Physique Université de Strasbourg

Ínría

When properly tuned (learning rate not too large nor too small), SGD converges to a **local minimum**.

How many local minima are they? Are they good or bad?

Neural networks always have multiple local minima because of **model identifiability** issues (things that do no change the value of the loss):

École d'ingénieurs Télécom Physique Université de Strasbourg

Ínría

Antoine.Deleforge@inria.fr <br>Artificial Intelligence & Deep Learning

When properly tuned (learning rate not too large nor too small), SGD converges to a **local minimum**.

How many local minima are they? Are they good or bad?

Neural networks always have multiple local minima because of **model identifiability** issues (things that do no change the value of the loss):

**Reordering** the neurons in each layer ( $N!^K$  possible orderings for  $K$  layers with  $N$  neurons each!)

Ínría

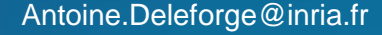

École d'ingénieurs Télécom Physique

Université de Strasbourg

Ínría

### **Local Minima**

When properly tuned (learning rate not too large nor too small), SGD converges to a **local minimum**.

How many local minima are they? Are they good or bad?

Neural networks always have multiple local minima because of **model identifiability** issues (things that do no change the value of the loss):

- **Reordering** the neurons in each layer ( $N!^K$  possible orderings for  $K$  layers with  $N$  neurons each!)
- **Scaling** the incoming weights and biases of a ReLU neuron by  $\beta$ and its outgoing weights by  $1/\beta$ .

École d'ingénieurs Télécom Physique

Université de Strasbourg

ĺnrío

When properly tuned (learning rate not too large nor too small), SGD converges to a **local minimum**.

How many local minima are they? Are they good or bad?

Neural networks always have multiple local minima because of **model identifiability** issues (things that do no change the value of the loss):

- **Reordering** the neurons in each layer ( $N!^K$  possible orderings for  $K$  layers with  $N$  neurons each!)
- **Scaling** the incoming weights and biases of a ReLU neuron by  $\beta$ and its outgoing weights by  $1/\beta$ .

 $\rightarrow$  This creates a large or infinite number of local minima, but they are all **equivalent** to each other (not a problem).

For many years, people believed that large neural networks failed because of poor local minima.

École d'ingénieurs Télécom Physique Université de Strasbourg

Ínría

For many years, people believed that large neural networks failed because of poor local minima.

Recent theoretical and experimental results suggest that, for **sufficiently large** neural networks:

• Most stationary points are **saddle points** corresponding to a **high value** of the loss function

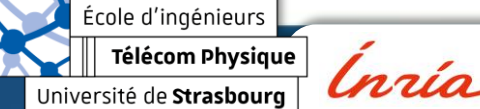

For many years, people believed that large neural networks failed because of poor local minima.

Recent theoretical and experimental results suggest that, for **sufficiently large** neural networks:

- Most stationary points are **saddle points** corresponding to a **high value** of the loss function
- SGD manages to avoid them in practice

École d'ingénieurs

For many years, people believed that large neural networks failed because of poor local minima.

Recent theoretical and experimental results suggest that, for **sufficiently large** neural networks:

- Most stationary points are **saddle points** corresponding to a **high value** of the loss function
- SGD manages to avoid them in practice
- Most local minima correspond to a **low value** of the cost function

École d'ingénieurs

#### ► The PyTorch Framework

### **The PyTorch framework**

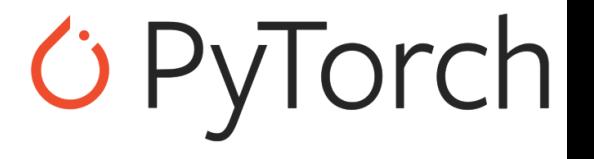

École d'ingénieurs Télécom Physique Université de Strasbourg

Ínría

# **The PyTorch framework**

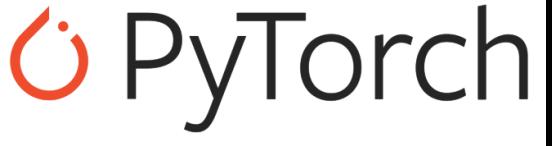

**GOOD NEWS: You** (probably) **won't ever need to implement backpropagation or SGD yourself!**  $\odot$ 

École d'ingénieurs Télécom Physique Université de Strasbourg

ĺnrío

Antoine.Deleforge@inria.fr <br>Artificial Intelligence & Deep Learning

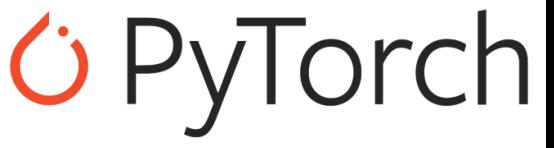

**GOOD NEWS: You** (probably) **won't ever need to implement backpropagation or SGD yourself!**  $\odot$ 

• PyTorch is an opensource Python library designed to easily **design**, **train** and **test** neural networks, initially developed by Facebook (Meta), based on Torch. **Constantly evolving** thanks to a broad community

École d'ingénieurs Télécom Physique

Inzia Université de Strasbourg

Antoine.Deleforge@inria.fr <br>Artificial Intelligence & Deep Learning

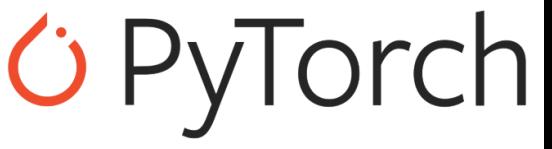

**GOOD NEWS: You** (probably) **won't ever need to implement backpropagation or SGD yourself!**  $\odot$ 

- PyTorch is an opensource Python library designed to easily **design**, **train** and **test** neural networks, initially developed by Facebook (Meta), based on Torch. **Constantly evolving** thanks to a broad community
- It uses the **abstractions** allowed by Python, and in particular **object oriented programming**, in order to seamlessly manipulate all the objects we have seen: **data/constants**, **variables**/**parameters**, **functions**, **optimizers**, **loss…**

École d'ingénieurs Télécom Physique Université de Strasbourg

Inría

Antoine.Deleforge@inria.fr <br>Artificial Intelligence & Deep Learning

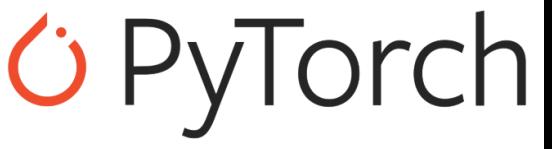

**GOOD NEWS: You** (probably) **won't ever need to implement backpropagation or SGD yourself!**  $\odot$ 

- PyTorch is an opensource Python library designed to easily **design**, **train** and **test** neural networks, initially developed by Facebook (Meta), based on Torch. **Constantly evolving** thanks to a broad community
- It uses the **abstractions** allowed by Python, and in particular **object oriented programming**, in order to seamlessly manipulate all the objects we have seen: **data/constants**, **variables**/**parameters**, **functions**, **optimizers**, **loss…**
- It uses **differential programming**, a concept first introduced in *Theano*. A module called *AutoGrad* automatically records every operations done on variables, so that the gradient of complex functions (such as DNN) can be automatically calculated using **backprop** and **elementary gradients**.

École d'ingénieurs Télécom Physique Université de Strasbourg

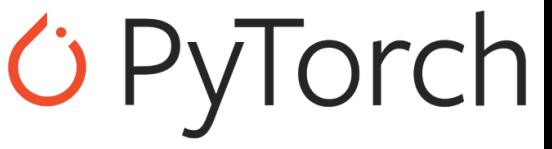

**GOOD NEWS: You** (probably) **won't ever need to implement backpropagation or SGD yourself!**  $\odot$ 

- PyTorch is an opensource Python library designed to easily **design**, **train** and **test** neural networks, initially developed by Facebook (Meta), based on Torch. **Constantly evolving** thanks to a broad community
- It uses the **abstractions** allowed by Python, and in particular **object oriented programming**, in order to seamlessly manipulate all the objects we have seen: **data/constants**, **variables**/**parameters**, **functions**, **optimizers**, **loss…**
- It uses **differential programming**, a concept first introduced in *Theano*. A module called *AutoGrad* automatically records every operations done on variables, so that the gradient of complex functions (such as DNN) can be automatically calculated using **backprop** and **elementary gradients**.
- Includes support for **GPU** and a C++ interface.

École d'ingénieurs Télécom Physique Université de Strasbourg

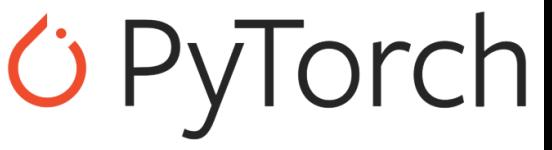

**GOOD NEWS: You** (probably) **won't ever need to implement backpropagation or SGD yourself!**  $\odot$ 

- PyTorch is an opensource Python library designed to easily **design**, **train** and **test** neural networks, initially developed by Facebook (Meta), based on Torch. **Constantly evolving** thanks to a broad community
- It uses the **abstractions** allowed by Python, and in particular **object oriented programming**, in order to seamlessly manipulate all the objects we have seen: **data/constants**, **variables**/**parameters**, **functions**, **optimizers**, **loss…**
- It uses **differential programming**, a concept first introduced in *Theano*. A module called *AutoGrad* automatically records every operations done on variables, so that the gradient of complex functions (such as DNN) can be automatically calculated using **backprop** and **elementary gradients**.
- Includes support for **GPU** and a C++ interface.
- Competing framework: **TensorFlow**, initially developed by Google Brain. *≈ TensorFlow → Production / PyTorch → R&D.*

École d'ingénieurs

125/200

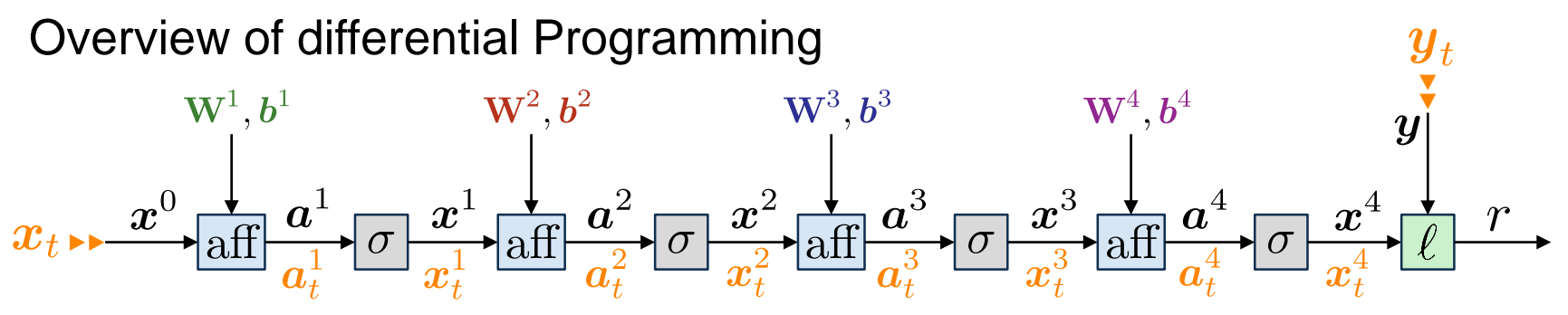

École d'ingénieurs Télécom Physique

lnría Université de Strasbourg

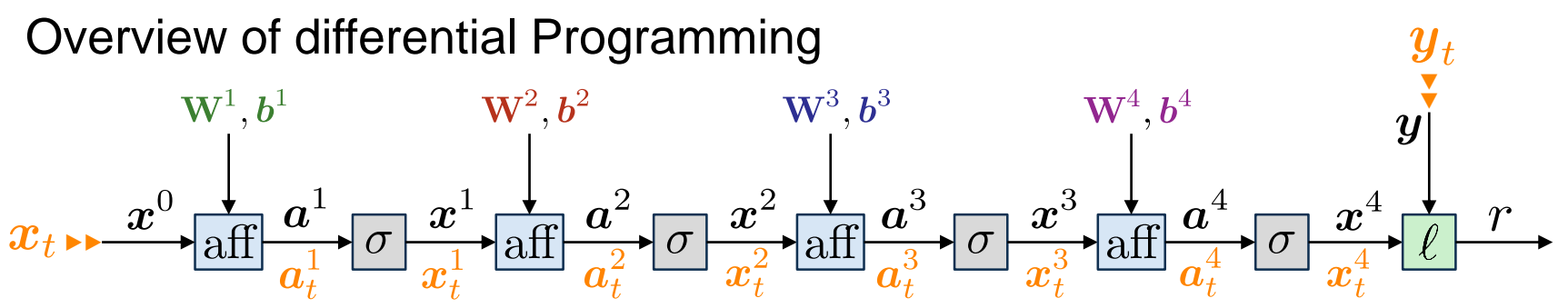

• Model the network as an *acyclic computational flow graph*

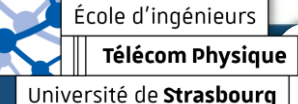

lnría

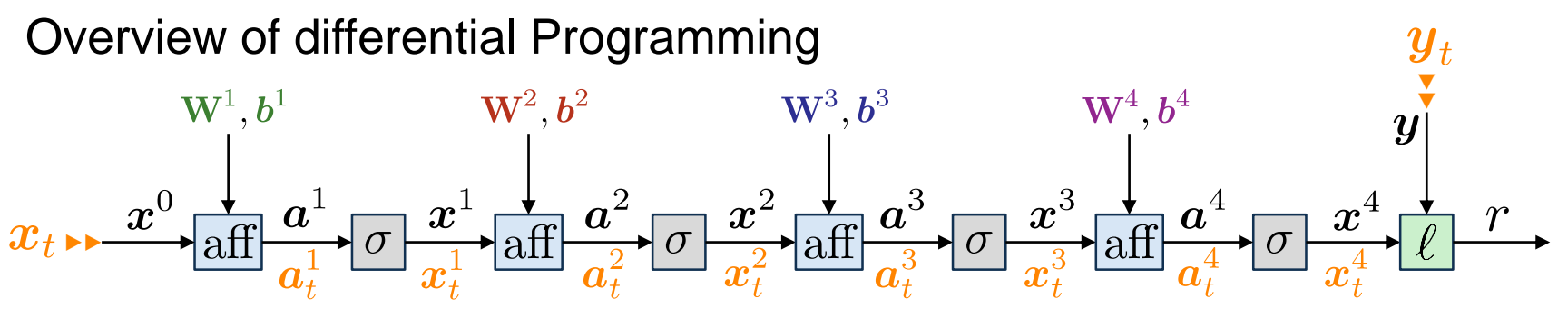

- Model the network as an *acyclic computational flow graph*
- Associate each box with a forward method, that computes the value of the box given its children

École d'ingénieurs Télécom Physique Université de Strasbourg

Cnrío

Antoine.Deleforge@inria.fr <br>Artificial Intelligence & Deep Learning

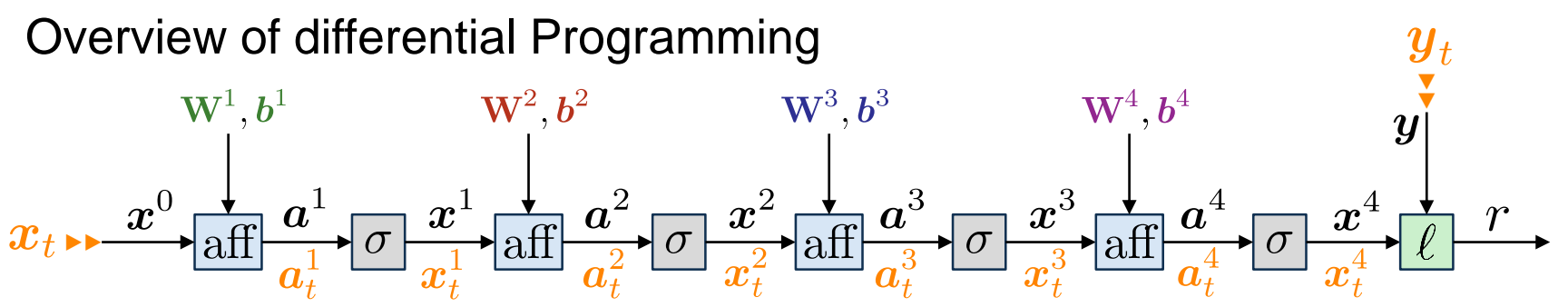

- Model the network as an *acyclic computational flow graph*
- Associate each box with a forward method, that computes the value of the box given its children
- Call the forward method of each box in **left->right** order

École d'ingénieurs Télécom Physique Université de Strasbourg

Antoine.Deleforge@inria.fr <br>Artificial Intelligence & Deep Learning

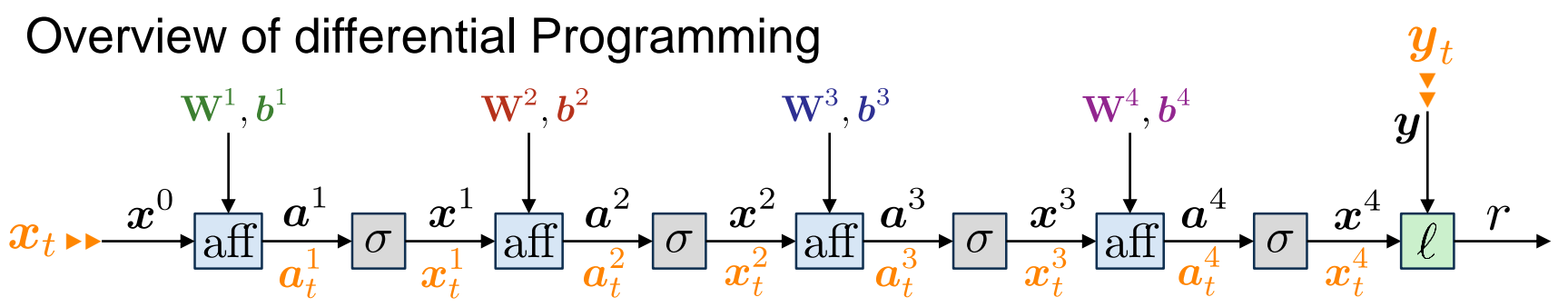

- Model the network as an *acyclic computational flow graph*
- Associate each box with a forward method, that computes the value of the box given its children
- Call the forward method of each box in **left->right** order

#### **Similarly for backpropagation:**

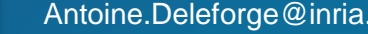

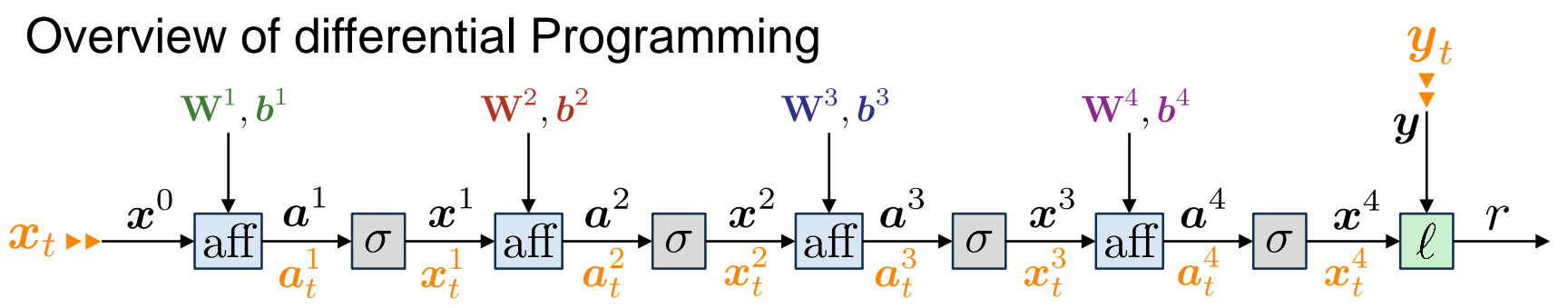

- Model the network as an *acyclic computational flow graph*
- Associate each box with a forward method, that computes the value of the box given its children
- Call the forward method of each box in **left->right** order

#### **Similarly for backpropagation:**

École d'ingénieurs Télécom Physique

Université de Strasbourg

• Associate each box with a backward method, that computes the gradient with respect to each child box

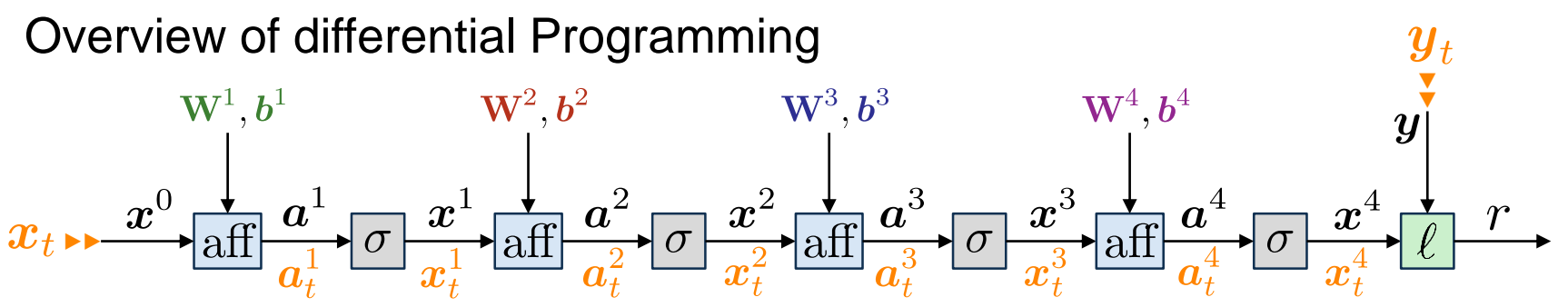

- Model the network as an *acyclic computational flow graph*
- Associate each box with a forward method, that computes the value of the box given its children
- Call the forward method of each box in **left->right** order

#### **Similarly for backpropagation:**

- Associate each box with a backward method, that computes the gradient with respect to each child box
- Call the backward method of each box in reverse**, right->left** order

École d'ingénieurs

#### ► The PyTorch Framework

# **The PyTorch framework**

# *C* PyTorch

• Tensors (Data)

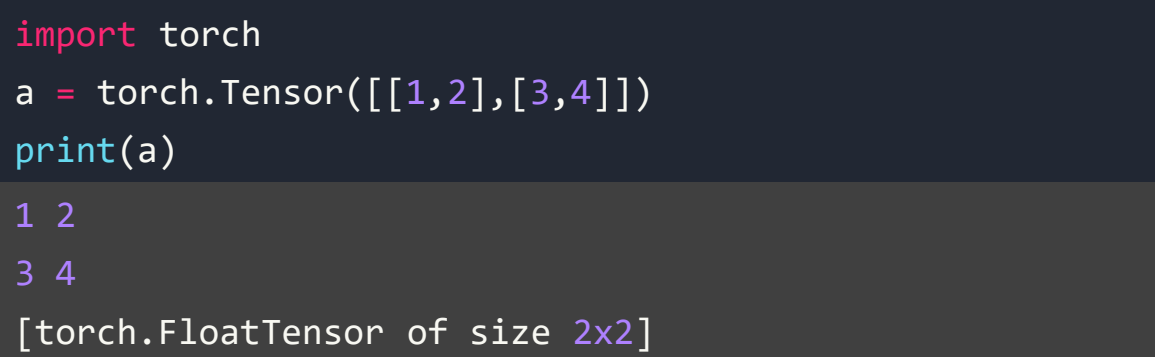

École d'ingénieurs Télécom Physique

Ínría Université de Strasbourg

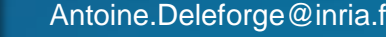

Antoine.Deleforge@inria.fr <br>Artificial Intelligence & Deep Learning

<https://cs230.stanford.edu/blog/pytorch/>
#### ► The PyTorch Framework

# **The PyTorch framework**

*C* PyTorch

• Tensors (Data)

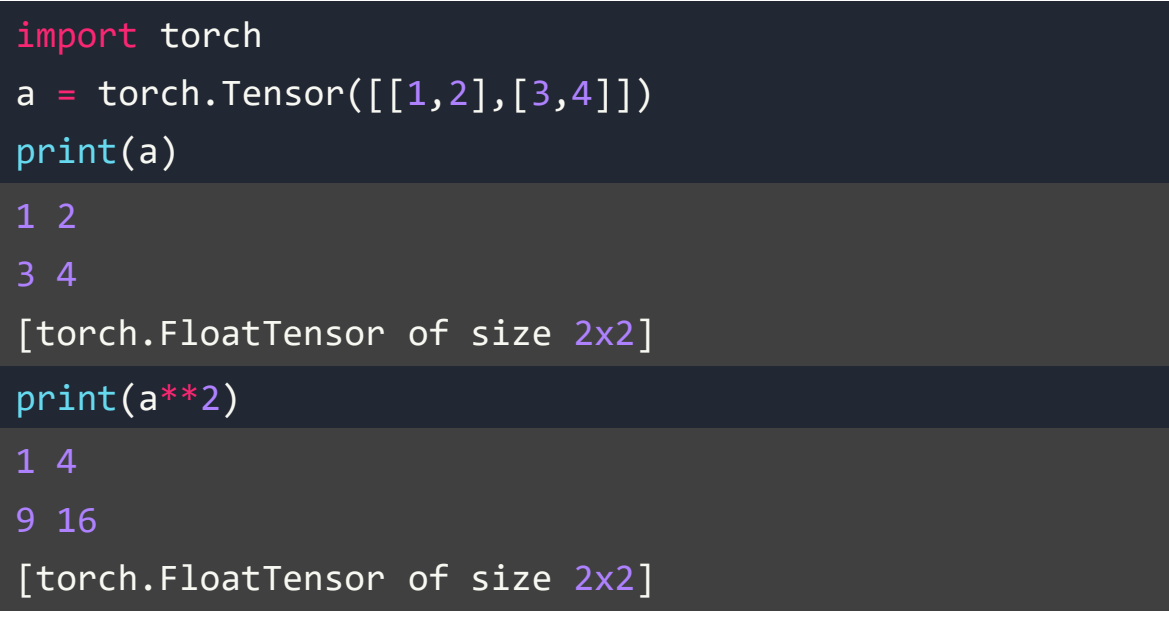

École d'ingénieurs

Télécom Physique Ínría Université de Strasbourg

Antoine.Deleforge@inria.fr <br>Artificial Intelligence & Deep Learning

<https://cs230.stanford.edu/blog/pytorch/>

#### ► The PyTorch Framework

## **The PyTorch framework**

# *C* PyTorch

• Variables, Functions and Autograd

```
from torch.autograd import Variable
a = \text{Variable}(\text{torch}.\text{Tensor}([\lbrack 1,2],\lbrack 3,4\rbrack]), requires_grad=True)
print(a)
Variable containing:
1 2
3 4
[torch.FloatTensor of size 2x2]
```
École d'ingénieurs Télécom Physique

ĺnrío Université de Strasbourg

Antoine.Deleforge@inria.fr <br>Artificial Intelligence & Deep Learning

<https://cs230.stanford.edu/blog/pytorch/>

#### ► The PyTorch Framework

## **The PyTorch framework**

# *C* PyTorch

• Variables, Functions and Autograd

```
from torch.autograd import Variable
a = \text{Variable}(\text{torch}.\text{Tensor}([\lbrack 1,2],\lbrack 3,4\rbrack]), requires_grad=True)
print(a)
y = torch.sum(a**2) # 1 + 4 + 9 + 16
print(y)
Variable containing:
3 4
[torch.FloatTensor of size 2x2]
Variable containing:
30
[torch.FloatTensor of size 1]
```
École d'ingénieurs Télécom Physique

Université de Strasbourg

ĺnúa

Antoine.Deleforge@inria.fr <br>Artificial Intelligence & Deep Learning

<https://cs230.stanford.edu/blog/pytorch/>

#### ► The PyTorch Framework

## **The PyTorch framework**

# *C* PyTorch

• Variables, Functions and Autograd

```
from torch.autograd import Variable
a = Variable(torch.Tensor(\lceil \lceil 1, 2 \rceil, \lceil 3, 4 \rceil \rceil), requires grad=True)
print(a)
y = torch.sum(a**2) # 1 + 4 + 9 + 16
print(y)
y.backward() # compute gradients of y wrt a
print(a.grad) # print dy/da_ij = 2*a_ij for a_11, a_12, a21, a22
                                                                     https://cs230.stanford.edu/blog/pytorch/
Variable containing:
3 4
[torch.FloatTensor of size 2x2]
Variable containing:
30
[torch.FloatTensor of size 1]
Variable containing:
2 4
6 8
[torch.FloatTensor of size 2x2]
```
École d'ingénieurs

Télécom Physique ĺnrío Université de Strasbourg

Antoine.Deleforge@inria.fr <br>Artificial Intelligence & Deep Learning

#### ► The PyTorch Framework

## **The PyTorch framework**

# *C* PyTorch

• Loss

loss\_fn = nn.CrossEntropyLoss() loss = loss\_fn(out, target)

Ínría

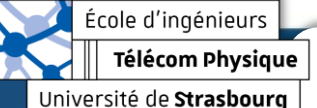

<https://cs230.stanford.edu/blog/pytorch/>

Antoine.Deleforge@inria.fr <br>Artificial Intelligence & Deep Learning

#### ► The PyTorch Framework

# **The PyTorch framework**

# *C* PyTorch

• Loss

```
loss fn = nn.CrossEntropyLoss()
loss = loss fn(out, target)
def myCrossEntropyLoss(outputs, labels):
    batch size = outputs.size()[0] # batch size
    outputs = F.log~softmax(outputs, dim=1) # compute the log of softmax valuesoutputs = outputs[(batch_size), labels] # pick the values corresponding to the labels
    return -torch.sum(outputs)/num_examples
```
École d'ingénieurs **Télécom Physique** 

Ínría Université de Strasbourg

Antoine.Deleforge@inria.fr <br>Artificial Intelligence & Deep Learning

<https://cs230.stanford.edu/blog/pytorch/>

#### ► The PyTorch Framework

## **The PyTorch framework**

# *C* PyTorch

• Models / Neural Network Modules

```
import torch.nn as nn
import torch.nn.functional as F
class TwoLayerNet(nn.Module):
    def __init__(self, D_in, H, D_out):
           Constructor. Instantiate two nn.Linear modules and assign them as member variables.
        D_in: input dimension, H: dimension of hidden layer, D_out: output dimension
        """
        super(TwoLayerNet, self). __init__()
        self.linear1 = nn.Linear(D_in, H)
        self.linear2 = nn.Linear(H, D_out)
```
École d'ingénieurs Télécom Physique

Université de Strasbourg

Ínría Antoine.Deleforge@inria.fr <br>Artificial Intelligence & Deep Learning

<https://cs230.stanford.edu/blog/pytorch/>

#### ► The PyTorch Framework

## **The PyTorch framework**

# *C* PyTorch

• Models / Neural Network Modules

```
import torch.nn as nn
import torch.nn.functional as F
class TwoLayerNet(nn.Module):
    def __init__(self, D_in, H, D_out):
           Constructor. Instantiate two nn.Linear modules and assign them as member variables.
        D_in: input dimension, H: dimension of hidden layer, D_out: output dimension
        """
        super(TwoLayerNet, self). init ()
        self.linear1 = nn.Linear(D_in, H)
        self.linear2 = nn.Linear(H, D_out)
def forward(self, x):
        """ In the forward function we accept a Variable of input data and we must return a
        Variable of output data. We can use Modules defined in the constructor as well as arbitrary
        operators on Variables.
        """
        h relu = F.relu(self.linear1(x))
        y pred = self.linear2(h relu)
        return y_pred
```
École d'ingénieurs Télécom Physique

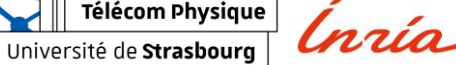

Antoine.Deleforge@inria.fr <br>Artificial Intelligence & Deep Learning

<https://cs230.stanford.edu/blog/pytorch/>

#### ► The PyTorch Framework

## **The PyTorch framework**

# *C* PyTorch

• Using Models / Neural Network Modules

```
#N is batch size; D_in is input dimension;
#H is the dimension of the hidden layer; D_out is output dimension.
N, D_in, H, D_out = 32, 100, 50, 10
#Create random Tensors to hold inputs and outputs, and wrap them in Variables
x = \text{Variable}(\text{torch.random}(N, D_in)) \# \dim: 32 \times 100#Construct our model by instantiating the class defined above
model = TwoLayerNet(D_in, H, D_out)
#Forward pass: Compute predicted y by passing x to the model
y pred = model(x) # dim: 32 \times 10
```
École d'ingénieurs Télécom Physique

Université de Strasbourg

Ínría

Antoine.Deleforge@inria.fr <br>Artificial Intelligence & Deep Learning

<https://cs230.stanford.edu/blog/pytorch/>

#### ► The PyTorch Framework

# **The PyTorch framework**

• Core Training Step

```
output_batch = model(train_batch) # compute model output
loss = loss fn(output batch, labels batch) # calculate loss
#pick an SGD optimizer
optimizer = torch.optim.SGD(model.parameters(), lr = 0.01, momentum=0.9)
#or pick ADAM
optimizer = torch.optim.Adam(model.parameters(), lr = 0.0001)
optimizer.zero_grad() # clear previous gradients
loss.backward() # compute gradients of all variables wrt loss
optimizer.step() # perform updates using calculated gradients
```
École d'ingénieurs Télécom Physique

Université de Strasbourg

Ínría

Antoine.Deleforge@inria.fr <br>Artificial Intelligence & Deep Learning

<https://cs230.stanford.edu/blog/pytorch/>

*C* PyTorch